# Package 'biogeom'

August 7, 2022

<span id="page-0-0"></span>Type Package Title Biological Geometries Version 1.0.9 Date 2022-08-07 Author Peijian Shi [aut, cre], Johan Gielis [aut], Brady K. Quinn [aut] Maintainer Peijian Shi <pjshi@njfu.edu.cn> **Imports** spatstat.geom  $(>= 2.4-0)$ Description Is used to simulate and fit biological geometries. 'biogeom' incorporates several novel universal parametric equations that can generate the profiles of bird eggs, flowers, linear and lanceolate leaves, seeds, starfish, and treerings (Gielis (2003) [<doi:10.3732/ajb.90.3.333>](https://doi.org/10.3732/ajb.90.3.333); Shi et al. (2020) [<doi:10.3390/sym12040645>](https://doi.org/10.3390/sym12040645)), three growthrate curves representing the ontogenetic growth trajectories of animals and plants against time, and the axially symmetrical and integral forms of all these functions (Shi et al. (2017) [<doi:10.1016/j.ecolmodel.2017.01.012>](https://doi.org/10.1016/j.ecolmodel.2017.01.012); Shi et al. (2021) [<doi:10.3390/sym13081524>](https://doi.org/10.3390/sym13081524)). The optimization method pro-posed by Nelder and Mead (1965) [<doi:10.1093/comjnl/7.4.308>](https://doi.org/10.1093/comjnl/7.4.308) was used to estimate model parameters. 'biogeom' includes several real data sets of the boundary coordinates of natural shapes, including avian eggs, fruit, lanceolate and ovate leaves, tree rings, seeds, and sea stars,and can be potentially applied to other natural shapes. 'biogeom' can quantify the conspecific or interspecific similarity of natural outlines, and provides information with important ecological and evolutionary implications for the growth and form of living organisms. Please see Shi et al. (2022) [<doi:10.1111/nyas.14862>](https://doi.org/10.1111/nyas.14862) for details. **Depends** R  $(>= 4.2.0)$ 

```
License GPL (>= 2)
```
NeedsCompilation no

Repository CRAN

Date/Publication 2022-08-07 15:00:02 UTC

# <span id="page-1-0"></span>R topics documented:

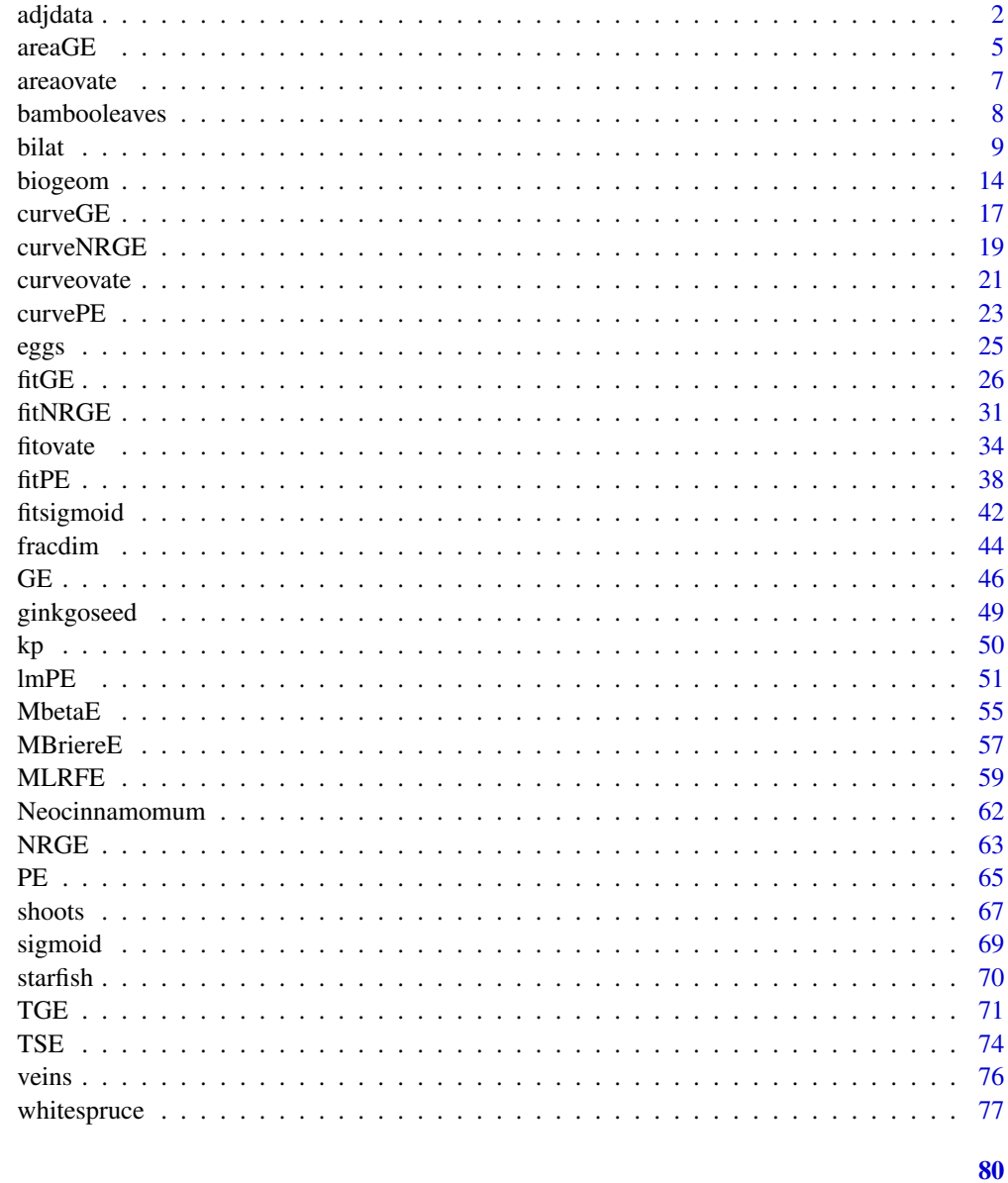

# **Index**

<span id="page-1-1"></span>adjdata

**Boundary Data Adjustment of A Polygon** 

# Description

adjdata adjusts the data points in counterclockwise order based on the shortest distance method.

#### adjdata 3

#### Usage

 $adjdata(x, y, ub.np = 2000, times = 1.2, len.pro = 1/20, index_sp = 1)$ 

#### Arguments

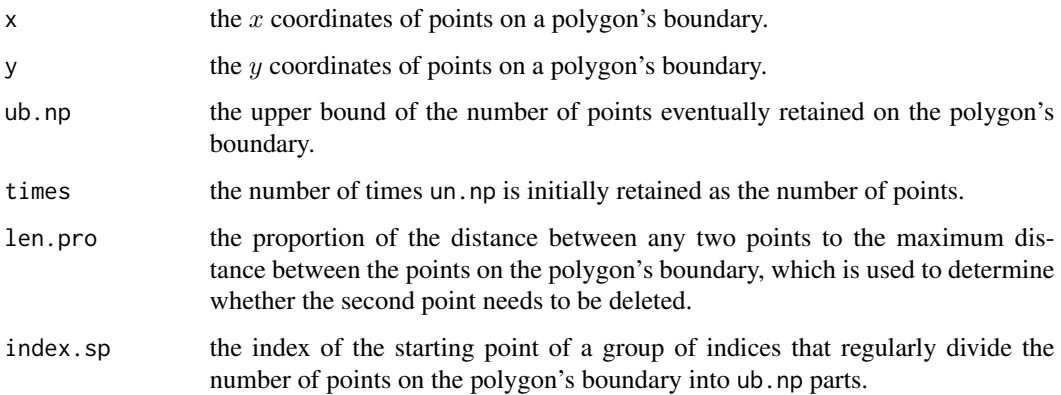

#### Details

When  $ub \nvert$ ,  $np$  > length(x), length(x) points on the polygon's boundary are retained. The [quantile](#page-0-0) function in package stats is used to carry out the regular division of data points. From the starting point, the second point is the one that has the shortest distance from the former. When the distance between the two points is larger than len.pro multiplied by the maximum distance between points on the polygon's boundary, the second point is deleted from the coordinates. Then, the third point that has the shortest distance from the first point is defined as the second point. If the distance between the first point and the second point is no more than len.pro multiplied by the maximum distance, the first and second points are recorded in a new matrix for the coordinates of the polygon, and the second point is defined as the first point in the old matrix for the coordinates of the polygon. The shortest distance method is then used to look for a third point that meets the requirement.

#### Value

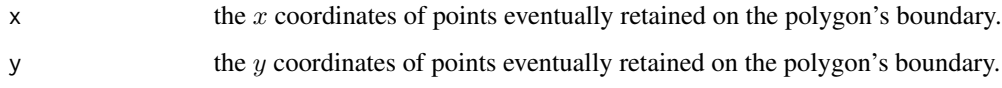

#### Note

The initial boundary data of a polygon can be obtained by running the M-file based on Matlab (version  $\geq$  2009a) developed by Shi et al. (2018) and Su et al. (2019) for a .bmp black and white image of the polygon. See references below.

## Author(s)

Peijian Shi <pjshi@njfu.edu.cn>, Johan Gielis <johan.gielis@uantwerpen.be>, Brady K. Quinn <Brady.Quinn@dfo-mpo.gc.ca>.

#### References

Shi, P., Gielis, J., Quinn, B.K., Niklas, K.J., Ratkowsky, D.A., Schrader, J., Ruan, H., Wang, L., Niinemets, Ü. (2022) 'biogeom': An R package for simulating and fitting natural shapes. *Annals of the New York Academy of Sciences* In press. [doi:10.1111/nyas.14862](https://doi.org/10.1111/nyas.14862)

Shi, P., Ratkowsky, D.A., Li, Y., Zhang, L., Lin, S., Gielis, J. (2018) General leaf-area geometric formula exists for plants - Evidence from the simplified Gielis equation. *Forests* 9, 714. [doi:10.3390/](https://doi.org/10.3390/f9110714) [f9110714](https://doi.org/10.3390/f9110714)

Su, J., Niklas, K.J., Huang, W., Yu, X., Yang, Y., Shi, P. (2019) Lamina shape does not correlate with lamina surface area: An analysis based on the simplified Gielis equation. *Global Ecology and Conservation* 19, e00666. [doi:10.1016/j.gecco.2019.e00666](https://doi.org/10.1016/j.gecco.2019.e00666)

#### Examples

```
data(eggs)
uni.C1 <- sort( unique(eggs$Code) )
ind1 <-2Data1 <- eggs[eggs$Code==uni.C1[ind1], ]
x0 <- Data1$x
y0 <- Data1$y
Res1 <- adjdata(x0, y0, ub.np=2000, times=1.2, len.pro=1/20)
x1 \leftarrow Res1$x
y1 \leq - Res1$y
dev.new()
plot( x1, y1, asp=1, cex.lab=1.5, cex.axis=1.5,
      xlab=expression(italic("x")), ylab=expression(italic("y")),
      pch=1, col=1 )
Res2 <- adjdata(x0, y0, ub.np=40, times=1, len.pro=1/2, index.sp=20)
x2 \leftarrow Res2$xv2 \leftarrow Res2$v
Res3 <- adjdata(x0, y0, ub.np=100, times=1, len.pro=1/2, index.sp=100)
x3 \leftarrow Res3$xy3 \leftarrow Res3$y
dev.new()
plot( x2, y2, asp=1, cex.lab=1.5, cex.axis=1.5,
      xlab=expression(italic("x")), ylab=expression(italic("y")),
      pch=1, col=4 )
points( x3, y3, col=2)
data(starfish)
uni.C2 <- sort( unique(starfish$Code) )
ind2 <-2Data2 <- starfish[starfish$Code==uni.C2[ind2], ]
x4 <- Data2$x
y4 <- Data2$y
```
#### <span id="page-4-0"></span> $areaGE$  5

```
dev.new()
plot( x4, y4, asp=1, type="l", cex.lab=1.5, cex.axis=1.5,
      xlab=expression(italic("x")), ylab=expression(italic("y")) )
Res4 <- adjdata(x4, y4, ub.np=500, times=1.2, len.pro=1/20)
x5 \leq - Res4$x
y5 <- Res4$y
dev.new()
plot( x5, y5, asp=1, type="l", cex.lab=1.5, cex.axis=1.5,
      xlab=expression(italic("x")), ylab=expression(italic("y")) )
```
<span id="page-4-1"></span>

areaGE *Area Calculation for the Gielis Curve Within* [0, 2π)

# Description

areaGE is used to calculate the area of the polygon generated by the Gielis curve within  $[0, 2\pi)$ .

# Usage

```
areaGE(exp, P, m = 1, sinpver = NULL,nval = 1, subdivisions = 100L,
      rel.tol = .Machine$double.eps^0.25,
      abs.tol = rel.tol, stop.on.error = TRUE,
      keepxy = FALSE, aux = NULL)
```
#### Arguments

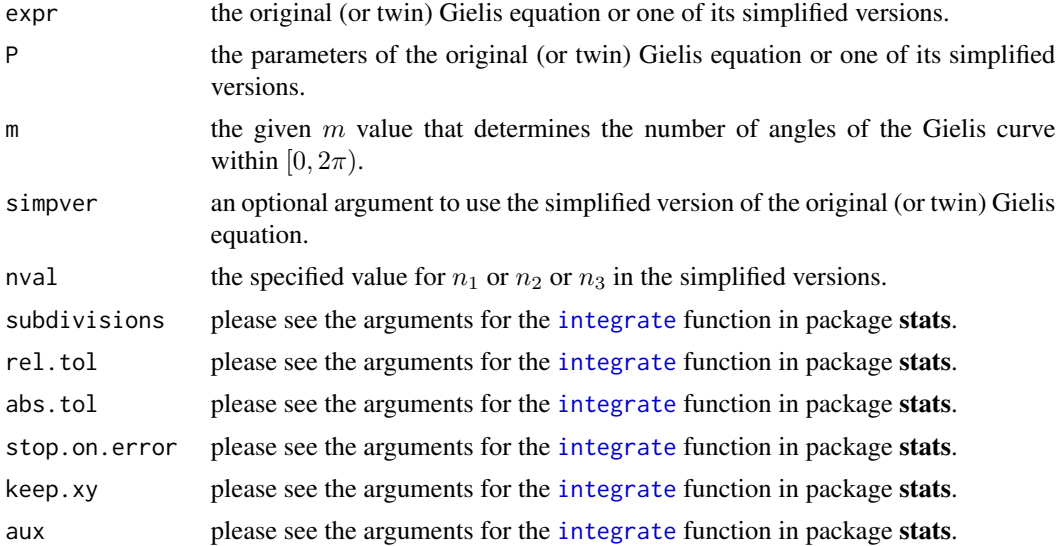

#### Details

The arguments of P, m, simpver, and nval should correspond to expr (i.e., GE or TGE). Please note the differences in the simplified version number and the number of parameters between GE and TGE.

#### Value

The area of the polygon within  $[0, 2\pi)$  generated by the original (or twin) Gielis equation or one of its simplified versions.

# Note

simpver in GE is different from that in TGE.

#### Author(s)

Peijian Shi <pjshi@njfu.edu.cn>, Johan Gielis <johan.gielis@uantwerpen.be>, Brady K. Quinn <Brady.Quinn@dfo-mpo.gc.ca>.

#### References

Gielis, J. (2003) A generic geometric transformation that unifies a wide range of natural and abstract shapes. *American Journal of Botany* 90, 333−338. [doi:10.3732/ajb.90.3.333](https://doi.org/10.3732/ajb.90.3.333)

Li, Y., Quinn, B.K., Gielis, J., Li, Y., Shi, P. (2022) Evidence that supertriangles exist in nature from the vertical projections of *Koelreuteria paniculata* fruit. *Symmetry* 14, 23. [doi:10.3390/](https://doi.org/10.3390/sym14010023) [sym14010023](https://doi.org/10.3390/sym14010023)

Shi, P., Gielis, J., Quinn, B.K., Niklas, K.J., Ratkowsky, D.A., Schrader, J., Ruan, H., Wang, L., Niinemets, Ü. (2022) 'biogeom': An R package for simulating and fitting natural shapes. *Annals of the New York Academy of Sciences* In press. [doi:10.1111/nyas.14862](https://doi.org/10.1111/nyas.14862)

Shi, P., Ratkowsky, D.A., Gielis, J. (2020) The generalized Gielis geometric equation and its application. *Symmetry* 12, 645. [doi:10.3390/sym12040645](https://doi.org/10.3390/sym12040645)

Shi, P., Xu, Q., Sandhu, H.S., Gielis, J., Ding, Y., Li, H., Dong, X. (2015) Comparison of dwarf bamboos (*Indocalamus* sp.) leaf parameters to determine relationship between spatial density of plants and total leaf area per plant. *Ecology and Evolution* 5, 4578−4589. [doi:10.1002/ece3.1728](https://doi.org/10.1002/ece3.1728)

#### See Also

[curveGE](#page-16-1), [fitGE](#page-25-1), [GE](#page-45-1), [TGE](#page-70-1)

#### Examples

```
Para1 <- c(1.7170, 5.2258, 7.9802)
areaGE(GE, P = Para1, m=5, simover=1)Para2 <- c(2.1066, 3.5449, 0.4619, 10.5697)
areaGE(TGE, P = Para2, m=5, simpver=1)
```
<span id="page-6-1"></span><span id="page-6-0"></span>

# Description

areaovate is used to calculate the area of an ovate polygon made from combing two symmetrical curves generated by a performance equation (e.g., [MLRFE](#page-58-1)).

# Usage

```
areaovate(expr, P, simpver = NULL,
          subdivisions = 100L,
          rel.tol = .Machine$double.eps^0.25,
          abs.tol = rel.tol, stop.on.error = TRUE,
          keepxy = FALSE, aux = NULL)
```
#### Arguments

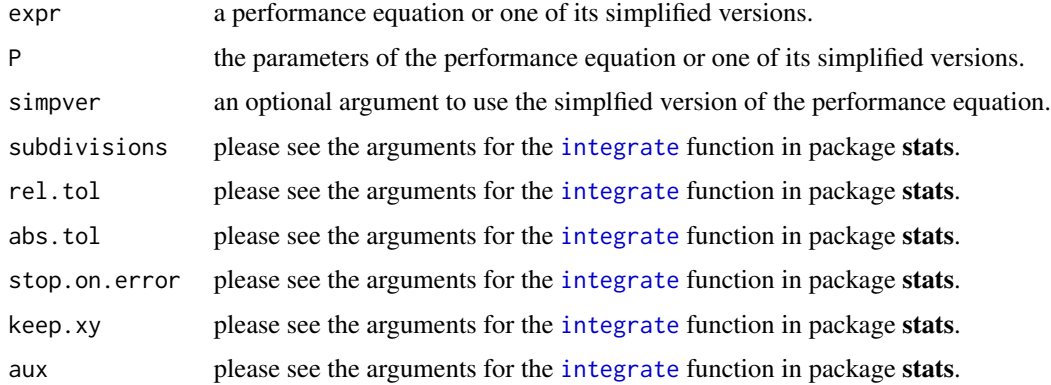

#### Details

The performance equations denote [MbetaE](#page-54-1), [MBriereE](#page-56-1), [MLRFE](#page-58-1), and their simplified versions. The arguments of P and simpver should correspond to expr (i.e., [MbetaE](#page-54-1) or [MBriereE](#page-56-1) or [MLRFE](#page-58-1)).

# Value

The area of two symmetrical curves along the x-axis generated by a performance equation or one of its simplified versions.

## Note

Here, the user can define other performance equations, but new equations or their simplified versions should include the lower and upper thresholds in the x-axis corresponding to  $y = 0$ , whose indices should be the same as those in [MbetaE](#page-54-1) or [MBriereE](#page-56-1) or [MLRFE](#page-58-1).

#### <span id="page-7-0"></span>Author(s)

Peijian Shi <pjshi@njfu.edu.cn>, Johan Gielis <johan.gielis@uantwerpen.be>, Brady K. Quinn <Brady.Quinn@dfo-mpo.gc.ca>.

# References

Jin, J., Quinn, B.K., Shi, P. (2022) The modified Brière equation and its applications. *Plants* 11, 1769. [doi:10.3390/plants11131769](https://doi.org/10.3390/plants11131769)

Shi, P., Fan, M., Ratkowsky, D.A., Huang, J., Wu, H., Chen, L., Fang, S., Zhang, C. (2017) Comparison of two ontogenetic growth equations for animals and plants. *Ecological Modelling* 349, 1−10. [doi:10.1016/j.ecolmodel.2017.01.012](https://doi.org/10.1016/j.ecolmodel.2017.01.012)

Shi, P., Gielis, J., Quinn, B.K., Niklas, K.J., Ratkowsky, D.A., Schrader, J., Ruan, H., Wang, L., Niinemets, Ü. (2022) 'biogeom': An R package for simulating and fitting natural shapes. *Annals of the New York Academy of Sciences* In press. [doi:10.1111/nyas.14862](https://doi.org/10.1111/nyas.14862)

Shi, P., Yu, K., Niklas, K.J., Schrader, J., Song, Y., Zhu, R., Li, Y., Wei, H., Ratkowsky, D.A. (2021) A general model for describing the ovate leaf shape. *Symmetry* 13, 1524. [doi:10.3390/](https://doi.org/10.3390/sym13081524) [sym13081524](https://doi.org/10.3390/sym13081524)

# See Also

[curveovate](#page-20-1), [fitovate](#page-33-1), [MbetaE](#page-54-1), [MBriereE](#page-56-1), [MLRFE](#page-58-1), [sigmoid](#page-68-1)

#### Examples

```
Par1 <- c(1.8175, 2.7795, 7.1557, 1.6030)
areaovate(MbetaE, P = Par1, simpver = 1)
```
Par2 <- c(0.0550, 0.3192, 7.1965, 0.5226)  $areaovate(MBriereE, P = Par2, simpver = 1)$ 

Par3 <- c(1.8168, 2.7967, 7.2623, 0.9662)  $areaovate(MLRFE, P = Par3, simplex = 1)$ 

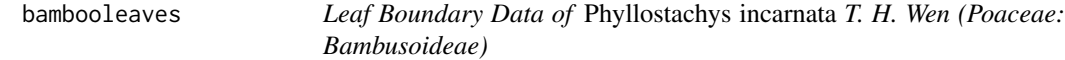

#### Description

The data consist of the boundary data of six leaves of *P. incarnata* sampled at Nanjing Forestry University campus in early December 2016.

#### Usage

data(bambooleaves)

#### <span id="page-8-0"></span>bilat **9**

# Details

In the data set, there are three columns of variables: Code, x, and y. Code saves the codes of individual leaves;  $x$  saves the  $x$  coordinates of the leaf boundary in the Cartesian coordinate system (cm); and y saves the  $y$  coordinates of the leaf boundary in the Cartesian coordinate system (cm).

#### References

Lin, S., Shao, L., Hui, C., Song, Y., Reddy, G.V.P., Gielis, J., Li, F., Ding, Y., Wei, Q., Shi, P. (2018) Why does not the leaf weight-area allometry of bamboos follow the 3/2-power law? *Frontiers in Plant Science* 9, 583. [doi:10.3389/fpls.2018.00583](https://doi.org/10.3389/fpls.2018.00583)

Shi, P., Ratkowsky, D.A., Li, Y., Zhang, L., Lin, S., Gielis, J. (2018) General leaf-area geometric formula exists for plants - Evidence from the simplified Gielis equation. *Forests* 9, 714. [doi:10.3390/](https://doi.org/10.3390/f9110714) [f9110714](https://doi.org/10.3390/f9110714)

#### Examples

data(bambooleaves)

```
uni.C <- sort( unique(bambooleaves$Code) )
ind <-1Data <- bambooleaves[bambooleaves$Code==uni.C[ind], ]
x0 <- Data$x
y0 <- Data$y
dev.new()
plot( x0, y0, asp=1, type="l", cex.lab=1.5, cex.axis=1.5,
      xlab=expression(italic("x")), ylab=expression(italic("y")) )
length(x0)
Res1 <- adjdata(x0, y0, ub.np=600, len.pro=1/20)
dev.new()
plot( Res1$x, Res1$y, asp=1, cex.lab=1.5, cex.axis=1.5, type="l",
      xlab=expression(italic("x")), ylab=expression(italic("y")) )
```
bilat *Measure of the Extent of Bilateral Symmetry of A Polygon*

#### Description

bilat is used to measure the extent of bilateral (a)symmetry and other measures for a polygon (e.g., a leaf).

#### Usage

```
bilat(x, y, strip.num = 200, peri.np = NULL, n.loop = 60,
     auto.search = TRUE, animation.fig = TRUE, time.interval = 0.001,
     unit = "cm", main = NULL, diff.fig = TRUE, angle = NULL,
```
10 bilat

ratiox =  $0.02$ , ratioy =  $0.08$ , fd.opt = TRUE, frac.fig = TRUE, denomi.range =  $seq(8, 30, by = 1))$ 

# Arguments

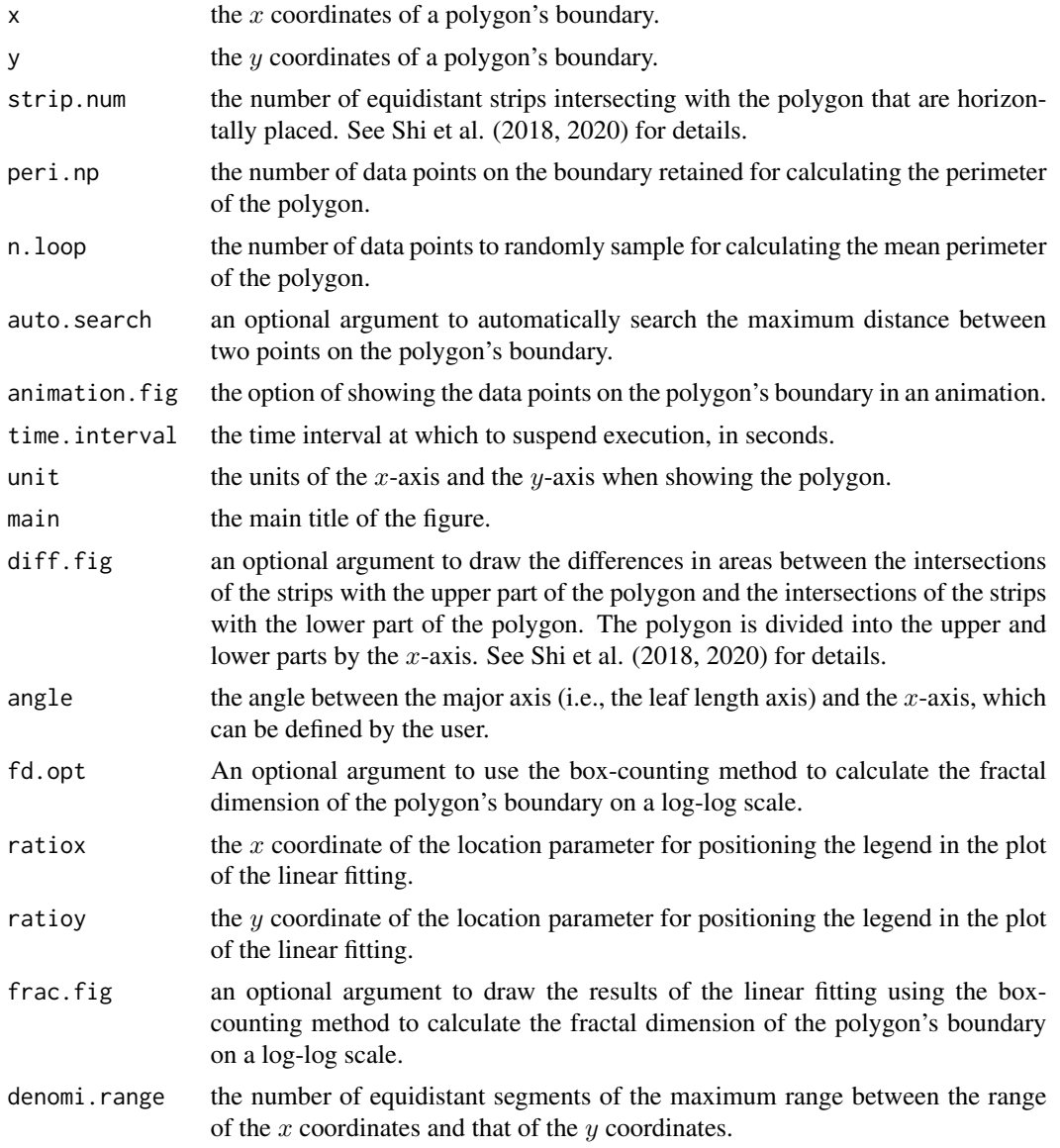

# Details

The data of x and y should be the coordinates adjusted using the [adjdata](#page-1-1) function. If peri.np = NULL, the number of length(x) is used to calculate the perimeter of the polygon; if peri.np is a positive integer, the number of data points retained on the polygon's boundary is equal to peri.np and random sampling for retaining peri.np data points is carried out n. loop times for calculating the mean perimeter of the polygon. That is to say, the final output for the perimeter is the mean

#### bilat the contract of the contract of the contract of the contract of the contract of the contract of the contract of the contract of the contract of the contract of the contract of the contract of the contract of the cont

of the n.loop perimeters (i.e., replicates). If the user wants to get a consistent result for the mean perimeter, the set. seed function can be used. In addition, if length $(x)$  < peri.np, peri.np then becomes length(x) rather than the specified value in Arguments. If the polygon apparently has a major axis (i.e., the leaf length axis for an ovate leaf), auto. search is appropriate. If the major axis of the polygon is not the maximum distance between two points, the user can define the major axis using the [locator](#page-0-0) function in graphic by clicking two points on or near the polygon's boundary. The location of the first click should be northeast of the location of the second click. This means that the angle between the straight line through the locations of the two clicks and the  $x$ -axis should range from 0 to  $\pi/2$ . The locations of the clicks can be on the boundary or be approximate to the boundary. The function will automatically find the nearest data point on the boundary to the location of each click. When angle = NULL, the observed polygon will be shown at its initial angle in the scanned image; when angle is a numerical value (e.g.,  $\pi/4$ ) defined by the user, it indicates that the major axis is rotated  $\pi/4$  counterclockwise from the x-axis.

# Value

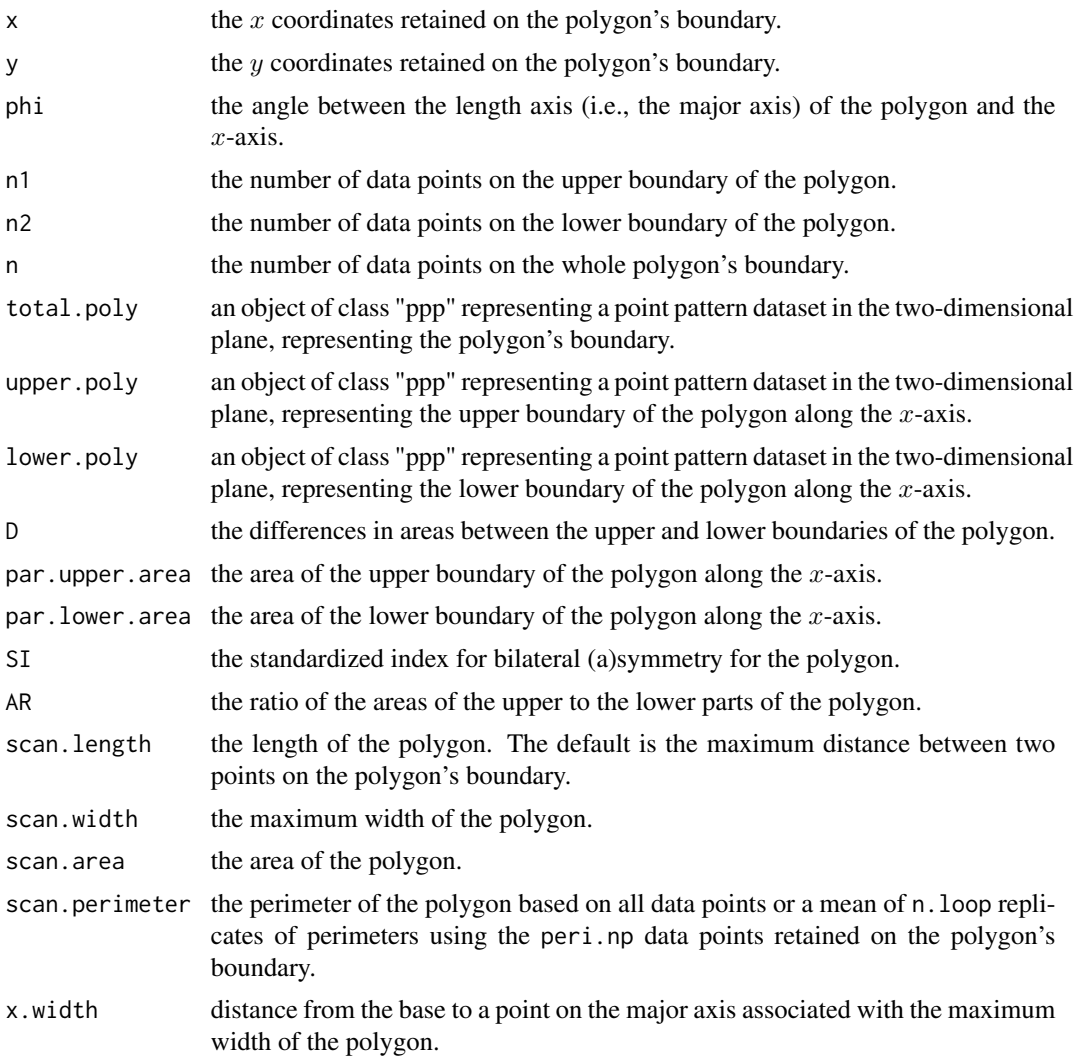

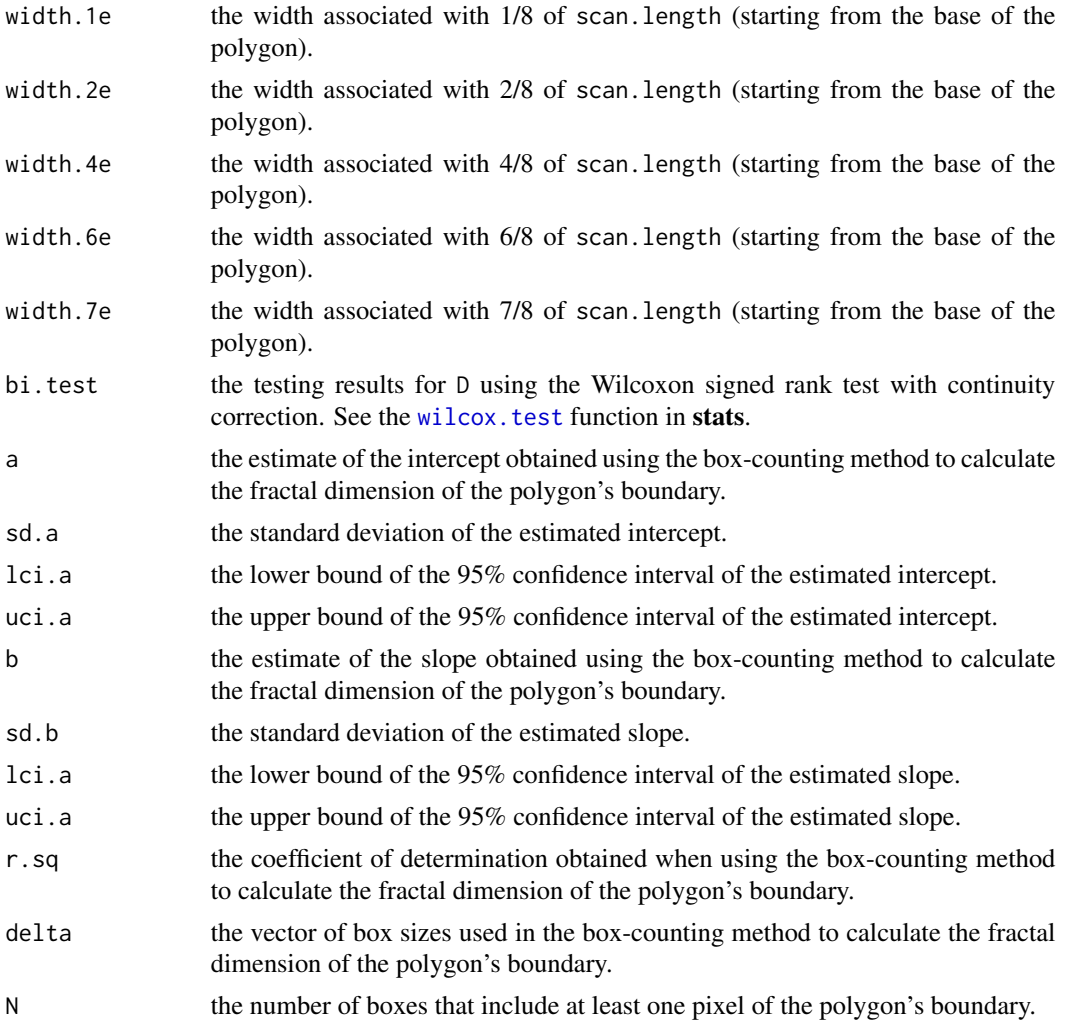

# Note

The polygon is expected to have an apparent major axis (e.g., the straight line through two points on the polygon's boundary having the maximum distance or one that can be clearly defined to pass by two landmarks on the polygon's boundary [i.e., the leaf length axis, the egg length axis, etc.]). The polygon is placed with its major axis overlapping the  $x$ -axis; the base of the polygon is located at the origin; the apex of the polygon is located to the right of the base. phi is equal to angle when angle is not null. In theory,  $n1 + n2 = n$ , but in most cases  $n1 + n2$  is slightly smaller than n. The reason is that very few boundary points fall outside the the lower and upper boundaries of the polygon when using the [intersect.owin](#page-0-0) function in spatstat.geom. However, this does not considerably affect the results. The log-transformed SI and the log-transformed AR are demontrated to have a more symmetrical frequency distribution than their original forms. This is important when performing an analysis of variance between (or among) groups to compared their extents of bilateral (a)symmetry. See Shi et al. (2020) for details. The box-counting approach uses a group of boxes (squares for simplicity) with different sizes  $(\delta)$  to divide the leaf vein image into different parts. Let  $N$  represent the number of boxes that include at least one pixel of the polygon's boundary. The

maximum of the range of the x coordinates and the range of the y coordinates for the pixels of the polygon's boundary is defined as z. Let  $\delta$  represent the vector of z/denomi. range. We then used the following equation to calculate the fractal dimension of the polygon's boundary:

$$
ln N = a + bln \delta^{-1},
$$

where  $b$  is the theoretical value of the fractal dimension. We can use its estimate as the numerical value of the fractal dimension for the polygon's boundary.

#### Author(s)

Peijian Shi <pjshi@njfu.edu.cn>, Johan Gielis <johan.gielis@uantwerpen.be>, Brady K. Quinn <Brady.Quinn@dfo-mpo.gc.ca>.

#### References

Shi, P., Gielis, J., Quinn, B.K., Niklas, K.J., Ratkowsky, D.A., Schrader, J., Ruan, H., Wang, L., Niinemets, Ü. (2022) 'biogeom': An R package for simulating and fitting natural shapes. *Annals of the New York Academy of Sciences* In press. [doi:10.1111/nyas.14862](https://doi.org/10.1111/nyas.14862)

Shi, P., Niinemets, Ü., Hui, C., Niklas, K.J., Yu, X., Hölscher, D. (2020) Leaf bilateral symmetry and the scaling of the perimeter vs. the surface area in 15 vine species. *Forests* 11, 246. [doi:10.3390/](https://doi.org/10.3390/f11020246) [f11020246](https://doi.org/10.3390/f11020246)

Shi, P., Zheng, X., Ratkowsky, D.A., Li, Y., Wang, P., Cheng, L. (2018) A simple method for measuring the bilateral symmetry of leaves. *Symmetry* 10, 118. [doi:10.3390/sym10040118](https://doi.org/10.3390/sym10040118)

#### See Also

[adjdata](#page-1-1), [fracdim](#page-43-1)

# Examples

data(bambooleaves)

```
uni.C <- sort( unique(bambooleaves$Code) )
ind <-3Data <- bambooleaves[bambooleaves$Code==uni.C[ind], ]
x0 <- Data$x
y0 <- Data$y
dev.new()
plot( x0, y0, asp=1, type="l", cex.lab=1.5, cex.axis=1.5,
     xlab=expression(italic("x")), ylab=expression(italic("y")) )
Res1 <- adjdata(x0, y0, ub.np=2000, len.pro=1/20)
x1 \leq - Res1$x
y1 <- Res1$y
```
Res2 <- bilat( x=x1, y=y1, time.interval=0.00045, peri.np=NULL, auto.search=TRUE,

<span id="page-13-0"></span>14 biogeom

```
fd.opt=TRUE )
Res2$scan.perimeter
set.seed(123)
Res3 <- bilat( x=x1, y=y1, time.interval=0.00045,
               peri.np=500, n.loop=30,
               auto.search=TRUE, fd.opt=FALSE )
Res3$scan.perimeter
set.seed(123)
Res4 <- bilat( x=x1, y=y1, time.interval=0.00045,
               peri.np=500, n.loop=30,
               auto.search=TRUE, fd.opt=FALSE, angle=pi/4 )
Res4$scan.perimeter
set.seed(123)
Res5 <- bilat( x=x1, y=y1, time.interval=0.00045,
               peri.np=500, n.loop=30,
               auto.search=TRUE, fd.opt=FALSE, angle=0 )
Res5$scan.perimeter
set.seed(123)
# The user needs to first click the position of the leaf apex
# and then click the position of the leaf base in the figure.
Res6 <- bilat( x=x1, y=y1, time.interval=0.00045,
               peri.np=500, n.loop=30,
               auto.search=FALSE, fd.opt=FALSE, angle=NULL )
Res6$scan.perimeter
set.seed(NULL)
```
biogeom *Biological Geometries*

#### Description

Is used to simulate and fit biological geometries. 'biogeom' incorporates several novel universal parametric equations that can generate the profiles of bird eggs, flowers, linear and lanceolate leaves, seeds, starfish, and tree-rings (Gielis, 2003; Shi et al., 2020), three growth-rate curves representing the ontogenetic growth trajectories of animals and plants against time, and the axially symmetrical and integral forms of all these functions (Shi et al., 2017, 2021). The optimization method proposed by Nelder and Mead (1965) was used to estimate model parameters. 'biogeom' includes several real data sets of the boundary coordinates of natural shapes, including avian eggs, fruit, lanceolate and ovate leaves, tree rings, seeds, and sea stars,and can be potentially applied to other natural shapes. 'biogeom' can quantify the conspecific or interspecific similarity of natural outlines, and provides information with important ecological and evolutionary implications for the growth and form of living organisms. Please see Shi et al. (2022) for details.

#### biogeom 15

# Details

The DESCRIPTION file:

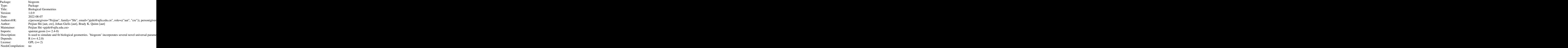

Index of help topics:

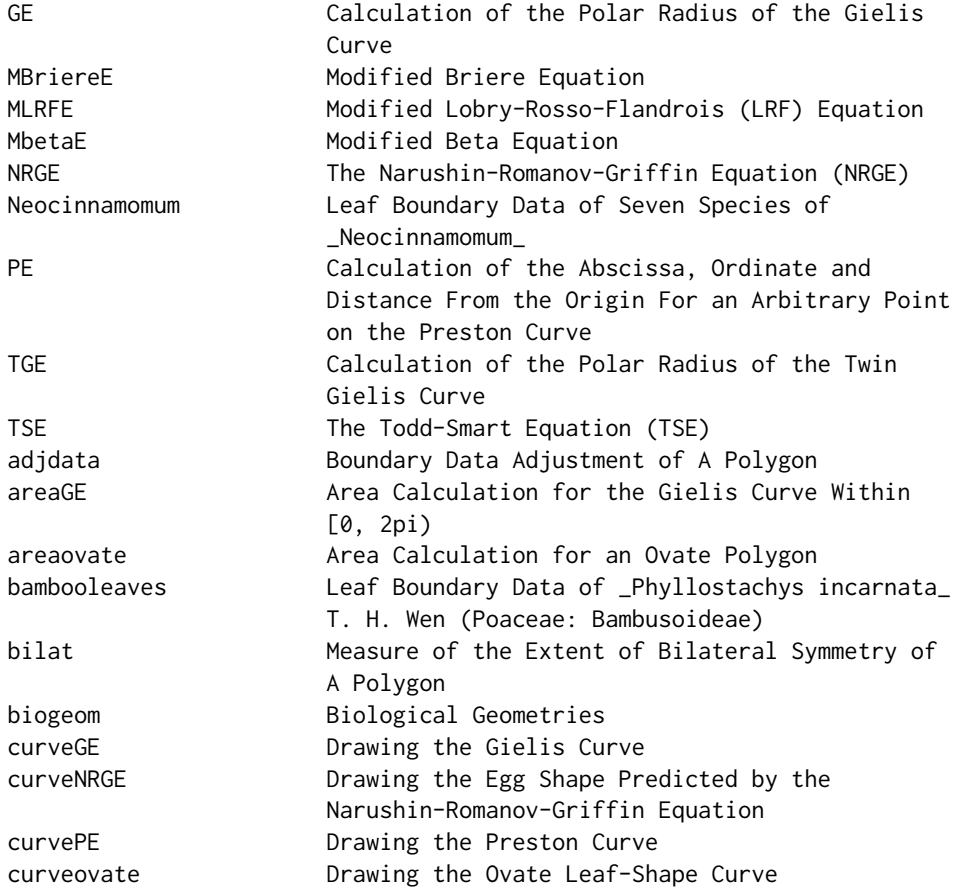

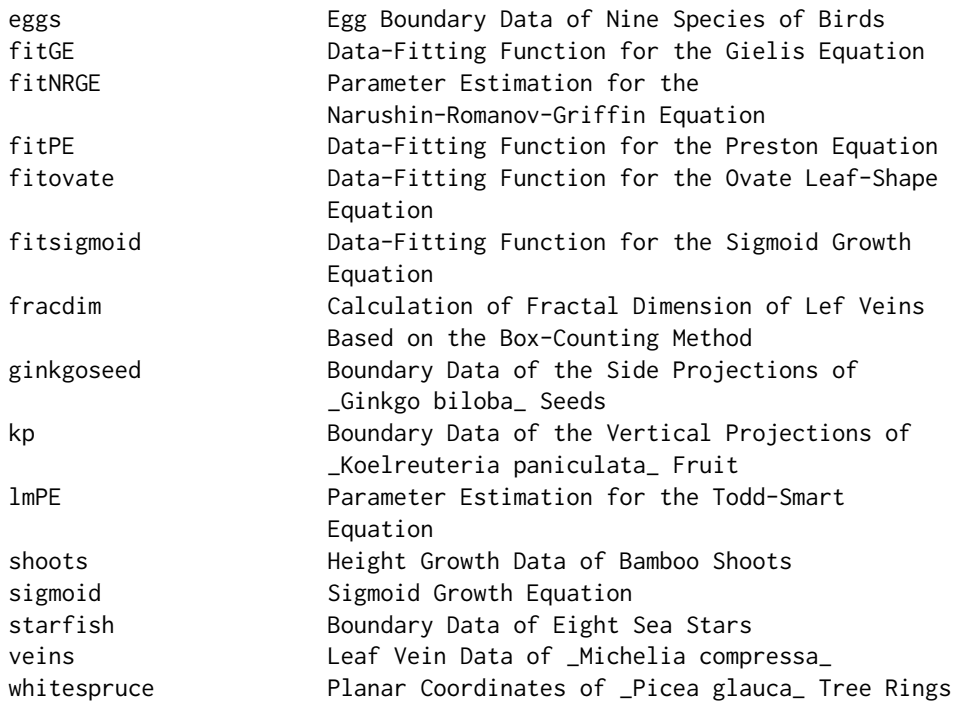

#### Note

We are deeply thankful to Cang Hui, Yang Li, Valeriy G. Narushin, Ülo Niinemets, Karl J. Nikas, Honghua Ruan, David A. Ratkowsky, Julian Schrader, Rolf Turner, Lin Wang, and Victoria Wimmer for their valuable help during creating this package. This work was supported by the National Key Research and Development Program of China (Grant No. 2021YFD02200403) and Simon Stevin Institute for Geometry (Antwerpen, Belguim).

#### Author(s)

Peijian Shi [aut, cre], Johan Gielis [aut], Brady K. Quinn [aut] Maintainer: Peijian Shi <pjshi@njfu.edu.cn>

#### References

Gielis, J. (2003) A generic geometric transformation that unifies a wide range of natural and abstract shapes. *American Journal of Botany* 90, 333−338. [doi:10.3732/ajb.90.3.333](https://doi.org/10.3732/ajb.90.3.333)

Nelder, J.A., Mead, R. (1965). A simplex method for function minimization. *Computer Journal* 7, 308−313. [doi:10.1093/comjnl/7.4.308](https://doi.org/10.1093/comjnl/7.4.308)

Shi, P., Fan, M., Ratkowsky, D.A., Huang, J., Wu, H., Chen, L., Fang, S., Zhang, C. (2017) Comparison of two ontogenetic growth equations for animals and plants. *Ecological Modelling* 349, 1−10. [doi:10.1016/j.ecolmodel.2017.01.012](https://doi.org/10.1016/j.ecolmodel.2017.01.012)

Shi, P., Gielis, J., Quinn, B.K., Niklas, K.J., Ratkowsky, D.A., Schrader, J., Ruan, H., Wang, L., Niinemets, Ü. (2022) 'biogeom': An R package for simulating and fitting natural shapes. *Annals of the New York Academy of Sciences* In press. [doi:10.1111/nyas.14862](https://doi.org/10.1111/nyas.14862)

#### <span id="page-16-0"></span> $curveGE$  17

Shi, P., Ratkowsky, D.A., Gielis, J. (2020) The generalized Gielis geometric equation and its application. *Symmetry* 12, 645. [doi:10.3390/sym12040645](https://doi.org/10.3390/sym12040645)

Shi, P., Yu, K., Niklas, K.J., Schrader, J., Song, Y., Zhu, R., Li, Y., Wei, H., Ratkowsky, D.A. (2021) A general model for describing the ovate leaf shape. *Symmetry*, 13, 1524. [doi:10.3390/](https://doi.org/10.3390/sym13081524) [sym13081524](https://doi.org/10.3390/sym13081524)

<span id="page-16-1"></span>curveGE *Drawing the Gielis Curve*

# Description

curveGE is used to draw the Gielis curve.

# Usage

```
curveGE(exp, P, phi = seq(0, 2*pi, len = 2000),m = 1, simpver = NULL, nval = 1,
       fig.opt = FALSE, deform.fun = NULL, Par = NULL,
       xlim = NULL, ylim = NULL, unit = NULL, main="")
```
# Arguments

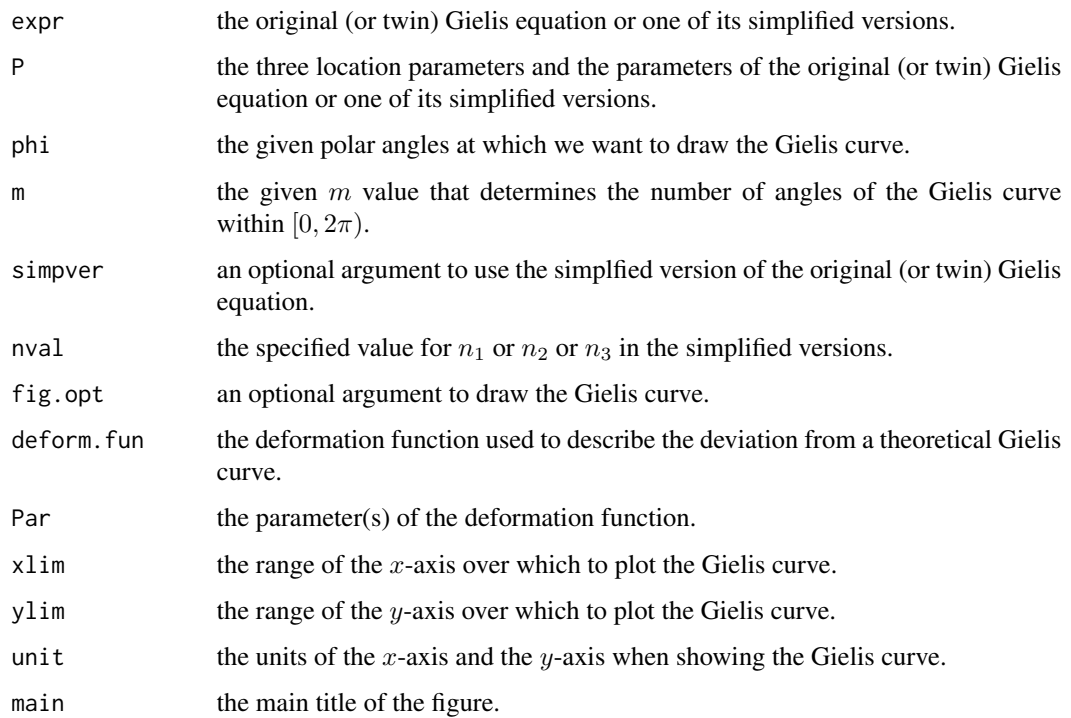

#### Details

The first three elements of P are location parameters. The first two are the planar coordinates of the transferred polar point, and the third is the angle between the major axis of the curve and the  $x$ axis. The other arguments in P (except these first three location parameters), m, simpver, and nval should correspond to expr (i.e., GE or TGE). Please note the differences in the simplified version number and the number of parameters between GE and TGE. deform.fun should take the form as: deform. fun  $\leq$  function(Par, z){...}, where z is a two-dimensional matrix related to the x and y values. And the return value of deform. fun should be a list with two variables  $x$  and  $y$ .

#### Value

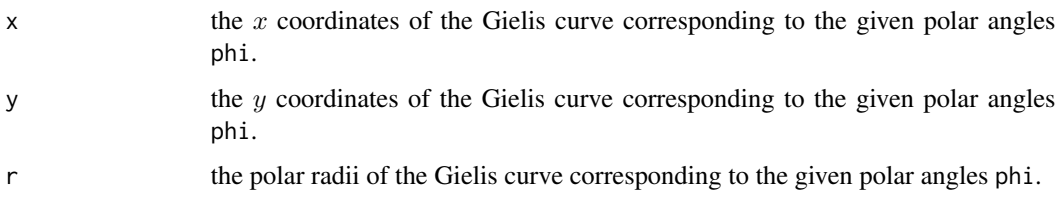

#### **Note**

simpver in GE is different from that in TGE.

#### Author(s)

Peijian Shi <pjshi@njfu.edu.cn>, Johan Gielis <johan.gielis@uantwerpen.be>, Brady K. Quinn <Brady.Quinn@dfo-mpo.gc.ca>.

#### References

Gielis, J. (2003) A generic geometric transformation that unifies a wide range of natural and abstract shapes. *American Journal of Botany* 90, 333-338. [doi:10.3732/ajb.90.3.333](https://doi.org/10.3732/ajb.90.3.333)

Li, Y., Quinn, B.K., Gielis, J., Li, Y., Shi, P. (2022) Evidence that supertriangles exist in nature from the vertical projections of *Koelreuteria paniculata* fruit. *Symmetry* 14, 23. [doi:10.3390/](https://doi.org/10.3390/sym14010023) [sym14010023](https://doi.org/10.3390/sym14010023)

Shi, P., Gielis, J., Quinn, B.K., Niklas, K.J., Ratkowsky, D.A., Schrader, J., Ruan, H., Wang, L., Niinemets, Ü. (2022) 'biogeom': An R package for simulating and fitting natural shapes. *Annals of the New York Academy of Sciences* In press. [doi:10.1111/nyas.14862](https://doi.org/10.1111/nyas.14862)

Shi, P., Ratkowsky, D.A., Gielis, J. (2020) The generalized Gielis geometric equation and its application. *Symmetry* 12, 645. [doi:10.3390/sym12040645](https://doi.org/10.3390/sym12040645)

Shi, P., Xu, Q., Sandhu, H.S., Gielis, J., Ding, Y., Li, H., Dong, X. (2015) Comparison of dwarf bamboos (*Indocalamus* sp.) leaf parameters to determine relationship between spatial density of plants and total leaf area per plant. *Ecology and Evolution* 5, 4578-4589. [doi:10.1002/ece3.1728](https://doi.org/10.1002/ece3.1728)

#### See Also

[areaGE](#page-4-1), [fitGE](#page-25-1), [GE](#page-45-1), [TGE](#page-70-1)

#### <span id="page-18-0"></span>curveNRGE 19

#### Examples

```
GE.par <- c(2, 1, 4, 6, 3)
phi.vec <- seq(0, 2*pi, len=2000)
r.theor <- GE(P=GE.par, phi=phi.vec, m=5)
dev.new()
plot( phi.vec, r.theor, cex.lab=1.5, cex.axis=1.5,
     xlab=expression(italic(phi)), ylab=expression(italic("r")),
     type="l", col=4 )
curve.par \leq c(1, 1, pi/4, GE.par)GE.res <- curveGE(GE, P=curve.par, fig.opt=TRUE, deform.fun=NULL, Par=NULL, m=5)
# GE.res$r
GE.res \leq curveGE( GE, P=c(0, 0, 0, 2, 4, 20), m=1, simpver=1, fig.opt=TRUE )
# GE.res$r
GE.res <- curveGE( GE, P=c(1, 1, pi/4, 2, 1, 3), m=5, simpver=1, fig.opt=TRUE)
# GE.res$r
GE.res <- curveGE( GE, P=c(1, 1, pi/4, 2, 1, 3), m=2, simpver=1, fig.opt=TRUE )
# GE.res$r
GE.res <- curveGE( GE, P=c(1, 1, pi/4, 2, 0.05), m=1, simpver=2, fig.opt=TRUE )
# GE.res$r
GE.res <- curveGE( GE, P=c(1, 1, pi/4, 2), m=4, simpver=3, nval=2, fig.opt=TRUE )
# GE.res$r
GE.res <- curveGE( GE, P=c(1, 1, pi/4, 2, 0.6), m=4, simpver=8, nval=2, fig.opt=TRUE )
# GE.res$r
```
<span id="page-18-1"></span>curveNRGE *Drawing the Egg Shape Predicted by the Narushin-Romanov-Griffin Equation*

#### Description

curveNRGE is used to draw the egg shape predicted by the Narushin-Romanov-Griffin equation.

#### Usage

```
curveNRGE(P, x, fig.opt = FALSE, deform.fun = NULL,
         Par = NULL, xlim = NULL, ylim = NULL, unit = NULL, main = NULL)
```
#### **Arguments**

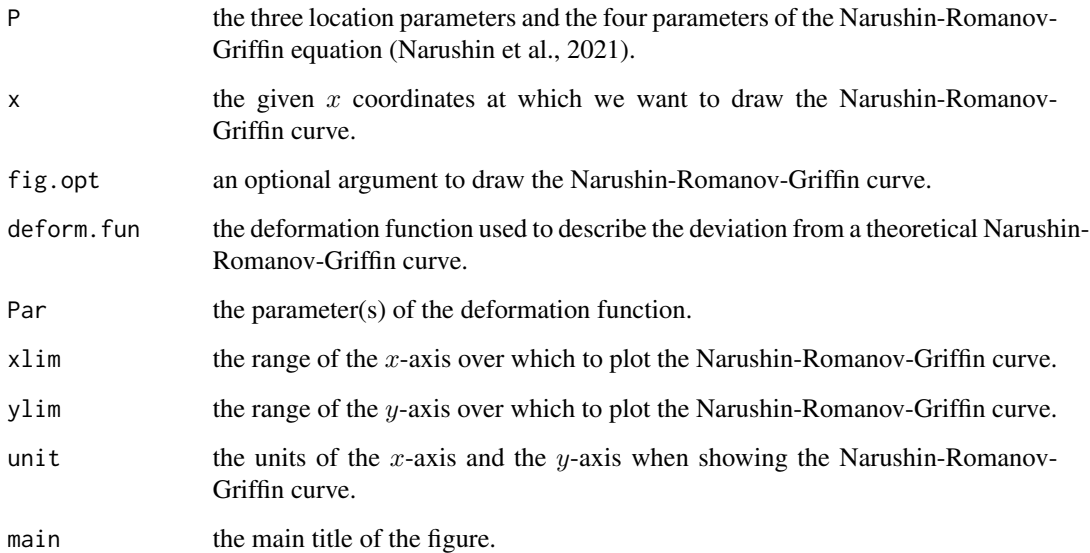

# **Details**

The first three elements of P are location parameters. The first two are the planar coordinates of the transferred origin, and the third is the angle between the major axis of the curve and the  $x$ -axis. The other arguments in P should be the same as those in [NRGE](#page-62-1). deform. fun should take the form as: deform. fun <- function(Par, z){...}, where z is a two-dimensional matrix related to the x and  $y$  values. And the return value of deform. fun should be a list with two variables  $x$  and  $y$ .

# Value

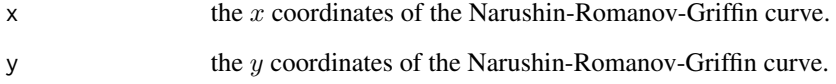

# Note

The x coordinates of the Narushin-Romanov-Griffin curve are different from the given x coordinates (i.e.,  $x$  in Arguments). The latter are twice the former. The  $x$  coordinates for the Narushin-Romanov-Griffin curve range from the maximum to the minimum on the x-axis (corresponding to positive  $y$  coordinates), and then range from the minimum to the maximum on the  $x$ -axis (corresponding to negative y coordinates). That is to say, the coordinates of  $(x, y)$  need to undergo a counterclockwise rotation to form the Narushin-Romanov-Griffin curve.

### Author(s)

Peijian Shi <pjshi@njfu.edu.cn>, Johan Gielis <johan.gielis@uantwerpen.be>, Brady K. Quinn <Brady.Quinn@dfo-mpo.gc.ca>.

#### <span id="page-20-0"></span> $curveovate$  21

#### References

Narushin, V.G., Romanov, M.N., Griffin, D.K. (2021) Egg and math: introducing a universal formula for egg shape. *Annals of the New York Academy of Sciences* 1505, 169−177. [doi:10.1111/](https://doi.org/10.1111/nyas.14680) [nyas.14680](https://doi.org/10.1111/nyas.14680)

Shi, P., Gielis, J., Niklas, K.J. (2022) Comparison of a universal (but complex) model for avian egg shape with a simpler model. *Annals of the New York Academy of Sciences* In press. [doi:10.1111/](https://doi.org/10.1111/nyas.14799) [nyas.14799](https://doi.org/10.1111/nyas.14799)

Shi, P., Gielis, J., Quinn, B.K., Niklas, K.J., Ratkowsky, D.A., Schrader, J., Ruan, H., Wang, L., Niinemets, Ü. (2022) 'biogeom': An R package for simulating and fitting natural shapes. *Annals of the New York Academy of Sciences* In press. [doi:10.1111/nyas.14862](https://doi.org/10.1111/nyas.14862)

Tian, F., Wang, Y., Sandhu, H.S., Gielis, J., Shi, P. (2020) Comparison of seed morphology of two ginkgo cultivars. *Journal of Forestry Research* 31, 751−758. [doi:10.1007/s116760180770y](https://doi.org/10.1007/s11676-018-0770-y)

#### See Also

[fitNRGE](#page-30-1), [NRGE](#page-62-1)

#### Examples

```
PA <- c(1, 1, pi/4, 11.5, 7.8, 1.1, 5.6)
xA <- seq(-11.5/2, 11.5/2, len=2000)
resA <- curveNRGE(PA, xA, fig.opt=TRUE)
xB <- seq(-11.5/2, 11.5/2, len=100)
resB <- curveNRGE(PA, xB, fig.opt=TRUE, xlim=c(-6, 6),
                 ylim=c(-6, 6), main="A pear-shaped egg")
cbind(resB$x, resB$y)
```
<span id="page-20-1"></span>curveovate *Drawing the Ovate Leaf-Shape Curve*

#### **Description**

curveovate is used to draw the ovate leaf-shape curve.

#### Usage

curveovate(expr, P, x, fig.opt = FALSE, deform.fun = NULL, Par = NULL,  $xlim = NULL, ylim = NULL, unit = NULL, main = NULL)$ 

# Arguments

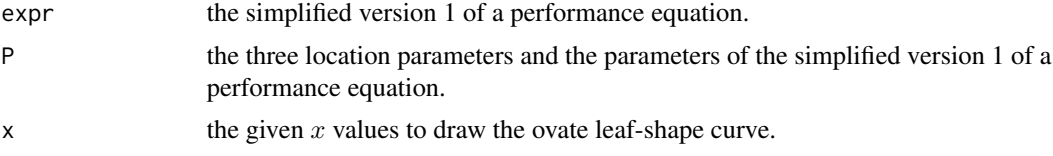

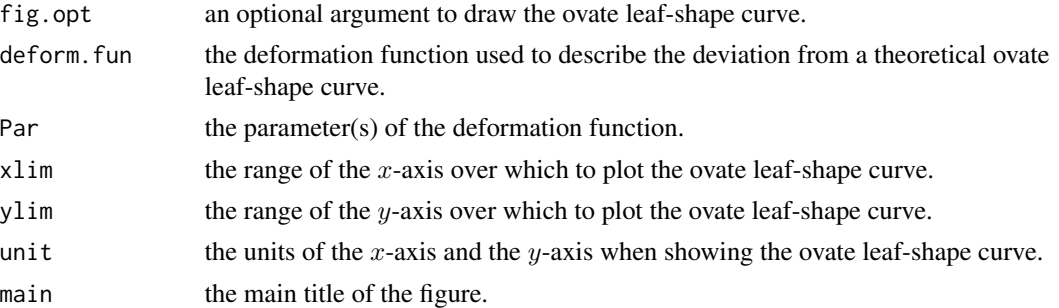

# Details

P has seven elements: three location parameters, and four model parameters, i.e.,  $y_{\text{out}}$ ,  $x_{\text{out}}$ ,  $x_{\text{max}}$ , and  $\delta$ . This means that expr is limited to be the simplified version 1 (where  $x_{\min} = 0$ ) in [MbetaE](#page-54-1), [MBriereE](#page-56-1), and [MLRFE](#page-58-1). The first three elements of P are location parameters, among which the first two are the planar coordinates of the transferred origin, and the third is the angle between the major axis of the curve and the x-axis. deform. fun should take the form as: deform. fun  $\le$ function(Par, z){ $\dots$ }, where z is a two-dimensional matrix related to the x and y values. And the return value of deform.fun should be a list with two variables x and y.

#### Value

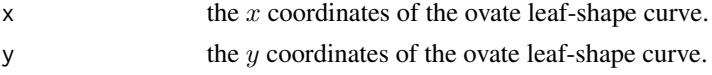

#### Note

The number of elements in P here has additional three location parameters than that in [MbetaE](#page-54-1), [MBriereE](#page-56-1), and [MLRFE](#page-58-1).

### Author(s)

Peijian Shi <pjshi@njfu.edu.cn>, Johan Gielis <johan.gielis@uantwerpen.be>, Brady K. Quinn <Brady.Quinn@dfo-mpo.gc.ca>.

#### References

Jin, J., Quinn, B.K., Shi, P. (2022) The modified Brière equation and its applications. *Plants* 11, 1769. [doi:10.3390/plants11131769](https://doi.org/10.3390/plants11131769)

Li, Y., Zheng, Y., Ratkowsky, D.A., Wei, H., Shi, P. (2022) Application of an ovate leaf shape model to evaluate leaf bilateral asymmetry and calculate lamina centroid location. *Frontiers in Plant Science* 12, 822907. [doi:10.3389/fpls.2021.822907](https://doi.org/10.3389/fpls.2021.822907)

Shi, P., Fan, M., Ratkowsky, D.A., Huang, J., Wu, H., Chen, L., Fang, S., Zhang, C. (2017) Comparison of two ontogenetic growth equations for animals and plants. *Ecological Modelling* 349, 1−10. [doi:10.1016/j.ecolmodel.2017.01.012](https://doi.org/10.1016/j.ecolmodel.2017.01.012)

Shi, P., Gielis, J., Quinn, B.K., Niklas, K.J., Ratkowsky, D.A., Schrader, J., Ruan, H., Wang, L., Niinemets, Ü. (2022) 'biogeom': An R package for simulating and fitting natural shapes. *Annals of the New York Academy of Sciences* In press. [doi:10.1111/nyas.14862](https://doi.org/10.1111/nyas.14862)

#### <span id="page-22-0"></span> $curvePE$  23

Shi, P., Yu, K., Niklas, K.J., Schrader, J., Song, Y., Zhu, R., Li, Y., Wei, H., Ratkowsky, D.A. (2021) A general model for describing the ovate leaf shape. *Symmetry* 13, 1524. [doi:10.3390/](https://doi.org/10.3390/sym13081524) [sym13081524](https://doi.org/10.3390/sym13081524)

# See Also

[areaovate](#page-6-1), [fitovate](#page-33-1), [MbetaE](#page-54-1), [MBriereE](#page-56-1), [MLRFE](#page-58-1)

#### Examples

```
P1 <- c(1, 1, pi/4, 2, 3, 10, 4)
RE1 <- curveovate(MLRFE, P=P1, x=seq(0, 10, by=0.1), fig.opt=TRUE)
RE2 <- curveovate(MbetaE, P=P1, x=seq(0, 10, by=0.1), fig.opt=TRUE)
dev.new()
plot(RE1$x, RE1$y, cex.lab=1.5, cex.axis=1.5, type="l",
  xlab=expression(italic("x")), ylab=expression(italic("y")))
lines(RE2$x, RE2$y, col=4)
```
curvePE *Drawing the Preston Curve*

#### Description

curvePE is used to draw the Preston curve.

#### Usage

```
curvePE(P, zeta = seq(0, 2*pi, len = 2000), simpver = NULL,
        fig.opt = FALSE, deform.fun = NULL, Par = NULL,
        xlim = NULL, ylim = NULL, unit = NULL, main="")
```
#### Arguments

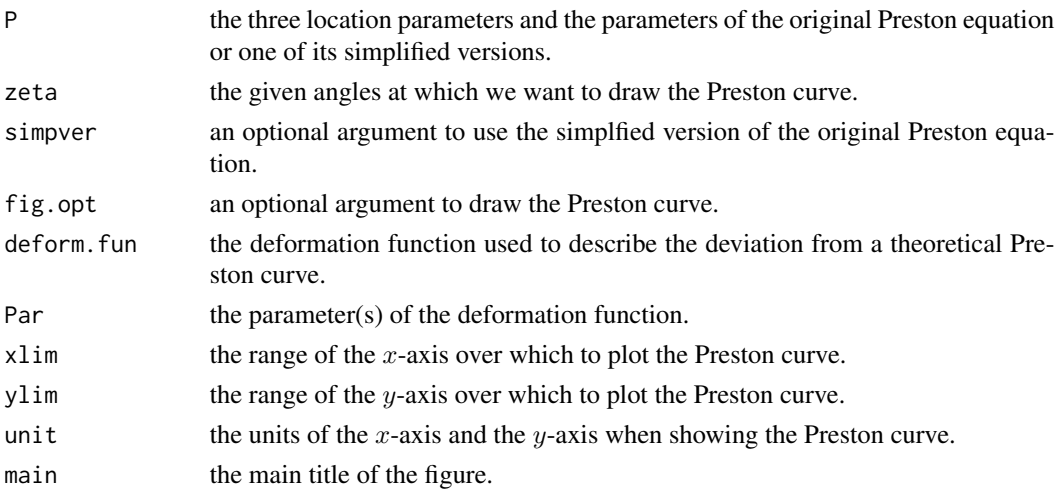

#### Details

The first three elements of P are location parameters. The first two are the planar coordinates of the transferred origin, and the third is the angle between the major axis of the curve and the  $x$ -axis. Here, the major axis is a straight line through the midpoint of the egg length, and is perpendicular to the egg length axis. The other arguments in P (except these first three location parameters), and simpver should correspond to PE. deform.fun should take the form as: deform.fun <- function(Par,  $z$ ) $\{\ldots\}$ , where z is a two-dimensional matrix related to the x and y values. And the return value of deform.fun should be a list with two variables x and y.

#### Value

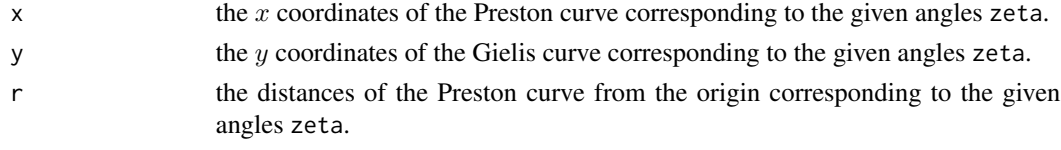

#### **Note**

 $\zeta$  is NOT the polar angle corresponding to r, i.e.,

$$
y \neq r \sin \zeta
$$

$$
x \neq r \cos \zeta
$$

Let  $\varphi$  be the polar angle corresponding to r. We have:

$$
\zeta = \arcsin \frac{r \sin \varphi}{a}
$$

#### Author(s)

Peijian Shi <pjshi@njfu.edu.cn>, Johan Gielis <johan.gielis@uantwerpen.be>, Brady K. Quinn <Brady.Quinn@dfo-mpo.gc.ca>.

#### References

Biggins, J.D., Montgomeries, R.M., Thompson, J.E., Birkhead, T.R. (2022) Preston's universal formula for avian egg shape. *Ornithology* In press. [doi:10.1093/ornithology/ukac028](https://doi.org/10.1093/ornithology/ukac028)

Biggins, J.D., Thompson, J.E., Birkhead, T.R. (2018) Accurately quantifying the shape of birds' eggs. *Ecology and Evolution* 8, 9728−9738. [doi:10.1002/ece3.4412](https://doi.org/10.1002/ece3.4412)

Preston, F.W. (1953) The shapes of birds' eggs. *The Auk* 70, 160−182.

Shi, P., Gielis, J., Quinn, B.K., Niklas, K.J., Ratkowsky, D.A., Schrader, J., Ruan, H., Wang, L., Niinemets, Ü. (2022) 'biogeom': An R package for simulating and fitting natural shapes. *Annals of the New York Academy of Sciences* In press. [doi:10.1111/nyas.14862](https://doi.org/10.1111/nyas.14862)

Todd, P.H., Smart, I.H.M. (1984) The shape of birds' eggs. *Journal of Theoretical Biology* 106, 239−243. [doi:10.1016/00225193\(84\)900213](https://doi.org/10.1016/0022-5193%2884%2990021-3)

# See Also

[fitPE](#page-37-1), [PE](#page-64-1), [lmPE](#page-50-1), [TSE](#page-73-1)

<span id="page-24-0"></span>eggs 25

# Examples

```
Para1 <- c(0, 0, 0, 10, 6, 0.325, -0.0415)
curvePE(P=Para1, zeta=seq(0, 2*pi, len=2000), simpver=1, fig.opt=TRUE)
Para2 <- c(0, 0, pi, 10, 6, -0.325, -0.0415)
curvePE(P=Para2, zeta=seq(0, 2*pi, len=2000), simpver=1, fig.opt=TRUE)
Para3 <- c(0, 0, 0, 10, 6, 0.325, -0.0415, 0.2)
curvePE(P=Para3, zeta=seq(0, 2*pi, len=2000), simpver=NULL, fig.opt=TRUE)
Para4 <- c(0, 0, pi, 10, 6, -0.325, -0.0415, 0.2)
curvePE(P=Para4, zeta=seq(0, 2*pi, len=2000), simpver=NULL, fig.opt=TRUE)
Para5 <- c(0, 0, pi/4, 10, 6, 0.325, -0.0415)
curvePE(P=Para5, zeta=seq(0, 2*pi, len=2000), simpver=1,
        fig.opt=TRUE, main="A rotated egg shape")
# There is an example that introduces a deformation function in the egg-shape equation
myfun \leftarrow function(Par, z)x \leq z[,1]y \le -z[,2]k1 <- Par[1]
 k2 <- Par[2]
  x \le -x - k1*(x+k2)^2list(x=x, y=y)
}
deform.op <- curvePE(P=Para1, zeta=seq(0, 2*pi, len=2000), simpver=1,
                     fig.opt=TRUE, deform.fun=myfun, Par=c(0.05, 8))
```
eggs *Egg Boundary Data of Nine Species of Birds*

#### **Description**

The data consist of the egg boundary data of nine species of birds.

#### Usage

data(eggs)

#### Details

In the data set, there are four columns of variables: Code, LatinName, x, and y. Code saves the codes of individual eggs; LatinName saves the Latin names of the nine species of birds; x saves the x coordinates of the egg boundary in the Cartesian coordinate system (cm); and y saves the  $y$  coordinates of the egg boundary in the Cartesian coordinate system (cm). In Code, codes 1-9 represent *Strix uralensis*, *Dromaius novaehollandiae*, *Turdus philomelos*, *Gallus gallus*, *Pandion haliaetus*, *Uria aalge*, *Uria lomvia*, *Gallinago media*, and *Aptenodytes patagonicus*, respectively.

#### <span id="page-25-0"></span>References

Narushin, V.G., Romanov, M.N., Griffin, D.K. (2021) Egg and math: introducing a universal formula for egg shape. *Annals of the New York Academy of Sciences* 1505, 169−177. [doi:10.1111/](https://doi.org/10.1111/nyas.14680) [nyas.14680](https://doi.org/10.1111/nyas.14680)

Shi, P., Gielis, J., Niklas, K.J. (2022) Comparison of a universal (but complex) model for avian egg shape with a simpler model. *Annals of the New York Academy of Sciences* In press. [doi:10.1111/](https://doi.org/10.1111/nyas.14799) [nyas.14799](https://doi.org/10.1111/nyas.14799)

Tian, F., Wang, Y., Sandhu, H.S., Gielis, J., Shi, P. (2020) Comparison of seed morphology of two ginkgo cultivars. *Journal of Forestry Research* 31, 751−758. [doi:10.1007/s116760180770y](https://doi.org/10.1007/s11676-018-0770-y)

#### Examples

```
data(eggs)
```

```
uni.C <- sort( unique(eggs$Code) )
ind <-8Data <- eggs[eggs$Code==uni.C[ind], ]
x0 <- Data$x
y0 <- Data$y
Res1 <- adjdata(x0, y0, ub.np=1000, times=1.2, len.pro=1/20)
x1 \leq - Res1$x
y1 <- Res1$y
dev.new()
plot( x1, y1, asp=1, cex.lab=1.5, cex.axis=1.5, type="l",
      xlab=expression(italic("x")), ylab=expression(italic("y")),
      pch=1, col=1 )
Res2 <- adjdata(x0, y0, ub.np=60, times=1, len.pro=1/2, index.sp=20)
x2 \leq - Res2$x
y2 <- Res2$y
Res3 <- adjdata(x0, y0, ub.np=60, times=1, len.pro=1/2, index.sp=100)
x3 \leq - Res3$x
y3 <- Res3$y
dev.new()
plot( x2, y2, asp=1, cex.lab=1.5, cex.axis=1.5,
      xlab=expression(italic("x")), ylab=expression(italic("y")),
      pch=1, col=4 )
points( x3, y3, col=2)
```
#### fitGE 27

# Description

fitGE is used to estimate the parameters of the original (or twin) Gielis equation or one of its simplified versions.

#### Usage

```
fitGE(expr, x, y, ini.val, m = 1, simpver = NULL,
     nval = nval, control = list(), par_list = FALSE,
     stand.fig = TRUE, angle = NULL, fig.opt = FALSE, np = 2000,
     xlim = NULL, ylim = NULL, unit = NULL, main = NULL)
```
#### Arguments

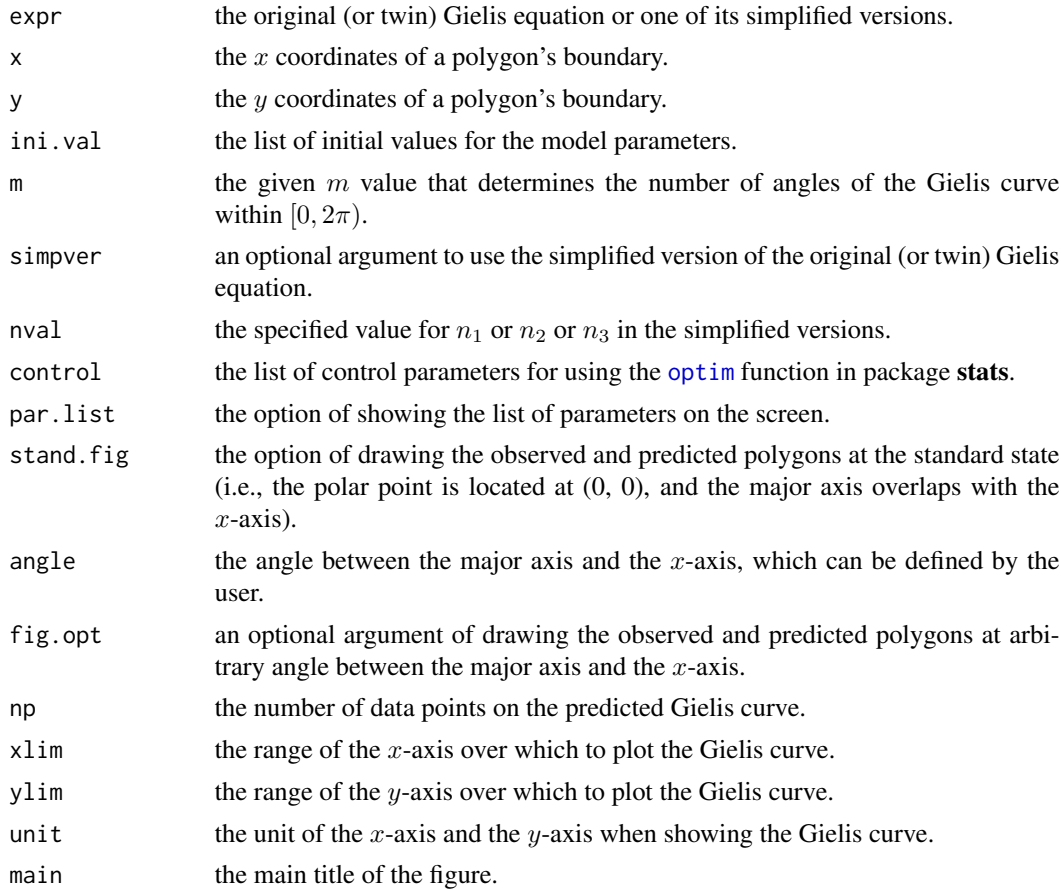

# Details

The arguments of m, simpver, and nval should correspond to expr (i.e., GE or TGE). Please note the differences in the simplified version number and the number of parameters between GE and TGE. The Nelder-Mead algorithm (Nelder and Mead, 1965) is used to carry out the optimization of minimizing the residual sum of squares (RSS) between the observed and predicted radii. The [optim](#page-0-0) function in package stats was used to carry out the Nelder-Mead algorithm. When angle  $=$  NULL, the observed polygon will be shown at its initial angle in the scanned image; when angle is a numerical value (e.g.,  $\pi/4$ ) defined by the user, it indicates that the major axis is rotated by the amount  $(\pi/4)$  counterclockwise from the *x*-axis.

# Value

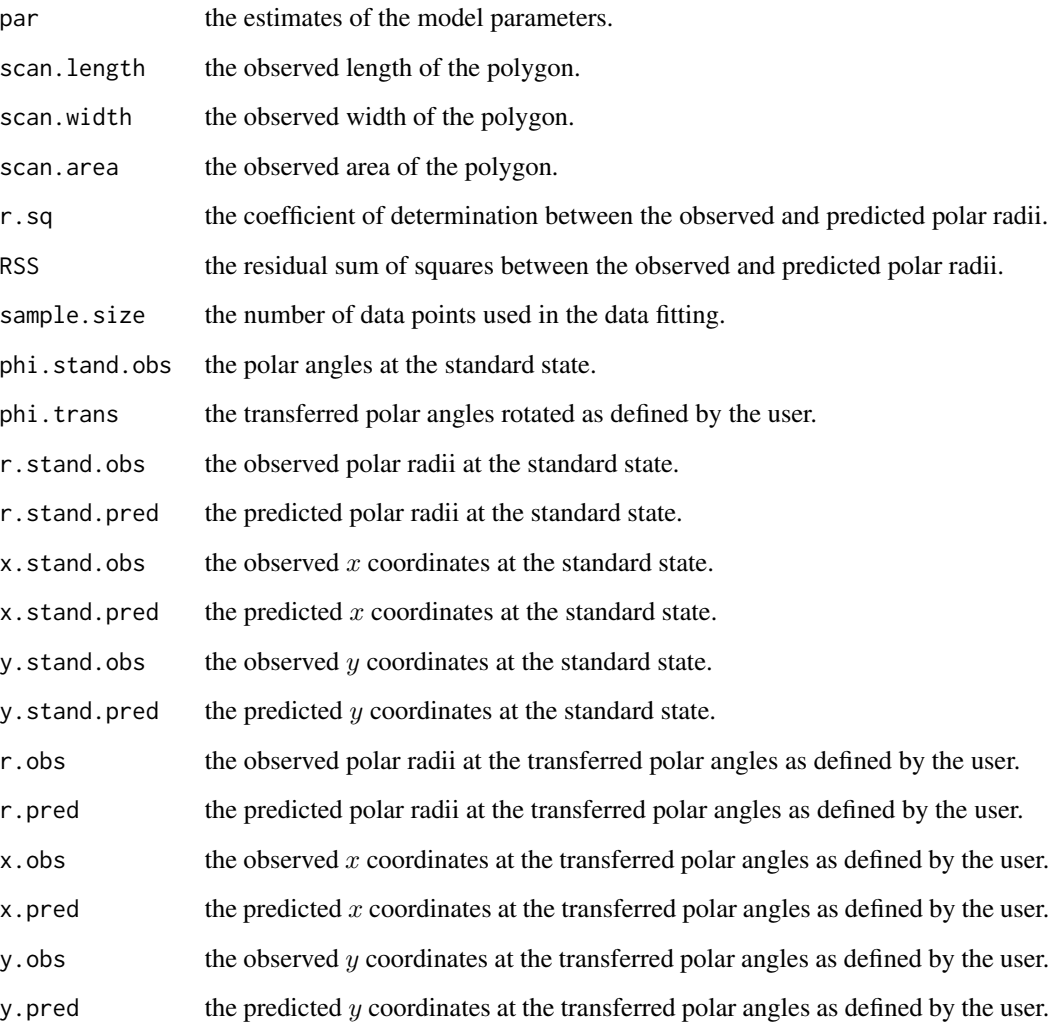

# Note

simpver in GE is different from that in TGE.

# Author(s)

Peijian Shi <pjshi@njfu.edu.cn>, Johan Gielis <johan.gielis@uantwerpen.be>, Brady K. Quinn <Brady.Quinn@dfo-mpo.gc.ca>.

#### fitGE 29

# References

Gielis, J. (2003) A generic geometric transformation that unifies a wide range of natural and abstract shapes. *American Journal of Botany* 90, 333−338. [doi:10.3732/ajb.90.3.333](https://doi.org/10.3732/ajb.90.3.333)

Li, Y., Quinn, B.K., Gielis, J., Li, Y., Shi, P. (2022) Evidence that supertriangles exist in nature from the vertical projections of *Koelreuteria paniculata* fruit. *Symmetry* 14, 23. [doi:10.3390/](https://doi.org/10.3390/sym14010023) [sym14010023](https://doi.org/10.3390/sym14010023)

Nelder, J.A., Mead, R. (1965). A simplex method for function minimization. *Computer Journal* 7, 308−313. [doi:10.1093/comjnl/7.4.308](https://doi.org/10.1093/comjnl/7.4.308)

Shi, P., Gielis, J., Quinn, B.K., Niklas, K.J., Ratkowsky, D.A., Schrader, J., Ruan, H., Wang, L., Niinemets, Ü. (2022) 'biogeom': An R package for simulating and fitting natural shapes. *Annals of the New York Academy of Sciences* In press. [doi:10.1111/nyas.14862](https://doi.org/10.1111/nyas.14862)

Shi, P., Ratkowsky, D.A., Gielis, J. (2020) The generalized Gielis geometric equation and its application. *Symmetry* 12, 645. [doi:10.3390/sym12040645](https://doi.org/10.3390/sym12040645)

Shi, P., Xu, Q., Sandhu, H.S., Gielis, J., Ding, Y., Li, H., Dong, X. (2015) Comparison of dwarf bamboos (*Indocalamus* sp.) leaf parameters to determine relationship between spatial density of plants and total leaf area per plant. *Ecology and Evolution* 5, 4578-4589. [doi:10.1002/ece3.1728](https://doi.org/10.1002/ece3.1728)

#### See Also

[areaGE](#page-4-1), [curveGE](#page-16-1), [GE](#page-45-1), [TGE](#page-70-1)

#### Examples

data(eggs)

```
uni.C <- sort( unique(eggs$Code) )
ind \leq -1Data <- eggs[eggs$Code==uni.C[ind], ]
x0 <- Data$x
y0 <- Data$y
Res1 <- adjdata(x0, y0, ub.np=200, times=1.2, len.pro=1/20)
x1 \leq - Res1$x
y1 \leq - Res1$y
Res2 \leq adjdata(x0, y0, ub.np=40, times=1, len.pro=1/2, index.sp=20)
x2 \leftarrow Res2$xy2 \leq - Res2$y
Res3 <- adjdata(x0, y0, ub.np=100, times=1, len.pro=1/2, index.sp=100)
x3 \leq - Res3$x
y3 <- Res3$y
dev.new()
plot( x2, y2, asp=1, cex.lab=1.5, cex.axis=1.5,
      xlab=expression(italic("x")), ylab=expression(italic("y")),
      pch=1, col=4 )
points( x3, y3, col=2)
```
 $x0.ini \le -$  mean( $x1$ )

```
y\theta.ini \leq- mean(y1)
theta.ini <- pi
a.ini \leq sqrt(2) \star max(y0.ini-min(y1), x0.ini-min(x1))
n1.ini <- c(5, 25)
n2.ini <- c(15, 25)
if(ind == 2)n1.ini \leq c(0.5, 1)n2.ini <- c(6, 12)
}
ini.val <- list(x0.ini, y0.ini, theta.ini, a.ini, n1.ini, n2.ini)
Res4 <- fitGE( GE, x=x1, y=y1, ini.val=ini.val,
               m=1, simpver=1, nval=1, unit="cm",
               par.list=FALSE, fig.opt=TRUE, angle=NULL,
               control=list(reltol=1e-20, maxit=20000),
               np=2000 )
Res4$par
sqrt(sum((Res4$y.stand.obs-Res4$y.stand.pred)^2)/Res4$sample.size)
xx <- Res4$x.stand.obs
yy <- Res4$y.stand.obs
library(spatstat.geom)
poly0 <- as.polygonal(owin(poly=list(x=xx, y=yy)))
area(poly0)
areaGE(GE, P = Res4$par[4:6],m=1, simpver=1)
# The following code is used to
# calculate the root-mean-square error (RMSE) in the y-coordinates
ind1 \leftarrow which(yy \geq 0)
ind2 \leftarrow which(yy \leftarrow 0)
xx1 <- xx[ind1] # The upper part of the egg
yy1 <- yy[ind1]xx2 <- xx[ind2] # The lower part of the egg
yy2 \le -yy[ind2]Para <- c(0, 0, 0, Res4$par[4:length(Res4$par)])
PartU <- curveGE(GE, P=Para, phi=seq(0, pi, len=100000), m=1, simpver=1, fig.opt=FALSE)
xv1 <- PartU$x
yv1 <- PartU$y
PartL <- curveGE(GE, P=Para, phi=seq(pi, 2*pi, len=100000), m=1, simpver=1, fig.opt=FALSE)
xv2 <- PartL$x
yv2 <- PartL$y
ind3 \leq c()
for(q in 1:length(xx1)){
  ind.temp <- which.min(abs(xx1[q]-xv1))
  ind3 <- c(ind3, ind.temp)
}
ind4 \leq c()
for(q in 1:length(xx2)){
```

```
ind.temp <- which.min(abs(xx2[q]-xv2))
```

```
ind4 \leq c (ind4, ind.temp)}
RSS <- sum((yy1-yv1[ind3])^2) + sum((yy2-yv2[ind4])^2)
RMSE <- sqrt( RSS/length(yy) )
```
<span id="page-30-1"></span>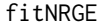

Parameter Estimation for the Narushin-Romanov-Griffin Equation

# Description

fitNRGE is used to estimate the parameters of the Narushin-Romanov-Griffin equation.

#### Usage

fitNRGE(x, y, angle = NULL,  $x0 =$  NULL,  $y0 =$  NULL,  $\text{ini.C} = c(-1, 0.1, 0.5, 1)$ , strip.num = 2000, control = list(), fig.opt = TRUE, xlim = NULL, ylim = NULL, unit = NULL, main = NULL)

# Arguments

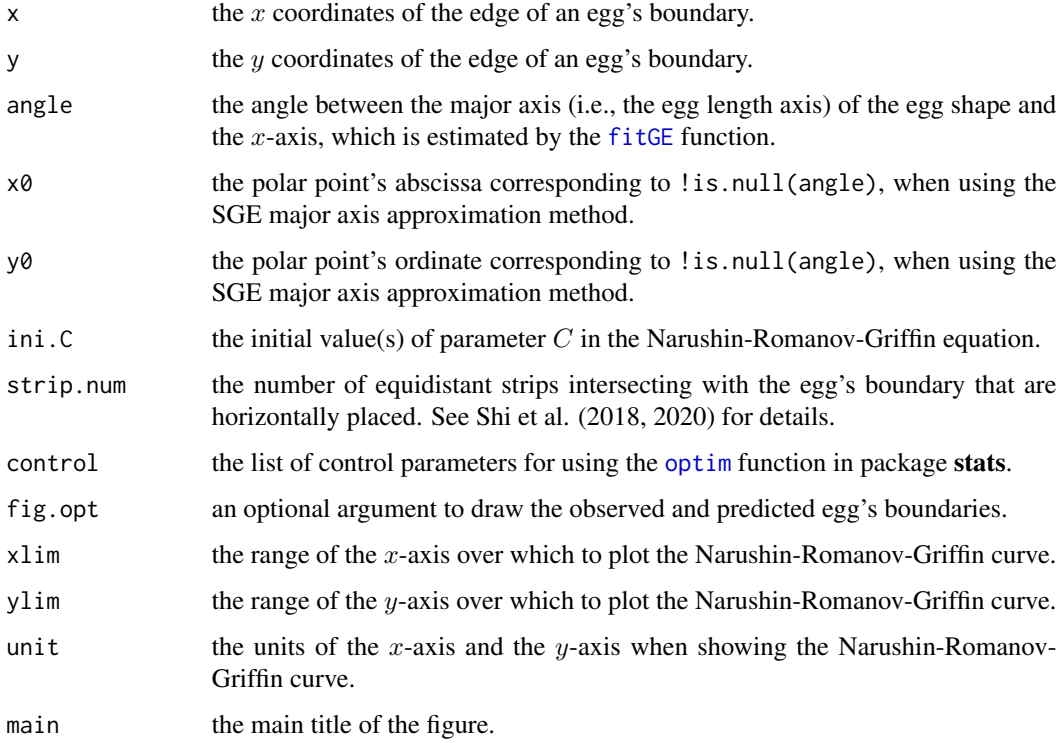

Details

The [NRGE](#page-62-1) (see NRGE) has a complex model structure with four parameters (i.e.,  $A, B, C$ , and  $D$ ). Because three out of four parameters of NRGE have clear biological and geometric meanings (i.e., A, B, and D), their values could be estimated by means of numerical calculation. After obtaining the numerical values of the three parameters, the Nelder-Mead algorithm (Nelder and Mead, 1965) was used to estimate  $C$ . Because of the failure of the optimization method to estimate the major axis (i.e., the egg length axis) and model parameters of NRGE, it was difficult to define the egg length axis, although it is essential for calculating  $A$ ,  $B$ , and  $D$ . For this reason, two methods were used to obtain the major axis: the maximum distance method, and the SGE major axis approximation method, where S[GE](#page-45-1) represents a simplified Gielis equation (GE with simpver  $= 1$  and  $m = 1$ ). In the first method, the straight line through two points forming the maximum distance on the egg's boundary is defined as the major axis. In the second method, the major axis predicted by SGE was directly used as the major axis of NRGE, because SGE balances the goodness-of-fit of the model and the bilateral symmetry of the curve. Because the direction from the egg base to the egg tip predicted by SGE is the reverse of that predicted by NRGE, the angle between the major axis of NRGE and the  $x$ -axis is equal to the sum of the estimated angle of the major axis using SGE and  $\pi$ . When angle = NULL, the maximum distance method is used; when angle is a numerical value, the SGE major axis approximation method is used, where  $x_0$ ,  $y_0$ , and angle should be equal to the first three estimated parameters using the  $f$  it GE function with arguments  $m = 1$  and simpver = 1. Here, the numerical value of angle is not the angle between the major axis of NRGE and the x-axis, and instead it is the angle between the major axis of SGE and the  $x$ -axis. Once the major axis is established, the distance of the major axis can be calculated as the estimate of A. Using the maximum distance method, A equals the maximum distance. Using the SGE major axis approximation method,  $A$  may be slightly smaller than the true distance. After rotating the major axis to make it overlap with the x-axis, a large number of equidistant strips can be used (e.g., 2000) from the egg base to egg tip to intersect the egg's boundary. This methodology makes it easy to obtain the maximum egg width (i.e.,  $B$ ) and  $D$ . The residual sum of squares (RSS) between the observed and predicted  $\eta$  values can be minimized using an optimization method (Nelder and Mead, 1965) to estimate C. Despite the complex structure of [NRGE](#page-62-1) (see  $NRGE$ ), the optimization method for estimating the remaining parameter  $C$  becomes feasible after the other three parameters have been numerically estimated. Please see Shi et al. (2022) for details.

#### Value

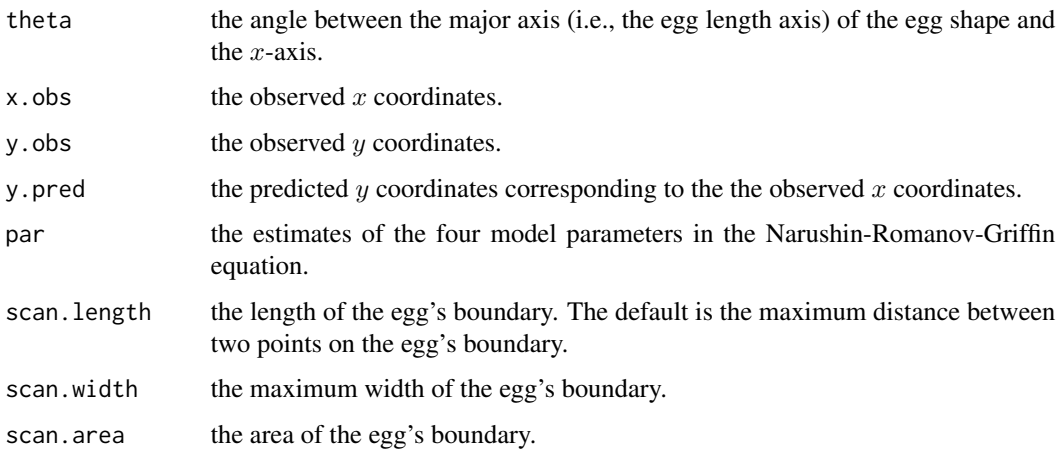

#### fitNRGE 33

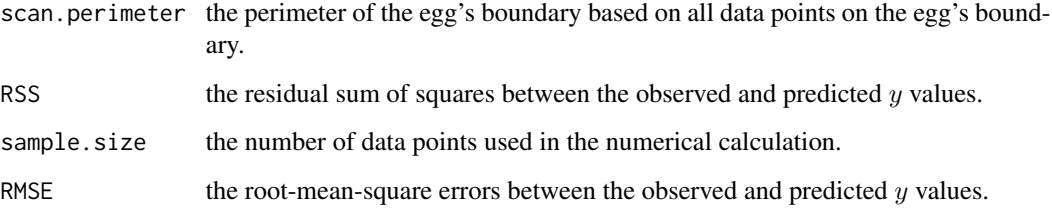

#### Note

theta is the calculated angle between the egg length axis and the  $x$ -axis when using the maximum distance method; and it is equal to the sum of  $\pi$  and the given angle when using the SGE major axis approximation method (i.e., the angle between the SGE major axis and the  $x$ -axis). There are four estimated parameters in total for par.

#### Author(s)

Peijian Shi <pjshi@njfu.edu.cn>, Johan Gielis <johan.gielis@uantwerpen.be>, Brady K. Quinn <Brady.Quinn@dfo-mpo.gc.ca>.

#### References

Narushin, V.G., Romanov, M.N., Griffin, D.K. (2021) Egg and math: introducing a universal formula for egg shape. *Annals of the New York Academy of Sciences* 1505, 169−177. [doi:10.1111/](https://doi.org/10.1111/nyas.14680) [nyas.14680](https://doi.org/10.1111/nyas.14680)

Nelder, J.A., Mead, R. (1965). A simplex method for function minimization. *Computer Journal* 7, 308−313. [doi:10.1093/comjnl/7.4.308](https://doi.org/10.1093/comjnl/7.4.308)

Shi, P., Gielis, J., Niklas, K.J. (2022) Comparison of a universal (but complex) model for avian egg shape with a simpler model. *Annals of the New York Academy of Sciences* In press. [doi:10.1111/](https://doi.org/10.1111/nyas.14799) [nyas.14799](https://doi.org/10.1111/nyas.14799)

Shi, P., Gielis, J., Quinn, B.K., Niklas, K.J., Ratkowsky, D.A., Schrader, J., Ruan, H., Wang, L., Niinemets, Ü. (2022) 'biogeom': An R package for simulating and fitting natural shapes. *Annals of the New York Academy of Sciences* In press. [doi:10.1111/nyas.14862](https://doi.org/10.1111/nyas.14862)

Shi, P., Niinemets, Ü., Hui, C., Niklas, K.J., Yu, X., Hölscher, D. (2020) Leaf bilateral symmetry and the scaling of the perimeter vs. the surface area in 15 vine species. *Forests* 11, 246. [doi:10.3390/](https://doi.org/10.3390/f11020246) [f11020246](https://doi.org/10.3390/f11020246)

Shi, P., Zheng, X., Ratkowsky, D.A., Li, Y., Wang, P., Cheng, L. (2018) A simple method for measuring the bilateral symmetry of leaves. *Symmetry* 10, 118. [doi:10.3390/sym10040118](https://doi.org/10.3390/sym10040118)

Tian, F., Wang, Y., Sandhu, H.S., Gielis, J., Shi, P. (2020) Comparison of seed morphology of two ginkgo cultivars. *Journal of Forestry Research* 31, 751−758. [doi:10.1007/s116760180770y](https://doi.org/10.1007/s11676-018-0770-y)

#### See Also

[curveNRGE](#page-18-1), [fitNRGE](#page-30-1)

# Examples

data(eggs)

```
uni.C <- sort( unique(eggs$Code) )
ind <-8Data <- eggs[eggs$Code==uni.C[ind], ]
x0 <- Data$x
y0 <- Data$y
Res1 <- adjdata(x0, y0, ub.np=3000, len.pro=1/20)
x1 \leq - Res1$x
y1 \leq - Res1$y
dev.new()
plot( Res1$x, Res1$y, asp=1, cex.lab=1.5, cex.axis=1.5,
      xlab=expression(italic("x")), ylab=expression(italic("y")) )
  Res2 <- fitNRGE(x1, y1, angle=NULL, ini.C=c(-1, -0.1, seq(0.1, 1, by=0.05)),
                  strip.num=2000, control=list(), fig.opt=TRUE)
  dev.new()
  plot(Res2$x.obs, Res2$y.obs, asp=1, cex.lab=1.5, cex.axis=1.5,
       xlab=expression(italic("x")), ylab=expression(italic("y")),
       type="l", col=4)
  lines( Res2$x.obs, Res2$y.pred, col=2)
```
<span id="page-33-1"></span>fitovate *Data-Fitting Function for the Ovate Leaf-Shape Equation*

#### Description

fitovate is used to estimate the parameters of a simplified performance equation.

#### Usage

```
fitovate(expr, x, y, ini.val,
        par.list = FALSE, stand.fig = TRUE, control = list(),
        angle = NULL, fig.opt = FALSE, index.xmax = 3, np = 2000,
        xlim = NULL, ylim = NULL, unit = NULL, main = NULL)
```
# Arguments

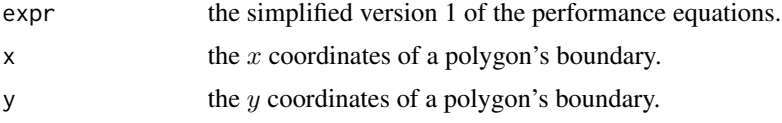

<span id="page-33-0"></span>

#### fitovate 35

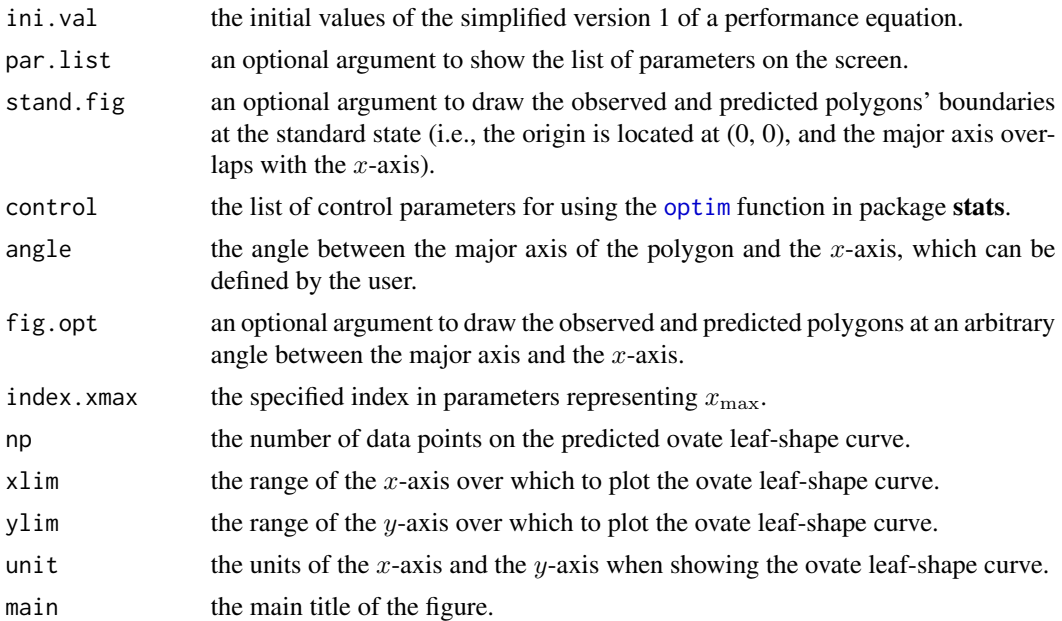

# Details

ini.val is a list for seven parameters: three location parameters, and four model parameters, i.e.,  $y_{\text{opt}}$ ,  $x_{\text{opt}}$ ,  $x_{\text{max}}$ , and  $\delta$ . This means that expr is limited to being the simplified version 1 (where  $x_{\text{min}} = 0$ ) in [MbetaE](#page-54-1), [MBriereE](#page-56-1), and [MLRFE](#page-58-1). The initial values for the first three parameters in ini.val are location parameters, among which the first two are the planar coordinates of the transferred origin, and the third is the angle between the major axis of the polygon and the  $x$ -axis. The Nelder-Mead algorithm (Nelder and Mead, 1965) is used to carry out the optimization of minimizing the residual sum of squares (RSS) between the observed and predicted radii. The [optim](#page-0-0) function in package stats was used to carry out the Nelder-Mead algorithm. When angle = NULL, the observed polygon will be shown at its initial angle in the scanned image; when angle is a numerical value (e.g.,  $\pi/4$ ) defined by the user, it indicates that the major axis is rotated by the amount  $(\pi/4)$  counterclockwise from the *x*-axis.

#### Value

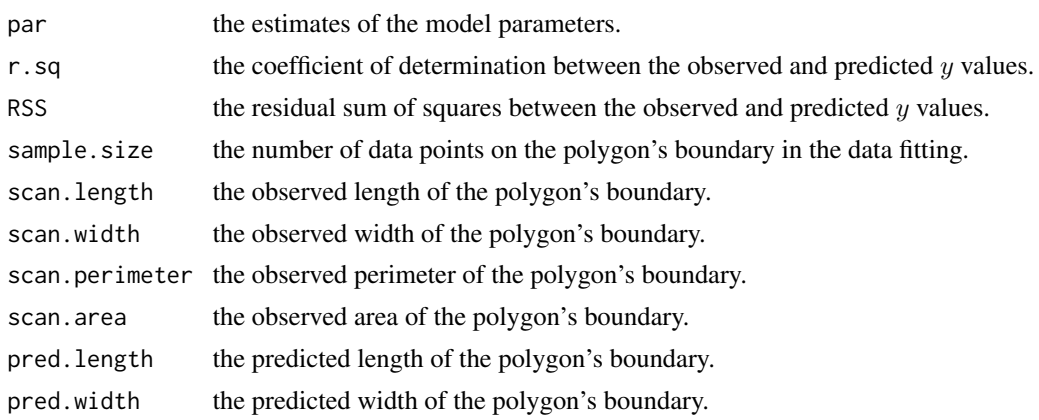

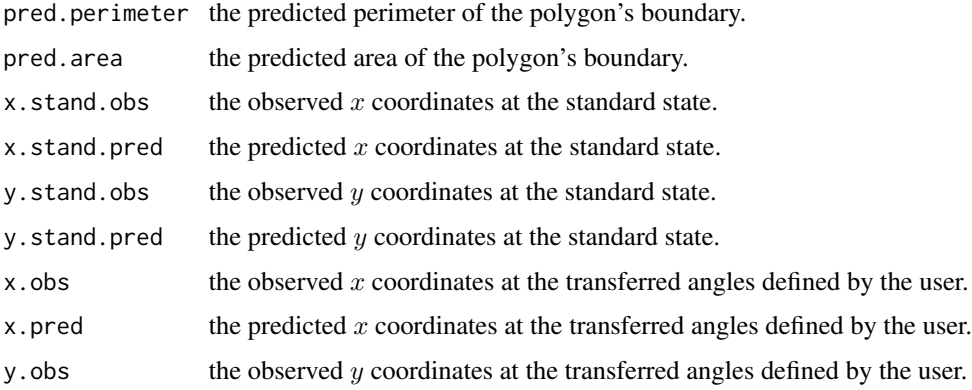

#### y, pred the predicted y coordinates at the transferred angles defined by the user.

#### **Note**

There are seven parameters in total for the value of par. The transferred angle denotes the angle between the major axis and the  $x$ -axis.

#### Author(s)

Peijian Shi <pjshi@njfu.edu.cn>, Johan Gielis <johan.gielis@uantwerpen.be>, Brady K. Quinn <Brady.Quinn@dfo-mpo.gc.ca>.

#### References

Jin, J., Quinn, B.K., Shi, P. (2022) The modified Brière equation and its applications. *Plants* 11, 1769. [doi:10.3390/plants11131769](https://doi.org/10.3390/plants11131769)

Li, Y., Zheng, Y., Ratkowsky, D.A., Wei, H., Shi, P. (2022) Application of an ovate leaf shape model to evaluate leaf bilateral asymmetry and calculate lamina centroid location. *Frontiers in Plant Science* 12, 822907. [doi:10.3389/fpls.2021.822907](https://doi.org/10.3389/fpls.2021.822907)

Nelder, J.A., Mead, R. (1965). A simplex method for function minimization. *Computer Journal* 7, 308−313. [doi:10.1093/comjnl/7.4.308](https://doi.org/10.1093/comjnl/7.4.308)

Shi, P., Fan, M., Ratkowsky, D.A., Huang, J., Wu, H., Chen, L., Fang, S., Zhang, C. (2017) Comparison of two ontogenetic growth equations for animals and plants. *Ecological Modelling* 349, 1−10. [doi:10.1016/j.ecolmodel.2017.01.012](https://doi.org/10.1016/j.ecolmodel.2017.01.012)

Shi, P., Gielis, J., Quinn, B.K., Niklas, K.J., Ratkowsky, D.A., Schrader, J., Ruan, H., Wang, L., Niinemets, Ü. (2022) 'biogeom': An R package for simulating and fitting natural shapes. *Annals of the New York Academy of Sciences* In press. [doi:10.1111/nyas.14862](https://doi.org/10.1111/nyas.14862)

Shi, P., Yu, K., Niklas, K.J., Schrader, J., Song, Y., Zhu, R., Li, Y., Wei, H., Ratkowsky, D.A. (2021) A general model for describing the ovate leaf shape. *Symmetry* 13, 1524. [doi:10.3390/](https://doi.org/10.3390/sym13081524) [sym13081524](https://doi.org/10.3390/sym13081524)

#### See Also

[areaovate](#page-6-1), [curveovate](#page-20-1), [MbetaE](#page-54-1), [MBriereE](#page-56-1), [MLRFE](#page-58-1)
### fitovate 37

# Examples

```
data(Neocinnamomum)
uni.C <- sort( unique(Neocinnamomum$Code) )
ind \leq 2
Data <- Neocinnamomum[Neocinnamomum$Code==uni.C[ind], ]
x0 <- Data$x
y0 <- Data$y
Res1 <- adjdata(x0, y0, ub.np=200, len.pro=1/20)
x1 \leq - Res1$x
y1 \leq - Res1$y
dev.new()
plot( Res1$x, Res1$y, asp=1, cex.lab=1.5, cex.axis=1.5,
      xlab=expression(italic("x")), ylab=expression(italic("y")) )
  x0.ini <- min( x1 )
  y0.ini <- min( y1 )
  theta.ini <- pi/4
  len.max \leq max( max(y1)-min(y1), max(x1)-min(x1) ) *2/sqrt(2)
  a.ini <- c(0.1, 0.01, 0.001, 0.0001)
  m.ini \langle -c(0.1, 0.5, 1, 2) \ranglex2.ini <- len.max
  delta.ini <- c(0.5, 1)
  ini.val <- list(x0.ini, y0.ini, theta.ini, a.ini, m.ini, x2.ini, delta.ini)
  Res2 <- fitovate(MBriereE, x=x1, y=y1, ini.val=ini.val,
            par.list=FALSE, fig.opt=TRUE, angle=pi/6,
            control=list(reltol=1e-20, maxit=20000),
            np=2000, unit=NULL)
  Res2$RSS
  x0.ini \le - min(x1)y0.ini <- min( y1 )
  theta.ini \le pi/4
  len.max \leq max( max(y1)-min(y1), max(x1)-min(x1) ) *2/sqrt(2)
  yc.ini <- len.max/3
  xc.ini <- 1/4*len.max
  x2.ini <- len.max
  delta.ini <- c(0.5, seq(1, 5, by=5))ini.val <- list(x0.ini, y0.ini, theta.ini, yc.ini, xc.ini, x2.ini, delta.ini)
  Res3 <- fitovate( MbetaE, x=x1, y=y1, ini.val=ini.val,
                    par.list=TRUE, fig.opt=TRUE, angle=pi/3,
                    control=list(reltol=1e-20, maxit=20000),
                    np=2000, unit=NULL )
  Res3$RSS
  Res4 <- fitovate( MLRFE, x=x1, y=y1, ini.val=ini.val,
                    unit=NULL, par.list=FALSE, fig.opt=TRUE,
```
angle=NULL, control=list(reltol=1e-20, maxit=20000), np=2000)

Res4\$RSS

<span id="page-37-0"></span>fitPE *Data-Fitting Function for the Preston Equation*

# Description

fitPE is used to estimate the parameters of the original Preston equation or one of its simplified versions.

# Usage

```
fitPE(x, y, ini.val, simpver = NULL,
      control = list(), par.list = FALSE,
      stand.fig = TRUE, angle = NULL, fig.opt = FALSE, np = 2000,
     xlim = NULL, ylim = NULL, unit = NULL, main = NULL)
```
# Arguments

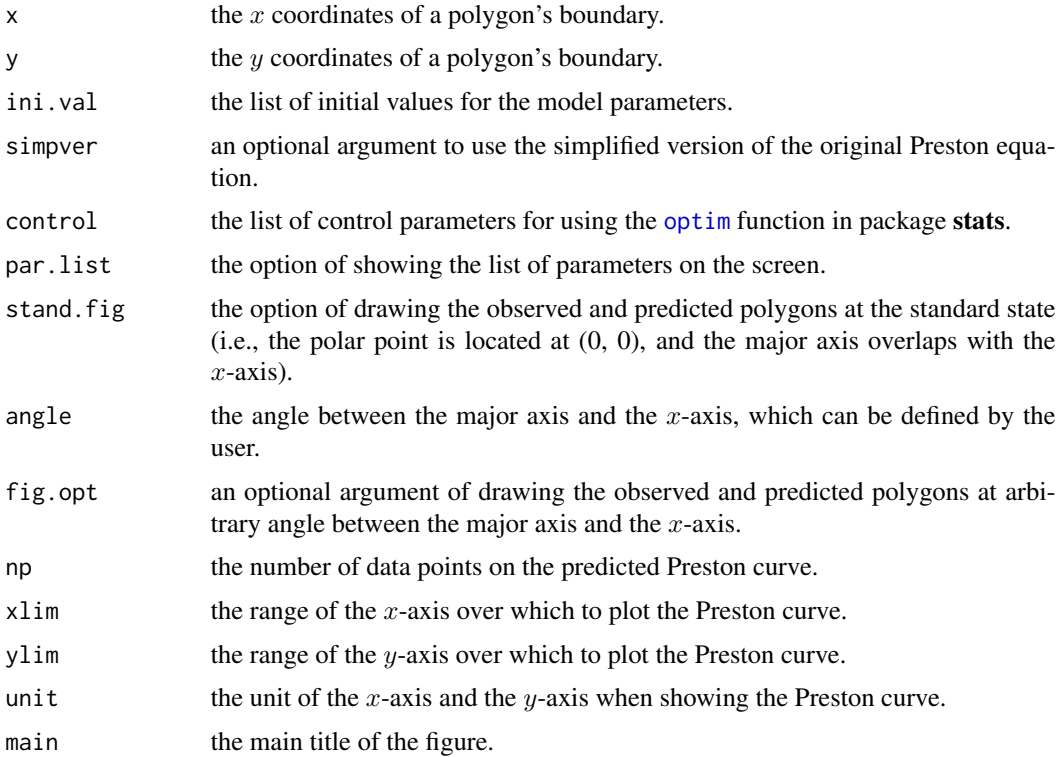

### $\angle$  fit PE 39

# Details

The simpver argument should correspond to PE. Here, the major axis is a straight line through the midpoint of the egg length, and is perpendicular to the egg length axis. The Nelder-Mead algorithm (Nelder and Mead, 1965) is used to carry out the optimization of minimizing the residual sum of squares (RSS) between the observed and predicted distances from the origin. The [optim](#page-0-0) function in package stats was used to carry out the Nelder-Mead algorithm. When angle = NULL, the observed polygon will be shown at its initial angle in the scanned image; when angle is a numerical value (e.g.,  $\pi/4$ ) defined by the user, it indicates that the major axis is rotated by the amount ( $\pi/4$ ) counterclockwise from the x-axis.

# Value

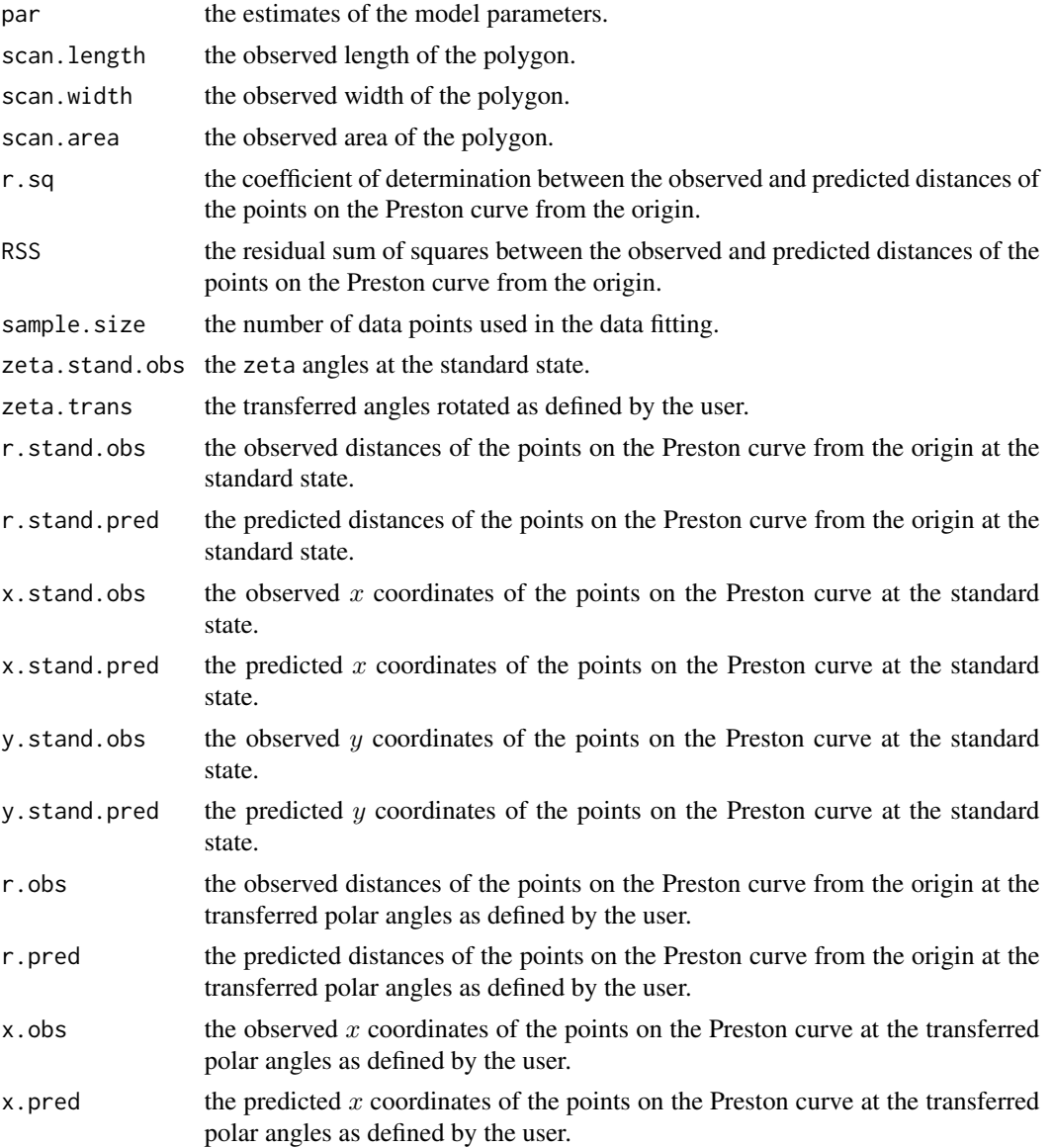

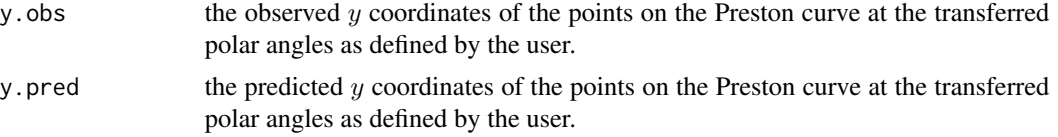

# Note

When  $c_1$  is a positive number, the egg tip generated by the Preston equation is down; when  $c_1$  is a negative number, the egg tip is up. To conveniently quantify the angle between the major axis and the x-axis, we define  $c_1$  to be a non-negative number.

### Author(s)

Peijian Shi <pjshi@njfu.edu.cn>, Johan Gielis <johan.gielis@uantwerpen.be>, Brady K. Quinn <Brady.Quinn@dfo-mpo.gc.ca>.

### References

Biggins, J.D., Montgomeries, R.M., Thompson, J.E., Birkhead, T.R. (2022) Preston's universal formula for avian egg shape. *Ornithology* In press. [doi:10.1093/ornithology/ukac028](https://doi.org/10.1093/ornithology/ukac028)

Biggins, J.D., Thompson, J.E., Birkhead, T.R. (2018) Accurately quantifying the shape of birds' eggs. *Ecology and Evolution* 8, 9728−9738. [doi:10.1002/ece3.4412](https://doi.org/10.1002/ece3.4412)

Nelder, J.A., Mead, R. (1965). A simplex method for function minimization. *Computer Journal* 7, 308−313. [doi:10.1093/comjnl/7.4.308](https://doi.org/10.1093/comjnl/7.4.308)

Preston, F.W. (1953) The shapes of birds' eggs. *The Auk* 70, 160−182.

Shi, P., Gielis, J., Quinn, B.K., Niklas, K.J., Ratkowsky, D.A., Schrader, J., Ruan, H., Wang, L., Niinemets, Ü. (2022) 'biogeom': An R package for simulating and fitting natural shapes. *Annals of the New York Academy of Sciences* In press. [doi:10.1111/nyas.14862](https://doi.org/10.1111/nyas.14862)

Todd, P.H., Smart, I.H.M. (1984) The shape of birds' eggs. *Journal of Theoretical Biology* 106, 239−243. [doi:10.1016/00225193\(84\)900213](https://doi.org/10.1016/0022-5193%2884%2990021-3)

# See Also

[curvePE](#page-22-0), [PE](#page-64-0), [lmPE](#page-50-0), [TSE](#page-73-0)

### Examples

```
data(eggs)
```

```
uni.C <- sort( unique(eggs$Code) )
ind \leq -8Data <- eggs[eggs$Code==uni.C[ind], ]
x0 <- Data$x
y0 <- Data$y
Res1 <- adjdata(x0, y0, ub.np=2000, times=1.2, len.pro=1/20)
x1 \leq - Res1$x
y1 \leq - Res1$y
```

```
dev.new()
plot( x1, y1, asp=1, cex.lab=1.5, cex.axis=1.5, type="l", col=4,
     xlab=expression(italic("x")), ylab=expression(italic("y")) )
 x0.ini \le - mean(x1)
 y0.ini <- mean( y1 )
 theta.ini \langle -p_1/4 \rangleif(ind==1) theta.ini \leq -\thetaif(ind==7 | ind==9) theta.ini < -4/3*piif(ind==8) theta.ini <- pi
 a.ini <- max(c(max(y1)-min(y1), max(x1)-min(x1)))/2b.ini <- a.ini*3/4
 c1.ini \leq -\log(0.25)c2.ini <- c(-0.1, -0.01, -0.001)
 c3.ini <- 0
 simpver <- NULL
 ini.val <- list(x0.ini, y0.ini, theta.ini, a.ini, b.ini, c1.ini, c2.ini, c3.ini)
 res0 <- fitPE( x=x1, y=y1, ini.val=ini.val,
                 simpver=simpver, unit="cm", par.list=FALSE,
                 stand.fig=FALSE, angle=NULL, fig.opt=FALSE,
                 control=list(reltol=1e-30, maxit=50000), np=2000 )
 n.loop <- 20
 Show <- "FALSE"
 for(i in 1:n.loop){
   ini.val <- res0$par
   if(i==n.loop) Show <- "TRUE"
   print(paste(i, "/", n.loop, sep=""))
   res0 <- fitPE( x=x1, y=y1, ini.val=ini.val,
                   simpver=simpver, unit="cm", par.list=FALSE,
                   stand.fig=Show, angle=pi/2, fig.opt=Show,
                   control=list(reltol=1e-30, maxit=50000), np=2000 )
 }
 # The numerical values of the location and model parameters
 res0$par
 # The root-mean-square error (RMSE) between the observed and predicted distances from the origin
 sqrt(res0$RSS/res0$sample.size)
 # The root-mean-square error (RMSE) between the observed and predicted x coordinates
 sqrt(sum((res0$x.stand.obs-res0$x.stand.pred)^2)/length(res0$x.stand.obs))
 # Using the PE major axis to estimate the parameters of the Todd-Smart equation
 # based on the multiple linear regression
 res1 <- lmPE(x1, y1, simpver=NULL, angle=res0$par[3], x0=res0$par[1], y0=res0$par[2], unit="cm")
 summary( res1$lm.tse )
 res2 <- lmPE(x1, y1, simpver=NULL, angle=NULL, unit="cm")
 summary( res2$lm.tse )
```
# Description

fitsigmoid is used to estimate the parameters of a sigmoid growth equation based on the integral of a performance equation or one of its simplified versions.

# Usage

```
fitsigmoid(expr, x, y, ini.val, simpver = 1,
          control = list(), par.list = FALSE, fig.opt = FALSE,
          xlim = NULL, ylim = NULL, xlab = NULL, ylab = NULL,main = NULL, subdivisions = 100L,
          rel.tol = .Machine$double.eps^0.25,
          abs.tol = rel.tol, stop.on.error = TRUE,
          keep.xy = FALSE, aux = NULL)
```
# Arguments

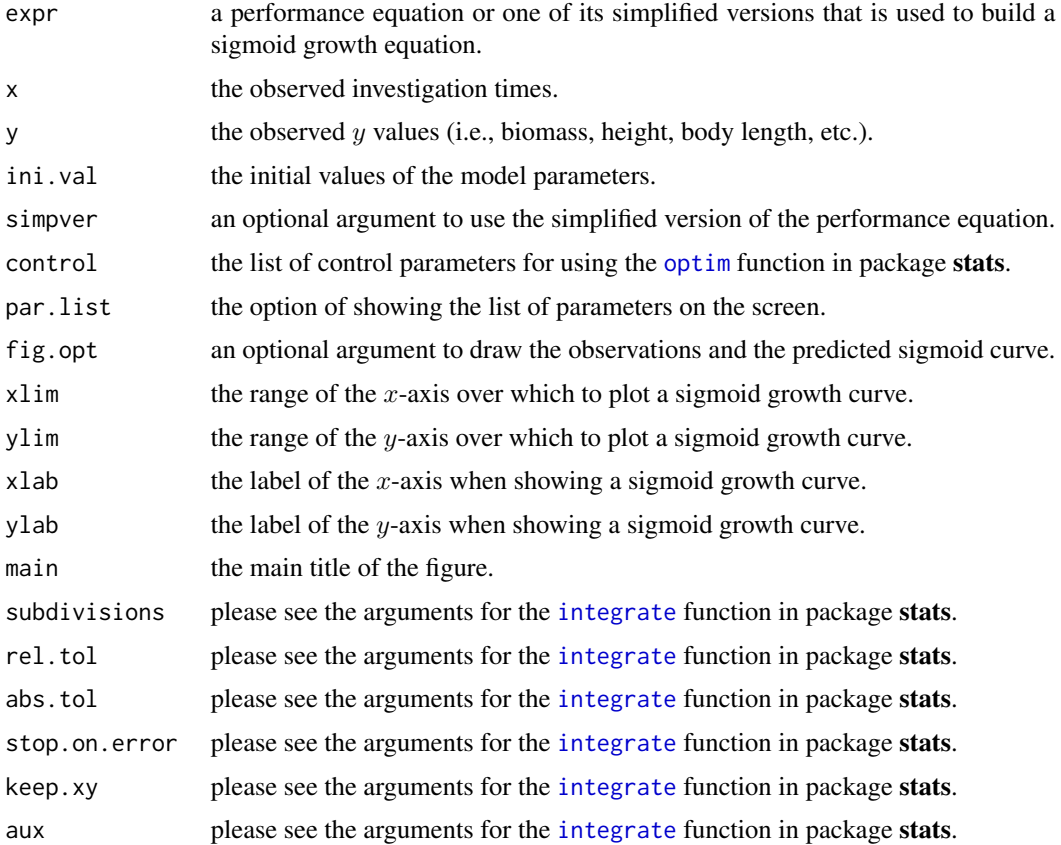

### fitsigmoid 43

### Details

Here, ini.val only includes the initial values of the model parameters as a list. The Nelder-Mead algorithm (Nelder and Mead, 1965) is used to carry out the optimization of minimizing the residual sum of squares (RSS) between the observed and predicted y values. The [optim](#page-0-0) function in package stats was used to carry out the Nelder-Mead algorithm. The performance equations denote [MbetaE](#page-54-0), [MBriereE](#page-56-0), [MLRFE](#page-58-0) and their simplified versions. The arguments of P and simpver should correspond to expr (i.e., [MbetaE](#page-54-0) or [MBriereE](#page-56-0) or [MLRFE](#page-58-0)). The sigmoid equation is the integral of a performance equation or one of its simplified versions.

# Value

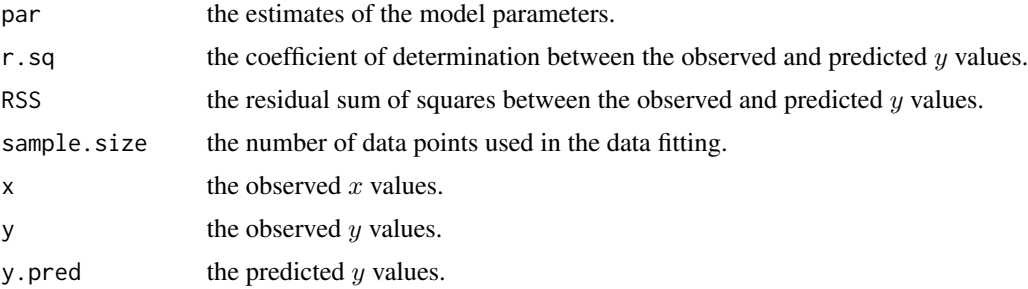

### **Note**

Here, the user can define other performance equations, but new equations or their simplified versions should include the lower and upper thresholds on the x-axis corresponding to  $y = 0$ , whose indices should be the same as those in [MbetaE](#page-54-0) or [MBriereE](#page-56-0) or [MLRFE](#page-58-0).

### Author(s)

Peijian Shi <pjshi@njfu.edu.cn>, Johan Gielis <johan.gielis@uantwerpen.be>, Brady K. Quinn <Brady.Quinn@dfo-mpo.gc.ca>.

### References

Jin, J., Quinn, B.K., Shi, P. (2022) The modified Brière equation and its applications. *Plants* 11, 1769. [doi:10.3390/plants11131769](https://doi.org/10.3390/plants11131769)

Nelder, J.A., Mead, R. (1965). A simplex method for function minimization. *Computer Journal* 7, 308−313. [doi:10.1093/comjnl/7.4.308](https://doi.org/10.1093/comjnl/7.4.308)

Shi, P., Fan, M., Ratkowsky, D.A., Huang, J., Wu, H., Chen, L., Fang, S., Zhang, C. (2017) Comparison of two ontogenetic growth equations for animals and plants. *Ecological Modelling* 349, 1−10. [doi:10.1016/j.ecolmodel.2017.01.012](https://doi.org/10.1016/j.ecolmodel.2017.01.012)

Shi, P., Gielis, J., Quinn, B.K., Niklas, K.J., Ratkowsky, D.A., Schrader, J., Ruan, H., Wang, L., Niinemets, Ü. (2022) 'biogeom': An R package for simulating and fitting natural shapes. *Annals of the New York Academy of Sciences* In press. [doi:10.1111/nyas.14862](https://doi.org/10.1111/nyas.14862)

# See Also

[areaovate](#page-6-0), [MbetaE](#page-54-0), [MBriereE](#page-56-0), [MLRFE](#page-58-0), [sigmoid](#page-68-0)

# Examples

```
# The shrimp growth data(See the supplementary table in West et al., 2001)
# West, G.B., Brown, J.H., Enquist, B.J. (2001) A general model for ontogenetic growth.
# Nature 413, 628-631.
t0 <- c(3, 60, 90, 120, 150, 180, 384)
m0 <- c(0.001, 0.005, 0.018, 0.037, 0.06, 0.067, 0.07)
dev.new()
plot( t0, m0, cex.lab=1.5, cex.axis=1.5, col=4,
      xlab=expression(italic(x)), ylab=expression(italic(y)) )
xopt0 <- seq(100, 150, by=5)
ini.val <- list(0.035, xopt0, 200, 1)
resu1 <- fitsigmoid(MLRFE, x=t0, y=m0, ini.val=ini.val, simpver=1, fig.opt=TRUE, par.list=TRUE)
  delta0 <- c(0.5, 1, 2, 5, 10, 20)
  ini.val <- list(0.035, 150, -100, 200, delta0)
  resu2 <- fitsigmoid(MLRFE, x=t0, y=m0, ini.val=ini.val, simpver=NULL,
               fig.opt=TRUE, control=list(reltol=1e-20, maxit=20000),
               subdivisions = 100L, rel.tol=.Machine$double.eps^0.25,
               abs.tol=.Machine$double.eps^0.25, stop.on.error=TRUE,
               keep.xy=FALSE, aux=NULL)
  xopt0 <- seq(100, 150, by=5)
  ini.val <- list(0.035, xopt0, 200, 1)
  resu3 <- fitsigmoid(MbetaE, x=t0, y=m0, ini.val=ini.val, simpver=1, fig.opt=TRUE)
  m.ini <- c(0.5, 1, 2, 3, 4, 5, 10, 20)
  ini.val <- list(1e-8, m.ini, 200, 1)
  resu3 <- fitsigmoid(MBriereE, x=t0, y=m0, ini.val=ini.val, simpver=1,
             fig.opt=TRUE, control=list(reltol=1e-20, maxit=20000, trace=FALSE),
             subdivisions=100L, rel.tol=.Machine$double.eps^0.25,
             abs.tol=.Machine$double.eps^0.25, stop.on.error=TRUE,
             keep.xy=FALSE, aux=NULL)
```
fracdim *Calculation of Fractal Dimension of Lef Veins Based on the Box-Counting Method*

#### Description

fracdim is used to calculate the fractal dimension of leaf veins based on the box-counting method.

### Usage

```
fracdim(x, y, frac.fig = TRUE, denomi.range = seq(8, 30, by=1),
        ratiox = 0.02, ratioy = 0.08, main = NULL)
```
### fracdim 45

### Arguments

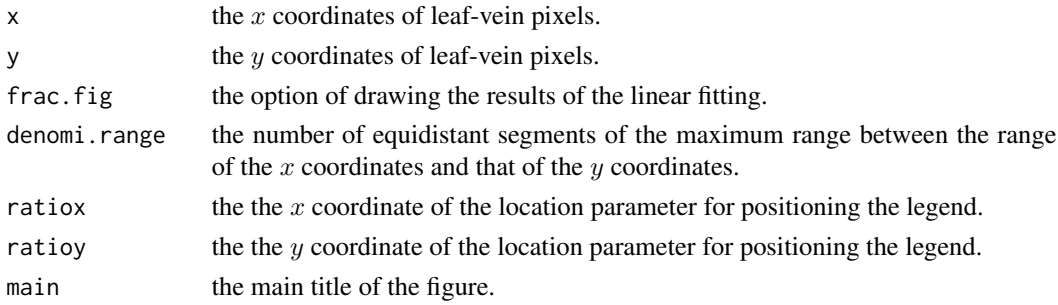

# Details

The box-counting approach uses a group of boxes (squares for simplicity) with different sizes  $(\delta)$ to divide the leaf vein image into different parts. Let  $N$  represent the number of boxes that include at least one pixel of leaf vein. The maximum of the range of the  $x$  coordinates and the range of the y coordinates for leaf-vein pixels is defined as z. Let  $\delta$  represent the vector of z/denomi.range. Then, we used the following equation to calculate the fractal dimension of leaf veins:

 $ln N = a + bln \delta^{-1},$ 

where  $b$  is the theoretical value of the fractal dimension. We can use its estimate as the numerical value of the fractal dimension for a leaf venation network.

# Value

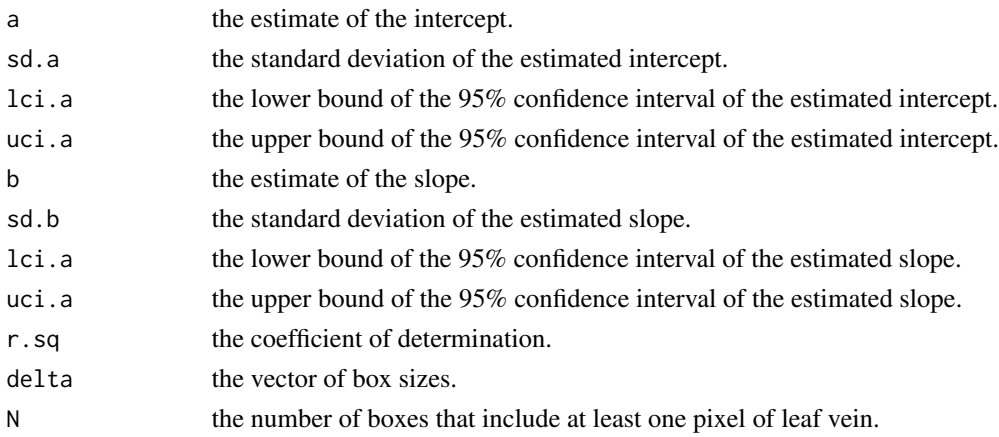

# Note

Here, x and y cannot be adjusted by the [adjdata](#page-1-0) function because the leaf veins are not the leaf's boundary data.

# Author(s)

Peijian Shi <pjshi@njfu.edu.cn>, Johan Gielis <johan.gielis@uantwerpen.be>, Brady K. Quinn <Brady.Quinn@dfo-mpo.gc.ca>.

### References

Shi, P., Gielis, J., Quinn, B.K., Niklas, K.J., Ratkowsky, D.A., Schrader, J., Ruan, H., Wang, L., Niinemets, Ü. (2022) 'biogeom': An R package for simulating and fitting natural shapes. *Annals of the New York Academy of Sciences* In press. [doi:10.1111/nyas.14862](https://doi.org/10.1111/nyas.14862)

Shi, P., Yu, K., Niinemets, Ü., Gielis, J. (2021) Can leaf shape be represented by the ratio of leaf width to length? Evidence from nine species of *Magnolia* and *Michelia* (Magnoliaceae). *Forests* 12, 41. [doi:10.3390/f12010041](https://doi.org/10.3390/f12010041)

Vico, P.G., Kyriacos, S., Heymans, O., Louryan, S., Cartilier, L. (1998) Dynamic study of the extraembryonic vascular network of the chick embryo by fractal analysis. *Journal of Theoretical Biology* 195, 525−532. [doi:10.1006/jtbi.1998.0810](https://doi.org/10.1006/jtbi.1998.0810)

### See Also

[veins](#page-75-0)

### Examples

data(veins)

```
dev.new()
plot(veins$x, veins$y, cex=0.01, asp=1, cex.lab=1.5, cex.axis=1.5,
     xlab=expression(italic("x")), ylab=expression(italic("y")))
```

```
fracdim(veins$x, veins$y)
```
GE *Calculation of the Polar Radius of the Gielis Curve*

### Description

GE is used to calculate polar radii of the original Gielis equation or one of its simplified versions at given polar angles.

#### Usage

 $GE(P, phi, m = 1, simpver = NULL, nval = 1)$ 

### Arguments

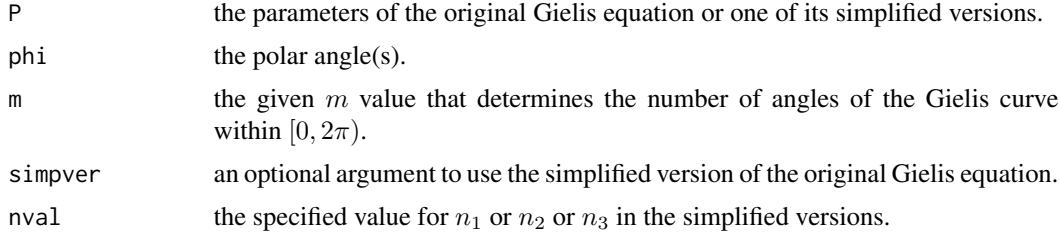

# Details

When simpver = NULL, the original Gielis equation is selected:

$$
r(\varphi) = a \left( \left| \cos \left( \frac{m}{4} \varphi \right) \right|^{n_2} + \left| \frac{1}{k} \sin \left( \frac{m}{4} \varphi \right) \right|^{n_3} \right)^{-\frac{1}{n_1}},
$$

where r represents the polar radius at the polar angle  $\varphi$ ; m determines the number of angles within  $[0, 2\pi)$ ; and a, k,  $n_1$ ,  $n_2$ , and  $n_3$  need to be provided in P.

When simpver = 1, the simplified version 1 is selected:

$$
r(\varphi) = a \left( \left| \cos \left( \frac{m}{4} \varphi \right) \right|^{n_2} + \left| \sin \left( \frac{m}{4} \varphi \right) \right|^{n_2} \right)^{-\frac{1}{n_1}},
$$

where  $a, n_1$ , and  $n_2$  need to be provided in P.

When simpver  $= 2$ , the simplified version 2 is selected:

$$
r(\varphi) = a \left( \left| \cos \left( \frac{m}{4} \varphi \right) \right|^{n_2} + \left| \sin \left( \frac{m}{4} \varphi \right) \right|^{n_2} \right)^{-\frac{1}{n_1}},
$$

where a and  $n_1$  need to be provided in P, and  $n_2$  should be specified in nval.

When simpver  $= 3$ , the simplified version 3 is selected:

$$
r(\varphi) = a \left( \left| \cos \left( \frac{m}{4} \varphi \right) \right|^{n_1} + \left| \sin \left( \frac{m}{4} \varphi \right) \right|^{n_1} \right)^{-\frac{1}{n_1}},
$$

where  $a$  needs to be provided in P, and  $n_1$  should be specified in nval.

When simpver  $= 4$ , the simplified version 4 is selected:

$$
r(\varphi) = a \left( \left| \cos \left( \frac{m}{4} \varphi \right) \right|^{n_1} + \left| \sin \left( \frac{m}{4} \varphi \right) \right|^{n_1} \right)^{-\frac{1}{n_1}},
$$

where  $a$  and  $n_1$  need to be provided in P.

When simpver  $= 5$ , the simplified version  $5$  is selected:

$$
r(\varphi) = a \left( \left| \cos \left( \frac{m}{4} \varphi \right) \right|^{n_2} + \left| \sin \left( \frac{m}{4} \varphi \right) \right|^{n_3} \right)^{-\frac{1}{n_1}},
$$

where  $a, n_1, n_2$ , and  $n_3$  need to be provided in P.

When simpver  $= 6$ , the simplified version 6 is selected:

$$
r(\varphi) = a \left( \left| \cos \left( \frac{m}{4} \varphi \right) \right|^{n_2} + \left| \frac{1}{k} \sin \left( \frac{m}{4} \varphi \right) \right|^{n_2} \right)^{-\frac{1}{n_1}},
$$

where  $a, k, n_1$ , and  $n_2$  need to be provided in P.

When simpver = 7, the simplified version 7 is selected:

$$
r(\varphi) = a \left( \left| \cos \left( \frac{m}{4} \varphi \right) \right|^{n_2} + \left| \frac{1}{k} \sin \left( \frac{m}{4} \varphi \right) \right|^{n_2} \right)^{-\frac{1}{n_1}},
$$

where a, k, and  $n_1$  need to be provided in P, and  $n_2$  should be specified in nval.

When simpver  $= 8$ , the simplified version 8 is selected:

$$
r(\varphi) = a \left( \left| \cos \left( \frac{m}{4} \varphi \right) \right|^{n_1} + \left| \frac{1}{k} \sin \left( \frac{m}{4} \varphi \right) \right|^{n_1} \right)^{-\frac{1}{n_1}},
$$

where a and k are parameters that need to be provided in P, and  $n_1$  should be specified in nval.

When simpver = 9, the simplified version 9 is selected:

$$
r(\varphi) = a \left( \left| \cos \left( \frac{m}{4} \varphi \right) \right|^{n_1} + \left| \frac{1}{k} \sin \left( \frac{m}{4} \varphi \right) \right|^{n_1} \right)^{-\frac{1}{n_1}}
$$

,

where  $a, k$ , and  $n_1$  need to be provided in P.

### Value

The polar radii predicted by the original Gielis equation or one of its simplified versions.

### Note

simpver here is different from that in the [TGE](#page-70-0) function.

# Author(s)

Peijian Shi <pjshi@njfu.edu.cn>, Johan Gielis <johan.gielis@uantwerpen.be>, Brady K. Quinn <Brady.Quinn@dfo-mpo.gc.ca>.

#### References

Gielis, J. (2003) A generic geometric transformation that unifies a wide range of natural and abstract shapes. *American Journal of Botany* 90, 333−338. [doi:10.3732/ajb.90.3.333](https://doi.org/10.3732/ajb.90.3.333)

Li, Y., Quinn, B.K., Gielis, J., Li, Y., Shi, P. (2022) Evidence that supertriangles exist in nature from the vertical projections of *Koelreuteria paniculata* fruit. *Symmetry* 14, 23. [doi:10.3390/](https://doi.org/10.3390/sym14010023) [sym14010023](https://doi.org/10.3390/sym14010023)

Shi, P., Gielis, J., Quinn, B.K., Niklas, K.J., Ratkowsky, D.A., Schrader, J., Ruan, H., Wang, L., Niinemets, Ü. (2022) 'biogeom': An R package for simulating and fitting natural shapes. *Annals of the New York Academy of Sciences* In press. [doi:10.1111/nyas.14862](https://doi.org/10.1111/nyas.14862)

Shi, P., Ratkowsky, D.A., Gielis, J. (2020) The generalized Gielis geometric equation and its application. *Symmetry* 12, 645. [doi:10.3390/sym12040645](https://doi.org/10.3390/sym12040645)

Shi, P., Xu, Q., Sandhu, H.S., Gielis, J., Ding, Y., Li, H., Dong, X. (2015) Comparison of dwarf bamboos (*Indocalamus* sp.) leaf parameters to determine relationship between spatial density of plants and total leaf area per plant. *Ecology and Evolution* 5, 4578−4589. [doi:10.1002/ece3.1728](https://doi.org/10.1002/ece3.1728)

### See Also

[areaGE](#page-4-0), [curveGE](#page-16-0), [fitGE](#page-25-0), [TGE](#page-70-0)

# ginkgoseed 49

### Examples

```
GE.par <- c(2, 1, 4, 6, 3)
varphi.vec <- seq(0, 2*pi, len=2000)
r.theor <- GE(P=GE.par, phi=varphi.vec, m=5)
dev.new()
plot( varphi.vec, r.theor, cex.lab=1.5, cex.axis=1.5,
     xlab=expression(italic(varphi)), ylab=expression(italic("r")),
      type="l", col=4)
```
ginkgoseed *Boundary Data of the Side Projections of* Ginkgo biloba *Seeds*

# Description

The data consist of the boundary data of four side projections of *G. biloba* (Cultivar 'Fozhi') seeds sampled at Nanjing Forestry University campus on September 23, 2021.

# Usage

data(ginkgoseed)

# Details

In the data set, there are three columns of variables: Code, x, and y. Code saves the codes of individual fruit;  $x$  saves the  $x$  coordinates of the side projections of seeds in the Cartesian coordinate system (cm); and y saves the  $y$  coordinates of the side projections of seeds in the Cartesian coordinate system (cm).

# References

Tian, F., Wang, Y., Sandhu, H.S., Gielis, J., Shi, P. (2020) Comparison of seed morphology of two ginkgo cultivars. *Journal of Forestry Research* 31, 751−758. [doi:10.1007/s116760180770y](https://doi.org/10.1007/s11676-018-0770-y)

# Examples

```
data(ginkgoseed)
```

```
uni.C <- sort( unique(ginkgoseed$Code) )
ind <-1Data <- ginkgoseed[ginkgoseed$Code==uni.C[ind], ]
x0 <- Data$x
y0 <- Data$y
Res1 <- adjdata(x0, y0, ub.np=2000, len.pro=1/20)
dev.new()
plot( Res1$x, Res1$y, asp=1, cex.lab=1.5, cex.axis=1.5, type="l",
     xlab=expression(italic("x")), ylab=expression(italic("y")) )
```

```
x1 \leftarrow \text{Res1$\$x$}y1 <- Res1$y
x0.ini \le mean(x1)
y0.ini <- mean( y1 )
theta.ini \le pi/4
a.ini <- 1
n1.ini <- seq(0.6, 1, by=0.1)
n2.ini <- 1
n3.ini <- 1
ini.val <- list(x0.ini, y0.ini, theta.ini,
                 a.ini, n1.ini, n2.ini, n3.ini)
Res2 <- fitGE( GE, x=x1, y=y1, ini.val=ini.val,
              m=2, simpver=5, nval=1, unit="cm",
              par.list=FALSE, fig.opt=TRUE, angle=NULL,
              control=list(reltol=1e-20, maxit=20000),
              np=2000 )
```
kp *Boundary Data of the Vertical Projections of* Koelreuteria paniculata *Fruit*

### Description

The data consist of the boundary data of four vertical projections of *K. paniculata* fruit sampled at Nanjing Forestry University campus in early October 2021.

# Usage

data(kp)

# Details

In the data set, there are three columns of variables: Code, x, and y. Code saves the codes of individual fruit;  $x$  saves the x coordinates of the vertical projections of fruit in the Cartesian coordinate system (cm); and y saves the y coordinates of the vertical projections of fruit in the Cartesian coordinate system (cm).

### References

Li, Y., Quinn, B.K., Gielis, J., Li, Y., Shi, P. (2022) Evidence that supertriangles exist in nature from the vertical projections of *Koelreuteria paniculata* fruit. *Symmetry* 14, 23. [doi:10.3390/](https://doi.org/10.3390/sym14010023) [sym14010023](https://doi.org/10.3390/sym14010023)

### $ImPE$  51

# Examples

```
data(kp)
uni.C <- sort( unique(kp$Code) )
ind <-1Data <- kp[kp$Code==uni.C[ind], ]
x0 <- Data$x
y0 <- Data$y
Res1 <- adjdata(x0, y0, ub.np=200, len.pro=1/20)
dev.new()
plot( Res1$x, Res1$y, asp=1, cex.lab=1.5, cex.axis=1.5, type="l",
     xlab=expression(italic("x")), ylab=expression(italic("y")) )
 x1 \leftarrow Res1$x
 y1 <- Res1$y
 x0.ini \le - mean(x1)
 y\theta.ini \leq- mean(y1)
 theta.ini <- pi
 a.ini <- 0.9
 n1.ini <- c(1, 4)n2.ini <- 5
 n3.ini <- c(5, 10, 15)
 ini.val <- list(x0.ini, y0.ini, theta.ini,
                   a.ini, n1.ini, n2.ini, n3.ini)
 Res2 <- fitGE( GE, x=x1, y=y1, ini.val=ini.val,
                m=3, simpver=5, nval=1, unit="cm",
                par.list=FALSE, fig.opt=TRUE, angle=NULL,
                control=list(reltol=1e-20, maxit=20000),
                np=2000 )
```
<span id="page-50-0"></span>lmPE *Parameter Estimation for the Todd-Smart Equation*

### Description

lmPE is used to estimate the parameters of the Todd-Smart equation using the multiple linear regression.

### Usage

```
ImPE(x, y, simpver = NULL, angle = NULL, x0 = NULL, y0 = NULL, strip.num = 2000,weights = NULL, fig.opt = TRUE, xlim = NULL, ylim = NULL, unit = NULL, main = NULL)
```
# Arguments

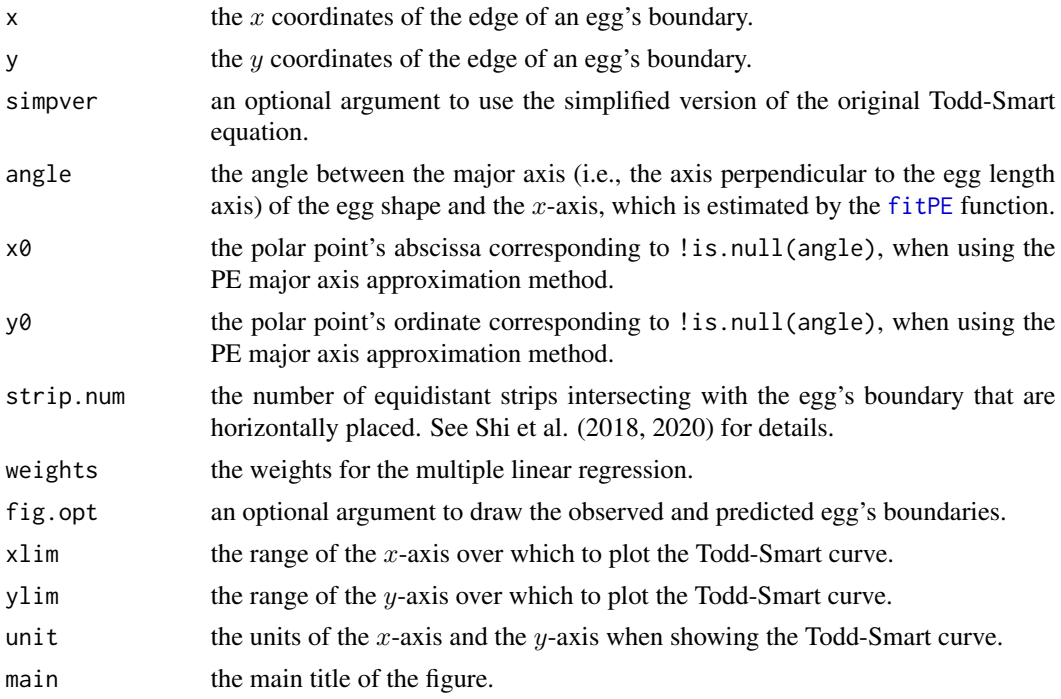

# Details

There are two methods to obtain the major axis (i.e., the egg length axis): the maximum distance method, and the PE major axis approximation method. In the first method, the straight line through two points forming the maximum distance on the egg's boundary is defined as the major axis. In the second method, the major axis predicted by using the [fitPE](#page-37-0) function was directly used as the major axis of TSE, because the optimimzation method based on the [fitPE](#page-37-0) function balances the goodness-of-fit of the model and the bilateral symmetry of the curve. Because the direction from the egg base to the egg tip predicted by the [fitPE](#page-37-0) function is perpendicular to that predicted by TSE, the angle between the major axis of TSE and the x-axis is equal to the difference between the estimated angle of the major axis using the [fitPE](#page-37-0) function and  $\pi/2$ . However, there is no need to subtract  $\pi/2$  in the angule argument. When angle = NULL, the maximum distance method is used; when angle is a numerical value, the PE major axis approximation method is used, where  $x0$ ,  $y0$ , and angle should be equal to the first three estimated parameters using the [fitPE](#page-37-0) function. Here, the numerical value of angle is not the angle between the major axis of TSE and the  $x$ -axis, and instead it is the angle between the major axis of PE and the  $x$ -axis.

# Value

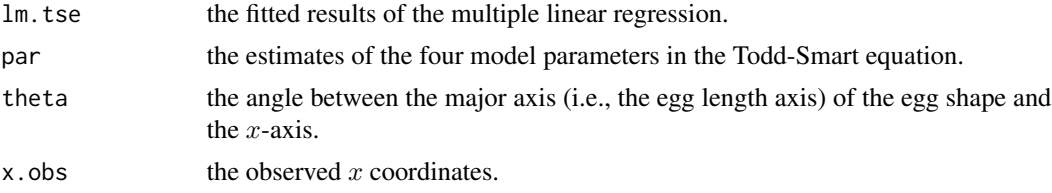

 $\mu$  lmPE 53

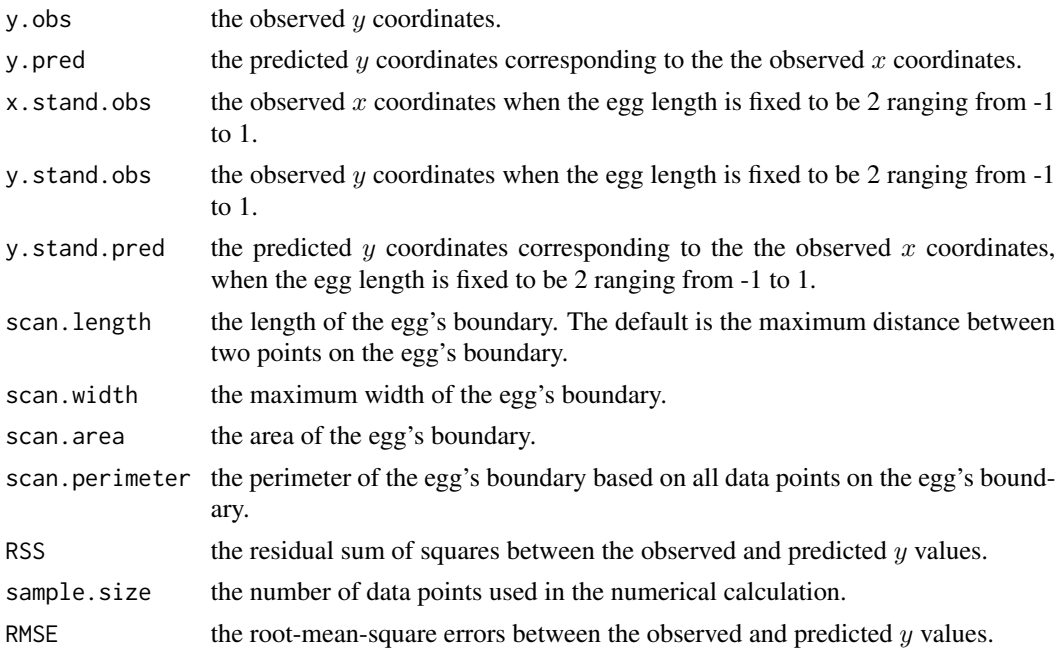

# Note

theta is the calculated angle between the egg length axis and the  $x$ -axis when using the maximum distance method; and it is equal to the difference between the given (fitted) angle and  $\pi/2$  when using the PE major axis approximation method (i.e., the angle between the PE major axis and the  $x$ -axis). Here, RSS, and RMSE are for the observed and predicted  $y$  coordinates of the egg shape, not for those when the egg length is fixed to be 2 ranging from -1 to 1. There are two figures when fig.opt = TRUE: (i) the observed and predicted egg boundaries when the egg length is fixed to be 2 ranging from -1 to 1, and (ii) the observed and predicted egg boundaries at their actual scales.

# Author(s)

Peijian Shi <pjshi@njfu.edu.cn>, Johan Gielis <johan.gielis@uantwerpen.be>, Brady K. Quinn <Brady.Quinn@dfo-mpo.gc.ca>.

# References

Biggins, J.D., Montgomeries, R.M., Thompson, J.E., Birkhead, T.R. (2022) Preston's universal formula for avian egg shape. *Ornithology* In press. [doi:10.1093/ornithology/ukac028](https://doi.org/10.1093/ornithology/ukac028)

Biggins, J.D., Thompson, J.E., Birkhead, T.R. (2018) Accurately quantifying the shape of birds' eggs. *Ecology and Evolution* 8, 9728−9738. [doi:10.1002/ece3.4412](https://doi.org/10.1002/ece3.4412)

Nelder, J.A., Mead, R. (1965). A simplex method for function minimization. *Computer Journal* 7, 308−313. [doi:10.1093/comjnl/7.4.308](https://doi.org/10.1093/comjnl/7.4.308)

Preston, F.W. (1953) The shapes of birds' eggs. *The Auk* 70, 160−182.

Shi, P., Gielis, J., Quinn, B.K., Niklas, K.J., Ratkowsky, D.A., Schrader, J., Ruan, H., Wang, L., Niinemets, Ü. (2022) 'biogeom': An R package for simulating and fitting natural shapes. *Annals of the New York Academy of Sciences* In press. [doi:10.1111/nyas.14862](https://doi.org/10.1111/nyas.14862)

Shi, P., Niinemets, Ü., Hui, C., Niklas, K.J., Yu, X., Hölscher, D. (2020) Leaf bilateral symmetry and the scaling of the perimeter vs. the surface area in 15 vine species. *Forests* 11, 246. [doi:10.3390/](https://doi.org/10.3390/f11020246) [f11020246](https://doi.org/10.3390/f11020246)

Shi, P., Zheng, X., Ratkowsky, D.A., Li, Y., Wang, P., Cheng, L. (2018) A simple method for measuring the bilateral symmetry of leaves. *Symmetry* 10, 118. [doi:10.3390/sym10040118](https://doi.org/10.3390/sym10040118)

Todd, P.H., Smart, I.H.M. (1984) The shape of birds' eggs. *Journal of Theoretical Biology* 106, 239−243. [doi:10.1016/00225193\(84\)900213](https://doi.org/10.1016/0022-5193%2884%2990021-3)

# See Also

[curvePE](#page-22-0), [fitPE](#page-37-0), [PE](#page-64-0), [TSE](#page-73-0)

# Examples

```
data(eggs)
uni.C <- sort( unique(eggs$Code) )
ind <-8Data <- eggs[eggs$Code==uni.C[ind], ]
x0 <- Data$x
y0 <- Data$y
Res1 <- adjdata(x0, y0, ub.np=3000, len.pro=1/20)
x1 \leftarrow Res1$x
y1 \leq - Res1$y
dev.new()
plot( Res1$x, Res1$y, asp=1, cex.lab=1.5, cex.axis=1.5,
      xlab=expression(italic("x")), ylab=expression(italic("y")) )
  Res2 <- lmPE(x1, y1, simpver=NULL, angle=NULL, unit="cm")
  summary( Res2$lm.tse )
  if(FALSE){
    dev.new()
    xg1 <- seq(-1, 1, len=1000)
   yg1 <- TSE(P=Res2$par, x=xg1, simpver=NULL)
    xg2 \le -\text{seq}(1, -1, \text{ len}=1000)yg2 <- -TSE(P=Res2$par, x=xg2, simpver=NULL)
    plot(xg1, yg1, asp=1, type="1", col=2, ylim=c(-1,1), cex.lab=1.5, cex.axis=1.5,
      xlab=expression(italic(x)), ylab=expression(italic(y)))
    lines(xg2, yg2, col=4)
    dev.new()
    plot(Res2$x.obs, Res2$y.obs, asp=1, cex.lab=1.5, cex.axis=1.5,
      xlab=expression(italic(x)), ylab=expression(italic(y)), type="l")
    lines(Res2$x.obs, Res2$y.pred, col=2)
    dev.new()
    plot(Res2$x.stand.obs, Res2$y.stand.obs, asp=1, cex.lab=1.5, cex.axis=1.5,
```
### MbetaE 55

```
xlab=expression(italic(x)), ylab=expression(italic(y)), type="l")
  lines(Res2$x.stand.obs, Res2$y.stand.pred, col=2)
}
Res3 <- lmPE(x1, y1, simpver=1, angle=NULL, unit="cm")
summary( Res3$lm.tse )
```
<span id="page-54-0"></span>

#### MbetaE *Modified Beta Equation*

# Description

MbetaE is used to calculate y values at given  $x$  values using the modified beta equation or one of its simplified versions.

# Usage

 $MbetaE(P, x, simpver = 1)$ 

# Arguments

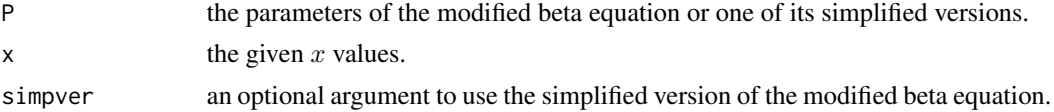

#### Details

When simpver = NULL, the modified beta equation is selected:

if 
$$
x \in (x_{\min}, x_{\max})
$$
,  
\n
$$
y = y_{\text{opt}} \left[ \left( \frac{x_{\max} - x}{x_{\max} - x_{\text{opt}}} \right) \left( \frac{x - x_{\min}}{x_{\text{opt}} - x_{\min}} \right)^{\frac{x_{\text{opt}} - x_{\min}}{x_{\max} - x_{\text{opt}}}} \right]^{\delta};
$$
\nif  $x \notin (x_{\min}, x_{\max})$ ,  
\n $y = 0$ .

Here, x and y represent the independent and dependent variables, respectively;  $y_{\text{opt}}$ ,  $x_{\text{opt}}$ ,  $x_{\text{min}}$ , and  $x_{\text{max}}$  are constants to be estimated;  $y_{\text{opt}}$  represents the maximum y, and  $x_{\text{opt}}$  is the x value associated with the maximum y (i.e.,  $y_{\text{opt}}$ ); and  $x_{\text{min}}$  and  $x_{\text{max}}$  represent the lower and upper intersections between the curve and the x-axis. y is defined as 0 when  $x < x_{\min}$  or  $x > x_{\max}$ . There are five elements in P, representing the values of  $y_{\text{opt}}$ ,  $x_{\text{opt}}$ ,  $x_{\text{min}}$ ,  $x_{\text{max}}$ , and  $\delta$ , respectively.

When simpver  $= 1$ , the simplified version 1 is selected:

if 
$$
x \in (0, x_{\max}),
$$

56 MbetaE

$$
y = y_{\text{opt}} \left[ \left( \frac{x_{\text{max}} - x}{x_{\text{max}} - x_{\text{opt}}} \right) \left( \frac{x}{x_{\text{opt}}} \right)^{\frac{x_{\text{opt}}}{x_{\text{max}} - x_{\text{opt}}}} \right]^{\delta};
$$
  
if  $x \notin (0, x_{\text{max}}),$   
 $y = 0.$ 

There are four elements in P, representing the values of  $y_{\text{opt}}$ ,  $x_{\text{opt}}$ ,  $x_{\text{max}}$ , and  $\delta$ , respectively. When simpver  $= 2$ , the simplified version 2 is selected:

if 
$$
x \in (x_{\min}, x_{\max})
$$
,  
\n
$$
y = y_{\text{opt}} \left( \frac{x_{\max} - x}{x_{\max} - x_{\text{opt}}} \right) \left( \frac{x - x_{\min}}{x_{\text{opt}} - x_{\min}} \right)^{\frac{x_{\text{opt}} - x_{\min}}{x_{\max} - x_{\text{opt}}}},
$$
\nif  $x \notin (x_{\min}, x_{\max})$ ,  
\n $y = 0$ .

There are four elements in P, representing the values of  $y_{\text{opt}}$ ,  $x_{\text{opt}}$ ,  $x_{\text{min}}$ , and  $x_{\text{max}}$ , respectively. When simpver  $= 3$ , the simplified version 3 is selected:

if 
$$
x \in (0, x_{\text{max}})
$$
,  
\n
$$
y = y_{\text{opt}} \left( \frac{x_{\text{max}} - x}{x_{\text{max}} - x_{\text{opt}}} \right) \left( \frac{x}{x_{\text{opt}}} \right)^{\frac{x_{\text{opt}}}{x_{\text{max}} - x_{\text{opt}}}},
$$
\nif  $x \notin (0, x_{\text{max}})$ ,  
\n $y = 0$ .

There are three elements in P, representing the values of  $y_{\text{opt}}$ ,  $x_{\text{opt}}$ , and  $x_{\text{max}}$ , respectively.

### Value

The y values predicted by the modified beta equation or one of its simplified versions.

#### Note

We have added a parameter  $\delta$  in the original beta equation (i.e., simpver = 2) to increase the flexibility for data fitting.

# Author(s)

Peijian Shi <pjshi@njfu.edu.cn>, Johan Gielis <johan.gielis@uantwerpen.be>, Brady K. Quinn <Brady.Quinn@dfo-mpo.gc.ca>.

### References

Shi, P., Fan, M., Ratkowsky, D.A., Huang, J., Wu, H., Chen, L., Fang, S., Zhang, C. (2017) Comparison of two ontogenetic growth equations for animals and plants. *Ecological Modelling* 349, 1−10. [doi:10.1016/j.ecolmodel.2017.01.012](https://doi.org/10.1016/j.ecolmodel.2017.01.012)

Shi, P., Gielis, J., Quinn, B.K., Niklas, K.J., Ratkowsky, D.A., Schrader, J., Ruan, H., Wang, L., Niinemets, Ü. (2022) 'biogeom': An R package for simulating and fitting natural shapes. *Annals of the New York Academy of Sciences* In press. [doi:10.1111/nyas.14862](https://doi.org/10.1111/nyas.14862)

### MBriereE 57

# See Also

[areaovate](#page-6-0), [curveovate](#page-20-0), [fitovate](#page-33-0), [MBriereE](#page-56-0), [MLRFE](#page-58-0), [sigmoid](#page-68-0)

# Examples

```
x1 <- seq(-5, 15, len=2000)
Par1 <- c(3, 3, 10, 2)
y1 <- MbetaE(P=Par1, x=x1, simpver=1)
dev.new()
plot( x1, y1,cex.lab=1.5, cex.axis=1.5, type="l",
      xlab=expression(italic(x)), ylab=expression(italic(y)) )
```
<span id="page-56-0"></span>MBriereE *Modified Briere Equation*

# Description

MBriereE is used to calculate  $y$  values at given  $x$  values using the modified Brière equation or one of its simplified versions.

# Usage

MBriereE(P, x, simpver = 1)

# Arguments

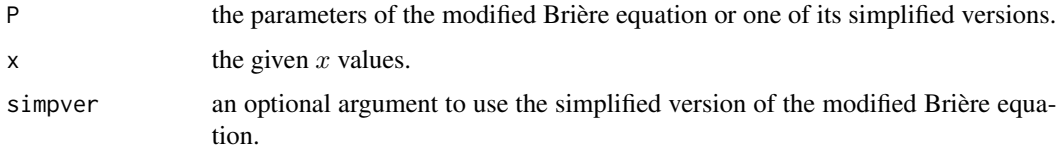

# Details

When simpver = NULL, the modified Brière equation is selected:

if 
$$
x \in (x_{\min}, x_{\max})
$$
,  
\n $y = a |x(x - x_{\min})(x_{\max} - x)^{1/m}|^{\delta}$ ;  
\nif  $x \notin (x_{\min}, x_{\max})$ ,  
\n $y = 0$ .

Here, x and y represent the independent and dependent variables, respectively; and  $a, m, x_{\min}$ , and  $x_{\text{max}}$  are constants to be estimated, where  $x_{\text{min}}$  and  $x_{\text{max}}$  represents the lower and upper intersections between the curve and the x-axis. y is defined as 0 when  $x < x_{\min}$  or  $x > x_{\max}$ . There are five elements in P, representing the values of a,  $m$ ,  $x_{\text{min}}$ ,  $x_{\text{max}}$ , and  $\delta$ , respectively.

When simpver  $= 1$ , the simplified version 1 is selected:

if 
$$
x \in (0, x_{\text{max}})
$$
,  
\n
$$
y = a \left| x^2 (x_{\text{max}} - x)^{1/m} \right|^{\delta};
$$
\nif  $x \notin (0, x_{\text{max}})$ ,  
\n $y = 0$ .

There are four elements in P, representing the values of a, m,  $x_{\text{max}}$ , and  $\delta$ , respectively. When simpver  $= 2$ , the simplified version 2 is selected:

if 
$$
x \in (x_{\min}, x_{\max}),
$$
  
\n $y = ax(x - x_{\min})(x_{\max} - x)^{1/m};$   
\nif  $x \notin (x_{\min}, x_{\max}),$   
\n $y = 0.$ 

There are four elements in P representing the values of  $a$ ,  $m$ ,  $x_{\min}$ , and  $x_{\max}$ , respectively. When simpver  $= 3$ , the simplified version 3 is selected:

if 
$$
x \in (0, x_{\text{max}})
$$
,  
\n $y = ax^2(x_{\text{max}} - x)^{1/m}$ ;  
\nif  $x \notin (0, x_{\text{max}})$ ,  
\n $y = 0$ .

There are three elements in P representing the values of  $a$ ,  $m$ , and  $x<sub>max</sub>$ , respectively.

# Value

The y values predicted by the modified Brière equation or one of its simplified versions.

### Note

We have added a parameter  $\delta$  in the original Brière equation (i.e., simpver = 2) to increase the flexibility for data fitting.

#### Author(s)

Peijian Shi <pjshi@njfu.edu.cn>, Johan Gielis <johan.gielis@uantwerpen.be>, Brady K. Quinn <Brady.Quinn@dfo-mpo.gc.ca>.

### $MLRFE$  59

# References

Brière, J.-F., Pracros, P, Le Roux, A.-Y., Pierre, J.-S. (1999) A novel rate model of temperaturedependent development for arthropods. *Environmental Entomology* 28, 22−29. [doi:10.1093/ee/](https://doi.org/10.1093/ee/28.1.22) [28.1.22](https://doi.org/10.1093/ee/28.1.22)

Cao, L., Shi, P., Li, L., Chen, G. (2019) A new flexible sigmoidal growth model. *Symmetry* 11, 204. [doi:10.3390/sym11020204](https://doi.org/10.3390/sym11020204)

Jin, J., Quinn, B.K., Shi, P. (2022) The modified Brière equation and its applications. *Plants* 11, 1769. [doi:10.3390/plants11131769](https://doi.org/10.3390/plants11131769)

Shi, P., Gielis, J., Quinn, B.K., Niklas, K.J., Ratkowsky, D.A., Schrader, J., Ruan, H., Wang, L., Niinemets, Ü. (2022) 'biogeom': An R package for simulating and fitting natural shapes. *Annals of the New York Academy of Sciences* In press. [doi:10.1111/nyas.14862](https://doi.org/10.1111/nyas.14862)

# See Also

[areaovate](#page-6-0), [curveovate](#page-20-0), [fitovate](#page-33-0), [MbetaE](#page-54-0), [MLRFE](#page-58-0), [sigmoid](#page-68-0)

# Examples

```
x2 <- seq(-5, 15, len=2000)
Par2 <- c(0.01, 3, 0, 10, 1)
y2 <- MBriereE(P=Par2, x=x2, simpver=NULL)
dev.new()
plot( x2, y2, cex.lab=1.5, cex.axis=1.5, type="l",
      xlab=expression(italic(x)), ylab=expression(italic(y)) )
```
<span id="page-58-0"></span>MLRFE *Modified Lobry-Rosso-Flandrois (LRF) Equation*

# **Description**

MLRFE is used to calculate y values at given x values using the modified LRF equation or one of its simplified versions.

#### Usage

 $MLRFE(P, x, simplex = 1)$ 

# Arguments

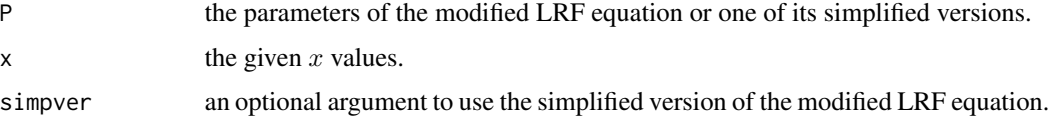

# Details

When simpver = NULL, the modified LRF equation is selected:

$$
\text{if } x \in \left(x_{\min}, \frac{x_{\min} + x_{\max}}{2}\right),
$$
\n
$$
y = y_{\text{opt}} \left\{ \frac{\left(x - x_{\min}\right)\left(x - x_{\max}\right)^2}{\left(x_{\max} - x_{\text{opt}}\right)\left[\left(x_{\max} - x_{\text{opt}}\right)\left(x - x_{\text{opt}}\right) - \left(x_{\min} - x_{\text{opt}}\right)\left(x_{\text{opt}} + x_{\max} - 2x\right)\right]} \right\}^{\delta};
$$
\n
$$
\text{if } x \in \left[\frac{x_{\min} + x_{\max}}{2}, x_{\max}\right),
$$
\n
$$
y = y_{\text{opt}} \left\{ \frac{\left(x - x_{\max}\right)\left(x - x_{\min}\right)^2}{\left(x_{\text{opt}} - x_{\min}\right)\left[\left(x_{\text{opt}} - x_{\min}\right)\left(x - x_{\text{opt}}\right) - \left(x_{\text{opt}} - x_{\max}\right)\left(x_{\text{opt}} + x_{\min} - 2x\right)\right]} \right\}^{\delta};
$$
\n
$$
\text{if } x \notin (x_{\min}, x_{\max}),
$$
\n
$$
y = 0.
$$

Here, x and y represent the independent and dependent variables, respectively;  $y_{\text{opt}}$ ,  $x_{\text{opt}}$ ,  $x_{\text{min}}$ , and  $x_{\text{max}}$  are constants to be estimated;  $y_{\text{opt}}$  represents the maximum y, and  $x_{\text{opt}}$  is the x value associated with the maximum y (i.e.,  $y_{\text{opt}}$ ); and  $x_{\text{min}}$  and  $x_{\text{max}}$  represents the lower and upper intersections between the curve and the  $x$ -axis. There are five elements in P, representing the values of  $y_{\text{opt}}$ ,  $x_{\text{opt}}$ ,  $x_{\text{min}}$ ,  $x_{\text{max}}$ , and  $\delta$ , respectively.

When simpver = 1, the simplified version 1 is selected:

$$
\text{if } x \in \left(0, \frac{x_{\text{max}}}{2}\right),
$$
\n
$$
y = y_{\text{opt}} \left\{ \frac{x \left(x - x_{\text{max}}\right)^2}{\left(x_{\text{max}} - x_{\text{opt}}\right) \left[(x_{\text{max}} - x_{\text{opt}})\left(x - x_{\text{opt}}\right) + x_{\text{opt}}\left(x_{\text{opt}} + x_{\text{max}} - 2x\right)\right]} \right\}^{\delta};
$$
\n
$$
\text{if } x \in \left[\frac{x_{\text{max}}}{2}, x_{\text{max}}\right),
$$
\n
$$
y = y_{\text{opt}} \left\{ \frac{\left(x - x_{\text{max}}\right)x^2}{x_{\text{opt}}\left[x_{\text{opt}}\left(x - x_{\text{opt}}\right) - \left(x_{\text{opt}} - x_{\text{max}}\right)\left(x_{\text{opt}} - 2x\right)\right]} \right\}^{\delta};
$$
\n
$$
\text{if } x \notin (0, x_{\text{max}}),
$$
\n
$$
y = 0.
$$

There are four elements in P, representing the values of  $y_{\text{opt}}$ ,  $x_{\text{opt}}$ ,  $x_{\text{max}}$ , and  $\delta$ , respectively. When simpver  $= 2$ , the simplified version 2 is selected:

$$
\text{if } x \in \left(x_{\min}, \frac{x_{\min} + x_{\max}}{2}\right),
$$
\n
$$
y = \frac{y_{\text{opt}}\left(x - x_{\min}\right)\left(x - x_{\max}\right)^2}{\left(x_{\max} - x_{\text{opt}}\right)\left[\left(x_{\max} - x_{\text{opt}}\right)\left(x - x_{\text{opt}}\right) - \left(x_{\min} - x_{\text{opt}}\right)\left(x_{\text{opt}} + x_{\max} - 2x\right)\right]};
$$

 $MLRFE$  61

$$
\text{if } x \in \left[\frac{x_{\min} + x_{\max}}{2}, x_{\max}\right),
$$
\n
$$
y = \frac{y_{\text{opt}}\left(x - x_{\max}\right)\left(x - x_{\min}\right)^2}{(x_{\text{opt}} - x_{\min})\left[(x_{\text{opt}} - x_{\min})\left(x - x_{\text{opt}}\right) - (x_{\text{opt}} - x_{\max})\left(x_{\text{opt}} + x_{\min} - 2x\right)\right]};
$$
\n
$$
\text{if } x \notin (x_{\min}, x_{\max}),
$$
\n
$$
y = 0.
$$

There are four elements in P, representing the values of  $y_{\text{opt}}$ ,  $x_{\text{opt}}$ ,  $x_{\text{min}}$ , and  $x_{\text{max}}$ , respectively. When simpver = 3, the simplified version 3 is selected:

 $\sim$ 

$$
\text{if } x \in \left(0, \frac{x_{\text{max}}}{2}\right),
$$
\n
$$
y = \frac{y_{\text{opt}}x (x - x_{\text{max}})^2}{(x_{\text{max}} - x_{\text{opt}})\left[(x_{\text{max}} - x_{\text{opt}})(x - x_{\text{opt}}) + x_{\text{opt}}(x_{\text{opt}} + x_{\text{max}} - 2x)\right]};
$$
\n
$$
\text{if } x \in \left[\frac{x_{\text{max}}}{2}, x_{\text{max}}\right),
$$
\n
$$
y = \frac{y_{\text{opt}} (x - x_{\text{max}}) x^2}{x_{\text{opt}} \left[x_{\text{opt}}(x - x_{\text{opt}}) - (x_{\text{opt}} - x_{\text{max}})(x_{\text{opt}} - 2x)\right]};
$$
\n
$$
\text{if } x \notin (0, x_{\text{max}}),
$$
\n
$$
y = 0.
$$

There are three elements in P, representing the values of  $y_{\text{opt}}$ ,  $x_{\text{opt}}$ , and  $x_{\text{max}}$ , respectively.

# Value

The y values predicted by the modified LRF equation or one of its simplified versions.

### Note

We have added n parameter  $\delta$  in the original LRF equation (i.e., simpver = 2) to increase the flexibility for data fitting.

# Author(s)

Peijian Shi <pjshi@njfu.edu.cn>, Johan Gielis <johan.gielis@uantwerpen.be>, Brady K. Quinn <Brady.Quinn@dfo-mpo.gc.ca>.

### References

Shi, P., Fan, M., Ratkowsky, D.A., Huang, J., Wu, H., Chen, L., Fang, S., Zhang, C. (2017) Comparison of two ontogenetic growth equations for animals and plants. *Ecological Modelling* 349, 1−10. [doi:10.1016/j.ecolmodel.2017.01.012](https://doi.org/10.1016/j.ecolmodel.2017.01.012)

Shi, P., Gielis, J., Quinn, B.K., Niklas, K.J., Ratkowsky, D.A., Schrader, J., Ruan, H., Wang, L., Niinemets, Ü. (2022) 'biogeom': An R package for simulating and fitting natural shapes. *Annals of the New York Academy of Sciences* In press. [doi:10.1111/nyas.14862](https://doi.org/10.1111/nyas.14862)

### See Also

[areaovate](#page-6-0), [curveovate](#page-20-0), [fitovate](#page-33-0), [MbetaE](#page-54-0), [MBriereE](#page-56-0), [sigmoid](#page-68-0)

# Examples

```
x3 <- seq(-5, 15, len=2000)
Par3 <- c(3, 3, 10, 2)
y3 <- MbetaE(P=Par3, x=x3, simpver=1)
dev.new()
plot( x3, y3,cex.lab=1.5, cex.axis=1.5, type="l",
      xlab=expression(italic(x)), ylab=expression(italic(y)) )
```
Neocinnamomum *Leaf Boundary Data of Seven Species of* Neocinnamomum

# **Description**

The data consist of the leaf boundary data of seven species of *Neocinnamomum*.

#### Usage

data(Neocinnamomum)

# Details

In the data set, there are four columns of variables: Code, LatinName, x, and y. Code saves the codes of individual leaves; LatinName saves the Latin names of the seven species of *Neocinnamomum*; x saves the  $x$  coordinates of the leaf boundary in the Cartesian coordinate system (cm); and  $y$  saves the  $y$  coordinates of the leaf boundary in the Cartesian coordinate system (cm).

# References

Shi, P., Fan, M., Ratkowsky, D.A., Huang, J., Wu, H., Chen, L., Fang, S., Zhang, C. (2017) Comparison of two ontogenetic growth equations for animals and plants. *Ecological Modelling* 349, 1−10. [doi:10.1016/j.ecolmodel.2017.01.012](https://doi.org/10.1016/j.ecolmodel.2017.01.012)

Shi, P., Yu, K., Niklas, K.J., Schrader, J., Song, Y., Zhu, R., Li, Y., Wei, H., Ratkowsky, D.A. (2021) A general model for describing the ovate leaf shape. *Symmetry*, 13, 1524. [doi:10.3390/](https://doi.org/10.3390/sym13081524) [sym13081524](https://doi.org/10.3390/sym13081524)

### $NRGE$  63

# Examples

data(Neocinnamomum)

```
uni.C <- sort( unique(Neocinnamomum$Code) )
ind <-2Data <- Neocinnamomum[Neocinnamomum$Code==uni.C[ind], ]
x0 <- Data$x
y0 <- Data$y
length(x0)
Res1 <- adjdata(x0, y0, ub.np=200, len.pro=1/20)
x1 \leftarrow Res1$x
y1 <- Res1$y
length(x1)
dev.new()
plot( Res1$x, Res1$y, asp=1, cex.lab=1.5, cex.axis=1.5,
     xlab=expression(italic("x")), ylab=expression(italic("y")) )
```
NRGE *The Narushin-Romanov-Griffin Equation (NRGE)*

### Description

NRGE is used to calculate  $y$  values at given  $x$  values using the Narushin-Romanov-Griffin equation (NRGE).

### Usage

NRGE(P, x)

# Arguments

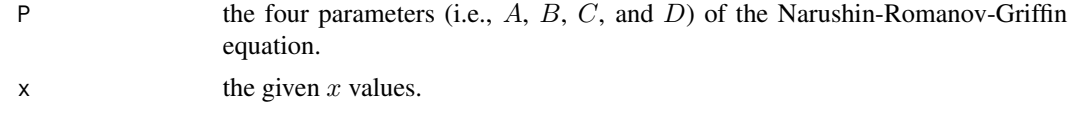

# Details

The Narushin-Romanov-Griffin equation (Narushin et al., 2021) has four parameters in total, among which three parameters have clear geometric meanings.

$$
f_1(x) = \frac{B}{2} \sqrt{\frac{A^2 - 4x^2}{A^2 + 8Cx + 4C^2}},
$$

$$
f_2(x) = \frac{\sqrt{5.5A^2 + 11AC + 4C^2} \cdot (\sqrt{3}AB - 2D\sqrt{A^2 + 2AC + 4C^2})}{\sqrt{3}AB(\sqrt{5.5A^2 + 11AC + 4C^2} - 2\sqrt{A^2 + 2AC + 4C^2})},
$$

64 NRGE

$$
f_3(x) = 1 - \sqrt{\frac{A(A^2 + 8Cx + 4C^2)}{2(A - 2C)x^2 + (A^2 + 8AC - 4C^2)x + 2AC^2 + A^2C + A^3}},
$$

$$
f(x) = \pm f_1(x) \cdot [1 - f_2(x) \cdot f_3(x)].
$$

Here,  $f(x)$  is the Narushin-Romanov-Griffin equation, which is used to predict the y coordinates at the given x coordinates; A represents the egg length; B represents the egg maximum width; C is a parameter to be estimated, and it can be expressed as  $(A - B)/(2q)$ , where q is a parameter to be estimated; D represents the egg width associated with  $(3/4)L$  from the egg base (to the egg tip) on the egg length axis (which can be regarded as the major axis of the egg shape).

# Value

The y values predicted by the the Narushin-Romanov-Griffin equation.

### Note

Here, parameter C is a parameter to be estimated, which can be directly calculated numerically based on the egg-shape data.

# Author(s)

Peijian Shi <pjshi@njfu.edu.cn>, Johan Gielis <johan.gielis@uantwerpen.be>, Brady K. Quinn <Brady.Quinn@dfo-mpo.gc.ca>.

### References

Narushin, V.G., Romanov, M.N., Griffin, D.K. (2021) Egg and math: introducing a universal formula for egg shape. *Annals of the New York Academy of Sciences* 1505, 169−177. [doi:10.1111/](https://doi.org/10.1111/nyas.14680) [nyas.14680](https://doi.org/10.1111/nyas.14680)

Shi, P., Gielis, J., Niklas, K.J. (2022) Comparison of a universal (but complex) model for avian egg shape with a simpler model. *Annals of the New York Academy of Sciences* In press. [doi:10.1111/](https://doi.org/10.1111/nyas.14799) [nyas.14799](https://doi.org/10.1111/nyas.14799)

Tian, F., Wang, Y., Sandhu, H.S., Gielis, J., Shi, P. (2020) Comparison of seed morphology of two ginkgo cultivars. *Journal of Forestry Research* 31, 751−758. [doi:10.1007/s116760180770y](https://doi.org/10.1007/s11676-018-0770-y)

### See Also

[curveNRGE](#page-18-0), [fitNRGE](#page-30-0)

### Examples

```
P0 <- c(11.5, 7.8, 1.1, 5.6)
x <- seq(-11.5/2, 11.5/2, len=2000)
y1 <- NRGE(P=P0, x=x)
y2 <- -NRGE(P=P0, x=x)
dev.new()
plot(x, y1, cex.lab=1.5, cex.axis=1.5, type="1",col=4, ylim=c(-4, 4), asp=1,
```

```
xlab=expression(italic(x)), ylab=expression(italic(y)) )
lines(x, y2, col=2)
```
<span id="page-64-0"></span>PE *Calculation of the Abscissa, Ordinate and Distance From the Origin For an Arbitrary Point on the Preston Curve*

# Description

PE is used to calculate the abscissa, ordinate and distance from the origin for an arbitrary point on the Preston curve that was generated by the original Preston equation or one of its simplified versions at a given angle.

### Usage

PE(P, zeta, simpver = NULL)

# Arguments

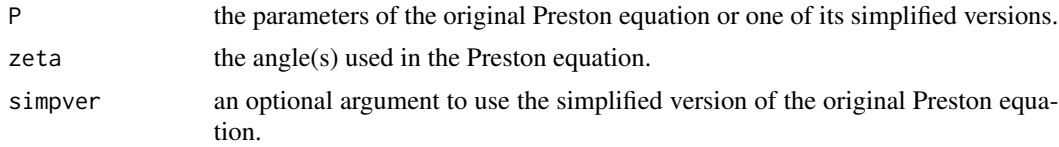

# Details

When simpver = NULL, the original Preston equation is selected:

$$
y = a \sin \zeta
$$

$$
x = b \cos \zeta \left( 1 + c_1 \sin \zeta + c_2 \sin^2 \zeta + c_3 \sin^3 \zeta \right)
$$

$$
r = \sqrt{x^2 + y^2}
$$

where  $x$  and  $y$  represent the abscissa and ordinate of an arbitrary point on the Preston curve corresponding to an angle  $\zeta$ ; r represents the distance of the point from the origin; a, b,  $c_1$ ,  $c_2$ , and  $c_3$  are parameters to be estimated.

When simpver = 1, the simplified version 1 is selected:

$$
y = a \sin \zeta
$$

$$
x = b \cos \zeta \left( 1 + c_1 \sin \zeta + c_2 \sin^2 \zeta \right)
$$

$$
r = \sqrt{x^2 + y^2}
$$

where  $x$  and  $y$  represent the abscissa and ordinate of an arbitrary point on the Preston curve corresponding to an angle  $\zeta$ ; r represents the distance of the point from the origin; a, b,  $c_1$ , and  $c_2$  are parameters to be estimated.

When simpver  $= 2$ , the simplified version 2 is selected:

$$
y = a \sin \zeta
$$

$$
x = b \cos \zeta (1 + c_1 \sin \zeta)
$$

$$
r = \sqrt{x^2 + y^2}
$$

where  $x$  and  $y$  represent the abscissa and ordinate of an arbitrary point on the Preston curve corresponding to an angle  $\zeta$ ; r represents the distance of the point from the origin; a, b, and  $c_1$  are parameters to be estimated.

When simpver  $= 3$ , the simplified version 3 is selected:

$$
y = a \sin \zeta
$$

$$
x = b \cos \zeta \left(1 + c_2 \sin^2 \zeta\right)
$$

$$
r = \sqrt{x^2 + y^2}
$$

where  $x$  and  $y$  represent the abscissa and ordinate of an arbitrary point on the Preston curve corresponding to an angle  $\zeta$ ; r represents the distance of the point from the origin; a, b, and  $c_2$  are parameters to be estimated.

#### Value

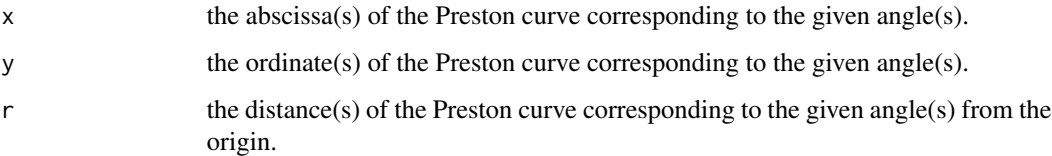

### Note

 $\zeta$  is NOT the polar angle corresponding to r, i.e.,

 $y \neq r \sin \zeta$ 

$$
x \neq r \cos \zeta
$$

Let  $\varphi$  be the polar angle corresponding to r. We have:

$$
\zeta = \arcsin \frac{r \sin \varphi}{a}
$$

# Author(s)

Peijian Shi <pjshi@njfu.edu.cn>, Johan Gielis <johan.gielis@uantwerpen.be>, Brady K. Quinn <Brady.Quinn@dfo-mpo.gc.ca>.

### $\frac{1}{5}$ shoots 67

# References

Biggins, J.D., Montgomeries, R.M., Thompson, J.E., Birkhead, T.R. (2022) Preston's universal formula for avian egg shape. *Ornithology* In press. [doi:10.1093/ornithology/ukac028](https://doi.org/10.1093/ornithology/ukac028)

Biggins, J.D., Thompson, J.E., Birkhead, T.R. (2018) Accurately quantifying the shape of birds' eggs. *Ecology and Evolution* 8, 9728−9738. [doi:10.1002/ece3.4412](https://doi.org/10.1002/ece3.4412)

Preston, F.W. (1953) The shapes of birds' eggs. *The Auk* 70, 160−182.

Shi, P., Gielis, J., Quinn, B.K., Niklas, K.J., Ratkowsky, D.A., Schrader, J., Ruan, H., Wang, L., Niinemets, Ü. (2022) 'biogeom': An R package for simulating and fitting natural shapes. *Annals of the New York Academy of Sciences* In press. [doi:10.1111/nyas.14862](https://doi.org/10.1111/nyas.14862)

Todd, P.H., Smart, I.H.M. (1984) The shape of birds' eggs. *Journal of Theoretical Biology* 106, 239−243. [doi:10.1016/00225193\(84\)900213](https://doi.org/10.1016/0022-5193%2884%2990021-3)

# See Also

[curvePE](#page-22-0), [fitPE](#page-37-0), [lmPE](#page-50-0), [TSE](#page-73-0)

# Examples

```
zeta <- seq(0, 2*pi, len=2000)
Par1 <- c(10, 6, 0.325, -0.0415)
Res1 <- PE(P=Par1, zeta=zeta, simpver=1)
Par2 <- c(10, 6, -0.325, -0.0415)
Res2 <- PE(P=Par2, zeta=zeta, simpver=1)
dev.new()
plot(Res1$x, Res1$y, asp=1, type="l", col=4, cex.lab=1.5, cex.axis=1.5,
     xlab=expression(italic(x)), ylab=expression(italic(y)))
lines(Res2$x, Res2$y, col=2)
dev.new()
plot(Res1$r, Res2$r, asp=1, cex.lab=1.5, cex.axis=1.5,
     xlab=expression(paste(italic(r), ""[1], sep="")),
     ylab=expression(paste(italic(r), ""[2], sep="")))
abline(0, 1, col=4)
```
shoots *Height Growth Data of Bamboo Shoots*

### Description

The height data of four species of bamboo at Nanjing Forestry University campus in 2016.

### Usage

data(shoots)

# Details

In the data set, there are four columns of variables: Code, LatinName, x, and y. Code saves the number codes of different bamboo species; LatinName saves the Latin names of different bamboo species; x saves the investigation times (days from a specific starting time of growth, and where every bamboo has a different starting time of growth); and y saves the measured aboveground height values (cm).

Code = 1 represents *Phyllostachys iridescens*, and the starting time (namely time = 0) was defined as 12:00, 3rd April, 2016;

Code  $= 2$  represents *Phyllostachys mannii*, and the starting time (namely time  $= 0$ ) was defined as 12:00, 4th April, 2016;

Code = 3 represents *Pleioblastus maculatus*, and the starting time (namely time = 0) was defined as 12:00, 29th April, 2016;

Code = 4 represents *Sinobambusa tootsik*, and the starting time (namely time = 0) was defined as 12:00, 18th April, 2016.

# References

Shi, P., Fan, M., Ratkowsky, D.A., Huang, J., Wu, H., Chen, L., Fang, S., Zhang, C. (2017) Comparison of two ontogenetic growth equations for animals and plants. *Ecological Modelling* 349, 1−10. [doi:10.1016/j.ecolmodel.2017.01.012](https://doi.org/10.1016/j.ecolmodel.2017.01.012)

# Examples

```
data(shoots)
attach(shoots)
# Choose a species
# 1: Phyllostachys iridescens; 2: Phyllostachys mannii;
# 3: Pleioblastus maculatus; 4: Sinobambusa tootsik
ind <-4x1 \leq x[Code == ind]
y1 \le -y[Code == ind]dev.new()
plot(x1, y1, cex=1.5, cex.lab=1.5, cex.axis=1.5, xlab="Time (days)", ylab="Height (cm)")
  delta0 <- c(0.5, 1, 2, 5, 10, 20)
  ini.val <- list(600, 25, 0, 40, delta0)
  resu1 <- fitsigmoid(MLRFE, x=x1, y=y1, ini.val=ini.val, simpver=NULL,
               fig.opt=TRUE, control=list(reltol=1e-20, maxit=20000),
               subdivisions = 100L, rel.tol=.Machine$double.eps^0.25,
               abs.tol=.Machine$double.eps^0.25, stop.on.error=TRUE,
               keep.xy=FALSE, aux=NULL)
```
<span id="page-68-0"></span>

### Description

sigmoid is used to calculate the y values (e.g., biomass, height, body length, and so on) at given investigation times.

# Usage

```
sigmoid(expr, P, x, simpver = 1, subdivisions = 100L,
       rel.tol = .Machine$double.eps^0.25,
       abs.tol = rel.tol, stop.on.error = TRUE,
       keepxy = FALSE, aux = NULL)
```
# Arguments

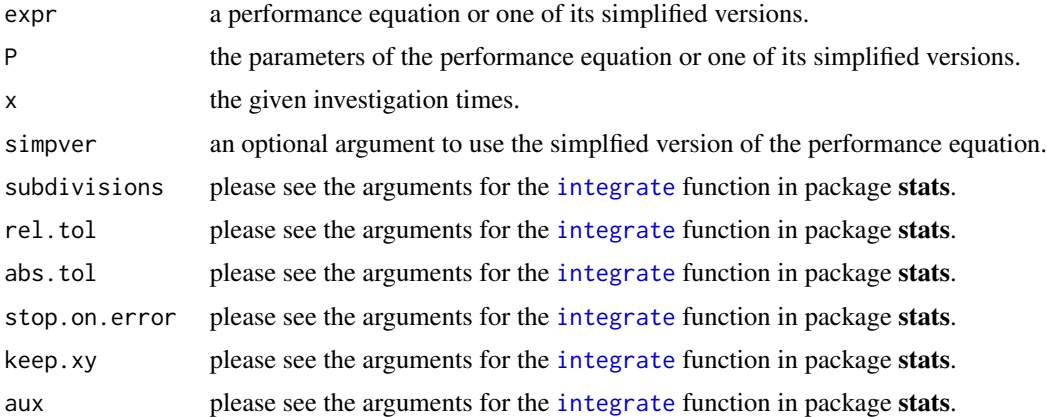

# Details

The performance equations denote MbetaE, MBriereE, MLRFE, and their simplified versions. The arguments of P and simpver should correspond to expr (i.e., MbetaE or MBriereE or MLRFE). The sigmoid curve is the integral of the performance equation or one of its simplified versions.

### Value

The y values (i.e., biomass, height, body length, and so on) at given investigation times. The growth euqation is actually an integral of the performance equation or one of its simplified versions.

# Note

Here, the user can define other performance equations, but new equations or their simplified versions should include the lower and upper thresholds in the x-axis corresponding to  $y = 0$ , whose indices of the parameters in P should be the same as those in Mbeta or MBriere or MLRF.

### Author(s)

Peijian Shi <pjshi@njfu.edu.cn>, Johan Gielis <johan.gielis@uantwerpen.be>, Brady K. Quinn <Brady.Quinn@dfo-mpo.gc.ca>.

# References

Jin, J., Quinn, B.K., Shi, P. (2022) The modified Brière equation and its applications. *Plants* 11, 1769. [doi:10.3390/plants11131769](https://doi.org/10.3390/plants11131769)

Shi, P., Fan, M., Ratkowsky, D.A., Huang, J., Wu, H., Chen, L., Fang, S., Zhang, C. (2017) Comparison of two ontogenetic growth equations for animals and plants. *Ecological Modelling* 349, 1−10. [doi:10.1016/j.ecolmodel.2017.01.012](https://doi.org/10.1016/j.ecolmodel.2017.01.012)

Shi, P., Gielis, J., Quinn, B.K., Niklas, K.J., Ratkowsky, D.A., Schrader, J., Ruan, H., Wang, L., Niinemets, Ü. (2022) 'biogeom': An R package for simulating and fitting natural shapes. *Annals of the New York Academy of Sciences* In press. [doi:10.1111/nyas.14862](https://doi.org/10.1111/nyas.14862)

### See Also

[fitsigmoid](#page-41-0), [MbetaE](#page-54-0), [MBriereE](#page-56-0), [MLRFE](#page-58-0)

### Examples

```
Pa1 <- c(3, 3, 10, 1)
xv1 <- seq(-5, 15, len=2000)
yv1 <- sigmoid(MBriereE, P=Pa1, x=xv1, simpver=1)
Pa2 <- c(3, 3, 2, 12, 1)
yv2 <- sigmoid(MBriereE, P=Pa2, x=xv1, simpver=NULL)
dev.new()
plot( xv1, yv2, cex.lab=1.5, cex.axis=1.5, type="l", col=4,
      xlab=expression(italic(x)), ylab=expression(italic(y)) )
lines( xv1, yv1, col=2 )
```
starfish *Boundary Data of Eight Sea Stars*

### Description

The data consist of the boundary data of eight sea stars from five species.

### Usage

data(starfish)

# Details

In the data set, there are four columns of variables: Code, LatinName, x, and y. Code saves the codes of individual sea stars; LatinName saves the Latin names of the eight sea stars; x saves the  $x$  coordinates of the eight sea stars in the Cartesian coordinate system (cm); and  $y$  saves the  $y$  coordinates of the eight sea stars in the Cartesian coordinate system (cm). In Code, codes 1-9 represent *Anthenoides tenuis*, *Culcita schmideliana* sample 1, *Culcita schmideliana* sample 2, *Culcita schmideliana* sample 3, *Stellaster equestris*, *Tosia australis*, *Tosia magnifica* sample 1, and *Tosia magnifica* sample 2, respectively. See Table A1 published in Shi et al. (2020).

# References

Shi, P., Ratkowsky, D.A., Gielis, J. (2020) The generalized Gielis geometric equation and its application. *Symmetry* 12, 645. [doi:10.3390/sym12040645](https://doi.org/10.3390/sym12040645)

# Examples

```
data(starfish)
```

```
uni.C <- sort( unique(starfish$Code) )
ind <-2Data <- starfish[starfish$Code==uni.C[ind], ]
x0 <- Data$x
y0 <- Data$y
dev.new()
plot( x0, y0, asp=1, type="l", cex.lab=1.5, cex.axis=1.5,
      xlab=expression(italic("x")), ylab=expression(italic("y")) )
length(x0)
Res1 <- adjdata(x0, y0, ub.np=400, times=1.2, len.pro=1/20)
x1 \leq - Res1$x
y1 <- Res1$y
dev.new()
plot( x1, y1, asp=1, type="l", cex.lab=1.5, cex.axis=1.5,
      xlab=expression(italic("x")), ylab=expression(italic("y")) )
length(x1)
```
<span id="page-70-0"></span>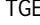

*Calculation of the Polar Radius of the Twin Gielis Curve* 

### **Description**

TGE is used to calculate the polar radii of the twin Gielis equation or one of its simplified versions at given polar angles.

### Usage

 $TGE(P, phi, m = 1, simplexer = NULL, nval = 1)$ 

### Arguments

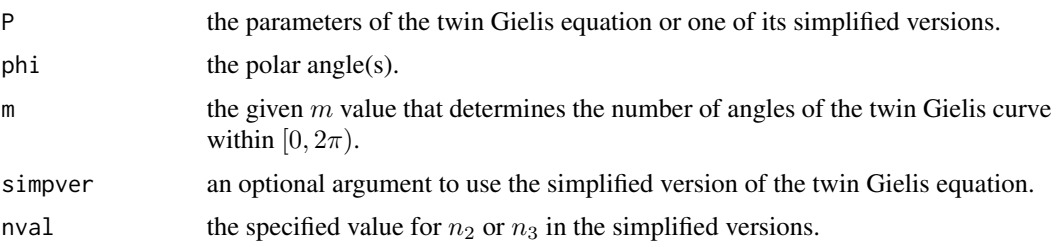

### Details

The general form of the twin Gielis equation can be represented as follows:

$$
r(\varphi) = \exp \left\{ \frac{1}{\alpha + \beta \ln [r_e(\varphi)]} + \gamma \right\},\,
$$

where r represents the polar radius of the twin Gielis curve at the polar angle  $\varphi$ , and  $r_e$  represents the elementary polar radius at the polar angle  $\varphi$ . There is a hyperbolic link function to link their log-transformations, i.e.,

$$
\ln [r(\varphi)] = \frac{1}{\alpha + \beta \ln [r_e(\varphi)]} + \gamma.
$$

The first three elements of P are  $\alpha$ ,  $\beta$ , and  $\gamma$ , and the remaining element(s) of P are the parameters of the elementary polar function, i.e.,  $r_e$  ( $\varphi$ ). See Shi et al. (2020) for details.

When simpver = NULL, the original twin Gielis equation is selected:

$$
r_e\left(\varphi\right) = \left|\cos\left(\frac{m}{4}\varphi\right)\right|^{n_2} + \left|\frac{1}{k}\sin\left(\frac{m}{4}\varphi\right)\right|^{n_3},\,
$$

where  $r_e$  represents the elementary polar radius at the polar angle  $\varphi$ ; m determines the number of angles of the twin Gielis curve within [0,  $2\pi$ ); and k,  $n_2$ , and  $n_3$  are the fourth to the sixth elements in P. In total, there are six elements in P.

When simpver  $= 1$ , the simplified version 1 is selected:

$$
r_e(\varphi) = \left| \cos\left(\frac{m}{4}\varphi\right) \right|^{n_2} + \left| \sin\left(\frac{m}{4}\varphi\right) \right|^{n_2},
$$

where  $n_2$  is the fourth element in P. There are four elements in total in P.

When simpver  $= 2$ , the simplified version 2 is selected:

$$
r_e\left(\varphi\right)=\left|\cos\left(\frac{m}{4}\varphi\right)\right|^{n_2}+\left|\sin\left(\frac{m}{4}\varphi\right)\right|^{n_2},
$$

where  $n_2$  should be specified in nval, and P only includes three elements, i.e.,  $\alpha$ ,  $\beta$ , and  $\gamma$ .

When simpver  $= 3$ , the simplified version 3 is selected:

$$
r_e\left(\varphi\right) = \left|\cos\left(\frac{m}{4}\varphi\right)\right|^{n_2} + \left|\sin\left(\frac{m}{4}\varphi\right)\right|^{n_3},
$$

where  $n_2$  and  $n_3$  are the fourth and fifth elements in P. There are five elements in total in P.
$$
r_e(\varphi) = \left| \cos\left(\frac{m}{4}\varphi\right) \right|^{n_2} + \left| \frac{1}{k} \sin\left(\frac{m}{4}\varphi\right) \right|^{n_2},
$$

<span id="page-72-0"></span>where k and  $n_2$  are the fourth and fifth elelments in P. There are five elements in total in P.

When simpver  $= 5$ , the simplified version  $5$  is selected:

$$
r_e(\varphi) = \left| \cos \left( \frac{m}{4} \varphi \right) \right|^{n_2} + \left| \frac{1}{k} \sin \left( \frac{m}{4} \varphi \right) \right|^{n_2},
$$

where k is the fourth elelment in P. There are four elements in total in P.  $n_2$  should be specified in nval.

#### Value

The polar radii predicted by the twin Gielis equation or one of its simplified versions.

#### Note

simpver here is different from that in the [GE](#page-45-0) function.

### Author(s)

Peijian Shi <pjshi@njfu.edu.cn>, Johan Gielis <johan.gielis@uantwerpen.be>, Brady K. Quinn <Brady.Quinn@dfo-mpo.gc.ca>.

# References

Li, Y., Quinn, B.K., Gielis, J., Li, Y., Shi, P. (2022) Evidence that supertriangles exist in nature from the vertical projections of *Koelreuteria paniculata* fruit. *Symmetry* 14, 23. [doi:10.3390/](https://doi.org/10.3390/sym14010023) [sym14010023](https://doi.org/10.3390/sym14010023)

Shi, P., Gielis, J., Quinn, B.K., Niklas, K.J., Ratkowsky, D.A., Schrader, J., Ruan, H., Wang, L., Niinemets, Ü. (2022) 'biogeom': An R package for simulating and fitting natural shapes. *Annals of the New York Academy of Sciences* In press. [doi:10.1111/nyas.14862](https://doi.org/10.1111/nyas.14862)

Shi, P., Ratkowsky, D.A., Gielis, J. (2020) The generalized Gielis geometric equation and its application. *Symmetry* 12, 645. [doi:10.3390/sym12040645](https://doi.org/10.3390/sym12040645)

# See Also

[areaGE](#page-4-0), [curveGE](#page-16-0), [fitGE](#page-25-0), [GE](#page-45-0)

#### Examples

```
TGE.par <- c(2.88, 0.65, 1.16, 139)
varphi.vec <- seq(0, 2*pi, len=2000)
r2.theor <- TGE(P=TGE.par, phi=varphi.vec, simpver=1, m=5)
dev.new()
plot( varphi.vec, r2.theor, cex.lab=1.5, cex.axis=1.5,
```

```
xlab=expression(italic(varphi)), ylab=expression(italic("r")),
type="l", col=4 )
```

```
starfish4 <- curveGE(TGE, P=c(0, 0, 0, TGE.par), simpver=1, m=5, fig.opt=TRUE)
```
### TSE *The Todd-Smart Equation (TSE)*

# Description

TSE is used to calculate y values at given x values using the Todd and Smart's re-expression of Preston's universal egg shape.

#### Usage

TSE(P, x, simpver = NULL)

# Arguments

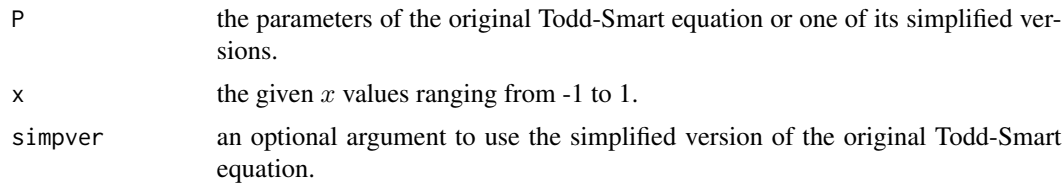

#### Details

When simpver = NULL, the original Preston equation is selected:

$$
y = d_0 z_0 + d_1 z_1 + d_2 z_2 + d_3 z_3
$$

where

$$
z_0 = \sqrt{1 - x^2}
$$

$$
z_1 = x\sqrt{1 - x^2}
$$

$$
z_2 = x^2\sqrt{1 - x^2}
$$

$$
z_3 = x^3\sqrt{1 - x^2}
$$

Here, x and y represent the abscissa and ordinate of an arbitrary point on the Todd-Smart curve;  $d_0$ ,  $d_1, d_2$ , and  $d_3$  are parameters to be estimated.

When simpver = 1, the simplified version 1 is selected:

$$
y = d_0 z_0 + d_1 z_1 + d_2 z_2
$$

where  $x$  and  $y$  represent the abscissa and ordinate of an arbitrary point on the Todd-Smart curve;  $d_0$ ,  $d_1$ , and  $d_2$  are parameters to be estimated.

<span id="page-74-0"></span>When simpver  $= 2$ , the simplified version 2 is selected:

$$
y = d_0 z_0 + d_1 z_1
$$

where x and y represent the abscissa and ordinate of an arbitrary point on the Todd-Smart curve;  $d_0$ , and  $d_1$  are parameters to be estimated.

When simpver  $= 3$ , the simplified version 3 is selected:

$$
y = d_0 z_0 + d_2 z_2
$$

where  $x$  and  $y$  represent the abscissa and ordinate of an arbitrary point on the Todd-Smart curve;  $d_0$ , and  $d_2$  are parameters to be estimated.

# Value

y the y value(s) of the Todd-Smart curve corresponding to the given x value(s).

#### **Note**

Here, x and y in the Todd-Smart equation are actually equal to  $y/a$  and  $x/a$ , respectively, in the Preston equation (See [PE](#page-64-0) for details). Since  $\alpha$  represents half the egg length, this means that the egg length is fixed to be 2, and the maximum egg width is correspondingly adjusted to keep the same scale.

## Author(s)

Peijian Shi <pjshi@njfu.edu.cn>, Johan Gielis <johan.gielis@uantwerpen.be>, Brady K. Quinn <Brady.Quinn@dfo-mpo.gc.ca>.

# References

Biggins, J.D., Montgomeries, R.M., Thompson, J.E., Birkhead, T.R. (2022) Preston's universal formula for avian egg shape. *Ornithology* In press. [doi:10.1093/ornithology/ukac028](https://doi.org/10.1093/ornithology/ukac028)

Biggins, J.D., Thompson, J.E., Birkhead, T.R. (2018) Accurately quantifying the shape of birds' eggs. *Ecology and Evolution* 8, 9728−9738. [doi:10.1002/ece3.4412](https://doi.org/10.1002/ece3.4412)

Nelder, J.A., Mead, R. (1965). A simplex method for function minimization. *Computer Journal* 7, 308−313. [doi:10.1093/comjnl/7.4.308](https://doi.org/10.1093/comjnl/7.4.308)

Preston, F.W. (1953) The shapes of birds' eggs. *The Auk* 70, 160−182.

Shi, P., Gielis, J., Quinn, B.K., Niklas, K.J., Ratkowsky, D.A., Schrader, J., Ruan, H., Wang, L., Niinemets, Ü. (2022) 'biogeom': An R package for simulating and fitting natural shapes. *Annals of the New York Academy of Sciences* In press. [doi:10.1111/nyas.14862](https://doi.org/10.1111/nyas.14862)

Todd, P.H., Smart, I.H.M. (1984) The shape of birds' eggs. *Journal of Theoretical Biology* 106, 239−243. [doi:10.1016/00225193\(84\)900213](https://doi.org/10.1016/0022-5193%2884%2990021-3)

## See Also

[curvePE](#page-22-0), [fitPE](#page-37-0), [lmPE](#page-50-0), [PE](#page-64-0)

## Examples

```
Par <- c(0.695320398, -0.210538656, -0.070373518, 0.116839895)
xb1 < -seq(-1, 1, len=20000)yb1 <- TSE(P=Par, x=xb1)
xb2 < -seq(1, -1, len=20000)yb2 <- -TSE(P=Par, x=xb2)
dev.new()
plot(xb1, yb1, asp=1, type="l", col=2, ylim=c(-1, 1), cex.lab=1.5, cex.axis=1.5,
 xlab=expression(italic(x)), ylab=expression(italic(y)))
lines(xb2, yb2, col=4)
```
# veins *Leaf Vein Data of* Michelia compressa

# Description

The data consist of the leaf vein data of a leaf of *M. compressa* sampled at Nanjing Forestry University campus in late July 2019.

#### Usage

data(veins)

# Details

In the data set, there are two columns of variables:  $x$  and  $y$ .  $x$  saves the  $x$  coordinates of the leaf veins in the Cartesian coordinate system (cm); y saves the  $y$  coordinates of the leaf veins in the Cartesian coordinate system (cm).

# Note

The data cannot be adjusted by the [adjdata](#page-1-0) function.

# References

Shi, P., Yu, K., Niinemets, Ü., Gielis, J. (2021) Can leaf shape be represented by the ratio of leaf width to length? Evidence from nine species of *Magnolia* and *Michelia* (Magnoliaceae). *Forests* 12, 41. [doi:10.3390/f12010041](https://doi.org/10.3390/f12010041)

# See Also

[fracdim](#page-43-0)

<span id="page-75-0"></span>

# <span id="page-76-0"></span>whitespruce 77

## Examples

data(veins)

```
dev.new()
plot(veins$x, veins$y, cex=0.01, asp=1, cex.lab=1.5, cex.axis=1.5,
     xlab=expression(italic("x")), ylab=expression(italic("y")))
```
#### whitespruce *Planar Coordinates of* Picea glauca *Tree Rings*

# Description

The data consist of the planar coordinates of *Picea glauca* tree rings.

#### Usage

data(whitespruce)

#### Details

In the data set, there are three columns of variables: Code, x, and y. Code saves the age codes of tree rings from the 2nd year to the 44th year;  $x$  saves the  $x$  coordinates of the tree rings in the Cartesian coordinate system (cm); and y saves the  $y$  coordinates of the tree rings in the Cartesian coordinate system (cm).

## References

Shi, P., Huang, J., Hui, C., Grissino-Mayer, H.D., Tardif, J., Zhai, L., Wang, F., Li, B. (2015) Capturing spiral radial growth of conifers using the superellipse to model tree-ring geometric shape. *Frontiers in Plant Science* 6, 856. [doi:10.3389/fpls.2015.00856](https://doi.org/10.3389/fpls.2015.00856)

### Examples

data(whitespruce)

```
uni.C <- sort( unique(whitespruce$Code) )
Data <- whitespruce[whitespruce$Code==uni.C[10], ]
x0 <- Data$x
y0 <- Data$y
Res1 <- adjdata(x0, y0, ub.np=2000, len.pro=1/20)
dev.new()
plot( Res1$x, Res1$y, asp=1, cex.lab=1.5, cex.axis=1.5, type="l",
     xlim=c(3, 13), ylim=c(3, 13), col="grey73", lwd=2,
     xlab=expression(italic("x")), ylab=expression(italic("y")) )
```

```
uni.C <- sort( unique(whitespruce$Code) )
for(i in 1:length(uni.C)){
 Data <- whitespruce[whitespruce$Code==uni.C[i], ]
 x0 <- Data$x
 y0 <- Data$y
 Res1 <- adjdata(x0, y0, ub.np=2000, len.pro=1/10)
 if(i == 1)dev.new()
   plot( Res1$x, Res1$y, asp=1, cex.lab=1.5, cex.axis=1.5, type="l",
         xlim=c(3, 13), ylim=c(3, 13), col=1, lwd=1,
         xlab=expression(italic("x")), ylab=expression(italic("y")) )
  }
  if(i > 1) lines(Res1$x, Res1$y, col=1, lwd=1)
}
uni.C <- sort( unique(whitespruce$Code) )
uni.C <- uni.C[1:12]
Length \leftarrow c()
results <- data.frame(Code=c(), x0=c(), y0=c(), theta=c(),
                a=c(), k=c(), n1=c(), r.sq=c(), RSS=c(), N=c())
for(i in 1:length(uni.C)){
 Data <- whitespruce[whitespruce$Code==uni.C[i], ]
 x0 <- Data$x
 y0 <- Data$y
 Res1 <- adjdata(x0, y0, ub.np=2000, len.pro=1/10)
 x1 \leftarrow k Res1$x
 y1 <- Res1$y
 x0.ini \leq mean(x1)
 y\emptyset.ini \leq- mean(y1)
 theta.ini \langle -c(0, pi/4, pi/2) \ranglea.ini <- 0.9
 k.ini <- 1
 n1.ini <- c(1.5, 2, 2.5)
  ini.val <- list(x0.ini, y0.ini, theta.ini,
                   a.ini, k.ini, n1.ini)
  print(paste("Progress: ", i, "/", length(uni.C), sep=""))
  try( H <- fitGE(GE, x=x1, y=y1, ini.val=ini.val,
                 m=4, simpver=9, unit="cm", par.list=FALSE,
                  stand.fig=FALSE, angle=NULL, fig.opt=FALSE,
                  control=list(reltol=1e-20, maxit=20000),
                  np=2000), silent=TRUE )
  if(is.null(H)){
   RE <- data.frame(Code=uni.C[i], x0=NA, y0=NA, theta=NA,
            a=NA, k=NA, n1=NA, r.sq=NA, RSS=NA, N=NA)
  }
  if(!is.null(H))RE <- data.frame(Code=uni.C[i], x0=H$par[1], y0=H$par[2],
               theta=H$par[3], a=H$par[4], k=H$par[5], n1=H$par[6],
               r.sq=H$r.sq, RSS=H$RSS, N=H$sample.size)
```
# whitespruce 79

```
Length <- c(Length, max(max(H$y.stand.pred)[1]-min(H$y.stand.pred)[1],
               max(H$x.stand.pred)[1]-min(H$x.stand.pred)[1])[1])
   if(i == 1){
     dev.new()
     plot(H$x.obs, H$y.obs, asp=1, xlim=c(7.4, 8.6), ylim=c(7.4, 8.6),
          cex.lab=1.5, cex.axis=1.5, type="l", lwd=2, col="grey70",
          xlab=expression(italic("x")), ylab=expression(italic("y")))
     lines(H$x.pred, H$y.pred, col=2)
   }
   if(i > 1){
     lines(H$x.obs, H$y.obs, lwd=2, col="grey70")
     lines(H$x.pred, H$y.pred, col=2)
   }
 }
 results <- rbind(results, RE)
}
# To adjust the estimates of partial parameters to ensure k <= 1
results2 <- results
Ind <- results$k > 1
results2$theta[Ind] <- results$theta[Ind] + pi/2
results2$a[Ind] <- results$a[Ind] * results$k[Ind]^(1/results$n1[Ind])
results2$k[Ind] <- 1/results$k[Ind]
results2
Length/2
```
# Index

∗ package

biogeom, [14](#page-13-0) adjdata, [2,](#page-1-1) *[10](#page-9-0)*, *[13](#page-12-0)*, *[45](#page-44-0)*, *[76](#page-75-0)* areaGE, [5,](#page-4-1) *[18](#page-17-0)*, *[29](#page-28-0)*, *[48](#page-47-0)*, *[73](#page-72-0)* areaovate, [7,](#page-6-0) *[23](#page-22-1)*, *[36](#page-35-0)*, *[43](#page-42-0)*, *[57](#page-56-0)*, *[59](#page-58-0)*, *[62](#page-61-0)* bambooleaves, [8](#page-7-0) bilat, [9](#page-8-0) biogeom, [14](#page-13-0) curveGE, *[6](#page-5-0)*, [17,](#page-16-1) *[29](#page-28-0)*, *[48](#page-47-0)*, *[73](#page-72-0)* curveNRGE, [19,](#page-18-0) *[33](#page-32-0)*, *[64](#page-63-0)* curveovate, *[8](#page-7-0)*, [21,](#page-20-0) *[36](#page-35-0)*, *[57](#page-56-0)*, *[59](#page-58-0)*, *[62](#page-61-0)* curvePE, [23,](#page-22-1) *[40](#page-39-0)*, *[54](#page-53-0)*, *[67](#page-66-0)*, *[75](#page-74-0)* eggs, [25](#page-24-0) fitGE, *[6](#page-5-0)*, *[18](#page-17-0)*, [26,](#page-25-1) *[31,](#page-30-0) [32](#page-31-0)*, *[48](#page-47-0)*, *[73](#page-72-0)* fitNRGE, *[21](#page-20-0)*, [31,](#page-30-0) *[33](#page-32-0)*, *[64](#page-63-0)* fitovate, *[8](#page-7-0)*, *[23](#page-22-1)*, [34,](#page-33-0) *[57](#page-56-0)*, *[59](#page-58-0)*, *[62](#page-61-0)* fitPE, *[24](#page-23-0)*, [38,](#page-37-1) *[52](#page-51-0)*, *[54](#page-53-0)*, *[67](#page-66-0)*, *[75](#page-74-0)* fitsigmoid, [42,](#page-41-0) *[70](#page-69-0)* fracdim, *[13](#page-12-0)*, [44,](#page-43-1) *[76](#page-75-0)* GE, *[6](#page-5-0)*, *[18](#page-17-0)*, *[29](#page-28-0)*, *[32](#page-31-0)*, [46,](#page-45-1) *[73](#page-72-0)* ginkgoseed, [49](#page-48-0) integrate, *[5](#page-4-1)*, *[7](#page-6-0)*, *[42](#page-41-0)*, *[69](#page-68-0)* intersect.owin, *[12](#page-11-0)* kp, [50](#page-49-0) lmPE, *[24](#page-23-0)*, *[40](#page-39-0)*, [51,](#page-50-1) *[67](#page-66-0)*, *[75](#page-74-0)* locator, *[11](#page-10-0)* MbetaE, *[7,](#page-6-0) [8](#page-7-0)*, *[22,](#page-21-0) [23](#page-22-1)*, *[35,](#page-34-0) [36](#page-35-0)*, *[43](#page-42-0)*, [55,](#page-54-0) *[59](#page-58-0)*, *[62](#page-61-0)*, *[70](#page-69-0)* MBriereE, *[7,](#page-6-0) [8](#page-7-0)*, *[22,](#page-21-0) [23](#page-22-1)*, *[35,](#page-34-0) [36](#page-35-0)*, *[43](#page-42-0)*, *[57](#page-56-0)*, [57,](#page-56-0) *[62](#page-61-0)*, *[70](#page-69-0)* MLRFE, *[7,](#page-6-0) [8](#page-7-0)*, *[22,](#page-21-0) [23](#page-22-1)*, *[35,](#page-34-0) [36](#page-35-0)*, *[43](#page-42-0)*, *[57](#page-56-0)*, *[59](#page-58-0)*, [59,](#page-58-0) *[70](#page-69-0)* Neocinnamomum, [62](#page-61-0)

NRGE, *[20,](#page-19-0) [21](#page-20-0)*, *[32](#page-31-0)*, [63](#page-62-0) optim, *[27](#page-26-0)*, *[31](#page-30-0)*, *[35](#page-34-0)*, *[38,](#page-37-1) [39](#page-38-0)*, *[42,](#page-41-0) [43](#page-42-0)* PE, *[24](#page-23-0)*, *[40](#page-39-0)*, *[54](#page-53-0)*, [65,](#page-64-1) *[75](#page-74-0)* quantile, *[3](#page-2-0)* set.seed, *[11](#page-10-0)* shoots, [67](#page-66-0) sigmoid, *[8](#page-7-0)*, *[43](#page-42-0)*, *[57](#page-56-0)*, *[59](#page-58-0)*, *[62](#page-61-0)*, [69](#page-68-0) starfish, [70](#page-69-0) TGE, *[6](#page-5-0)*, *[18](#page-17-0)*, *[29](#page-28-0)*, *[48](#page-47-0)*, [71](#page-70-0) TSE, *[24](#page-23-0)*, *[40](#page-39-0)*, *[54](#page-53-0)*, *[67](#page-66-0)*, [74](#page-73-0) veins, *[46](#page-45-1)*, [76](#page-75-0) whitespruce, [77](#page-76-0) wilcox.test, *[12](#page-11-0)*